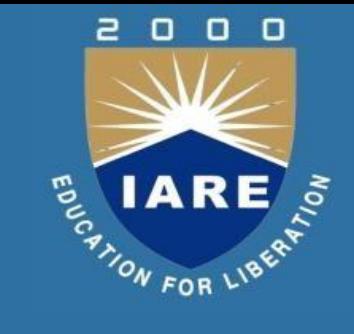

### **PROGRAMMING FOR PROBLEM SOLVING (ACSB01)**

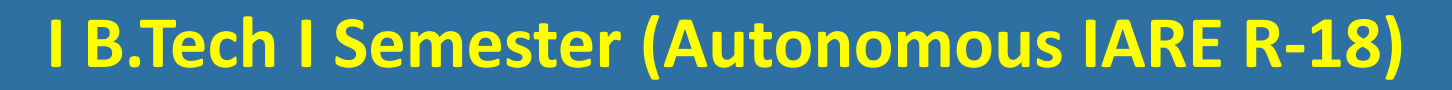

**BY Mrs. A Jayanthi** 

**Assistant Professor**

**Department of Computer Science and Engineering Institute of Aeronautical Engineering (Autonomous) Dundigal, Hyderabad -500043**

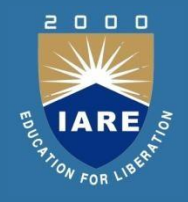

# **MODULE – I INTRODUCTION**

## **Computer systems**

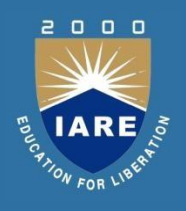

### • **Definition:**

- A Computer is an electronic device that stores, manipulates and retrieves the data.
- The following are the objects of computer System
- •User ( A person who uses the computer)
- •Hardware
- •Software
- •Output Devices(O/P)
- •KEYBOARD

## **Computer system components**

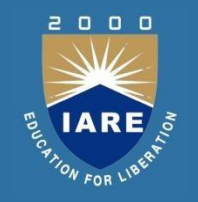

- **Ex** Hardware: Hardware of a computer system can be referredas anything which we can touchand feel.
	- **Example : Keyboard and Mouse**
- $\triangle$  The hardware of a computer system can be classifieds
- ❖ Input Devices(I/P)-Keyboard, scanner, mouse
- Processing Devices(CPU)-ALU,CU,MU
- Output Devices(O/P) -Monitor, printer, speakersetc
- ALU: It performs the Arithmetic and Logical Operations such as CU: Every Operation such as storing , computing and retrieving
	- the data should be governed by the control unit.
	- MU: The Memory unit is used for storing the data.

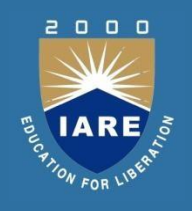

The Memory unit is classified into two types.

They are

- Primary Memory
- Secondary Memory

**Primary memory:**The following are the types of memories which are treated as primary

ROM: It represents Read Only Memory that stores data and instructions even when the computer is turned off. The Contents in the ROM are modified if they are written . It is used to store the BIOS information.

RAM: It represents Random Access Memory that stores data and instructions when the computer is turned on. The contents in the RAM can be modified any no. of times by instructions. It is used to store the programs under execution.

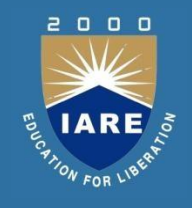

#### **Secondary Memory:** The following are the different kinds of memories

Magnetic Storage: The Magnetic Storage devices store information that can be read, erased and rewritten a number of times. Example: Floppy Disks, Hard Disks, Magnetic Tapes

#### **Software is classified into two categories:**

- 1. System Software
- 2.Applicationsoftware
- **System Software** consists of programs that manage the hardware resources of a computer and perform required information processing tasks. These programs are divided into threeclasses:
- **Ex: operating system, System support software , system development software**

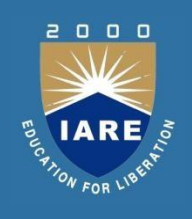

## **Application software:**

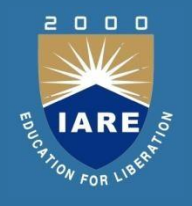

- **Application software** is broken in to two classes: general-purpose software and application –specific software.
- **General purpose software** is purchased from a software developer and can be used for more than one application.
- **Application –specific software** can be used only for its intended purpose. A general ledger system used by accountants and a material requirements planning system used by a manufacturing organization are examples of application-specificsoftware.

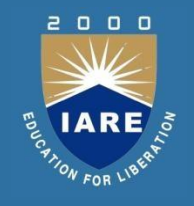

• Relationship between system software and application software

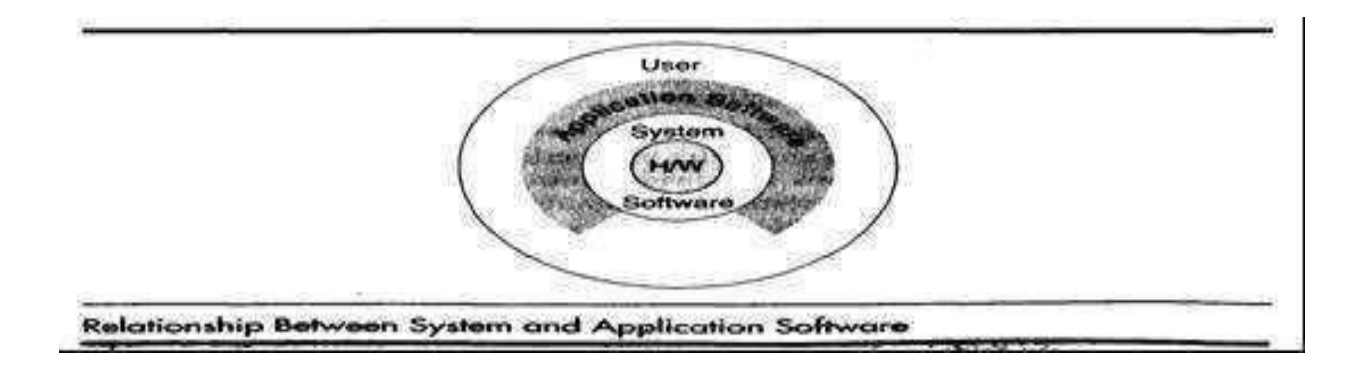

each circle represents an interface point .The inner core is hard ware. The user is represented by the out layer. To work with the system, the typical user uses some form of application software. The application software in turn interacts with the operating system, which is a part of the system software layer. The system software provides the direct interaction with the hard ware.

## **COMPUTINGENVIRONMENTS**

 $\mathsf{n}$ 

- The following are the different kinds of computing environments available
- Personal Computing Environment
- Time Sharing Environment
- Client/Server Environment
- Distributed Computing Environment

## **Personal Computing Environment**

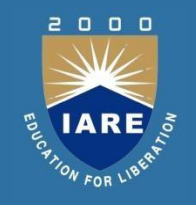

• In 1971, Marcian E. Hoff, working for INTEL combined basic elements the of the central processing unit into the microprocessor. If we are using a personal computer then all the computer hardware components are tied together. This kind of computing is used to satisfy the needs of a single user, who uses the computer for the personal tasks.

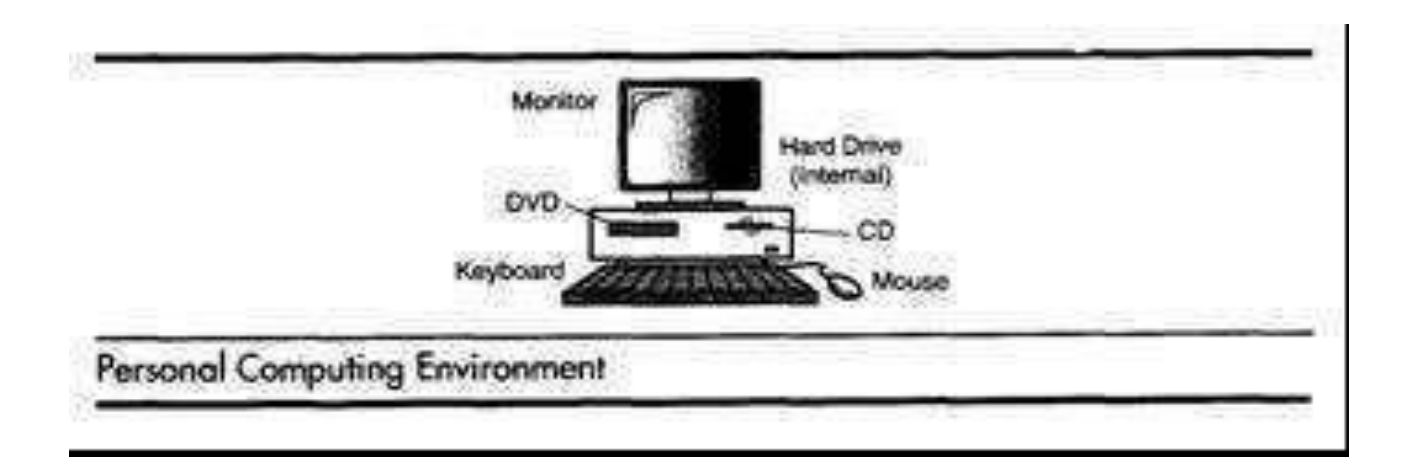

## **Time-Sharing Environment**

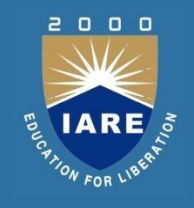

• The concept of time sharing computing is to share the processing of the computer basing on the criteria time. In this environment all the computing must be done by the central computer. The complete processing is done by the central computer. The computer which ask for processing are only dumb terminals.

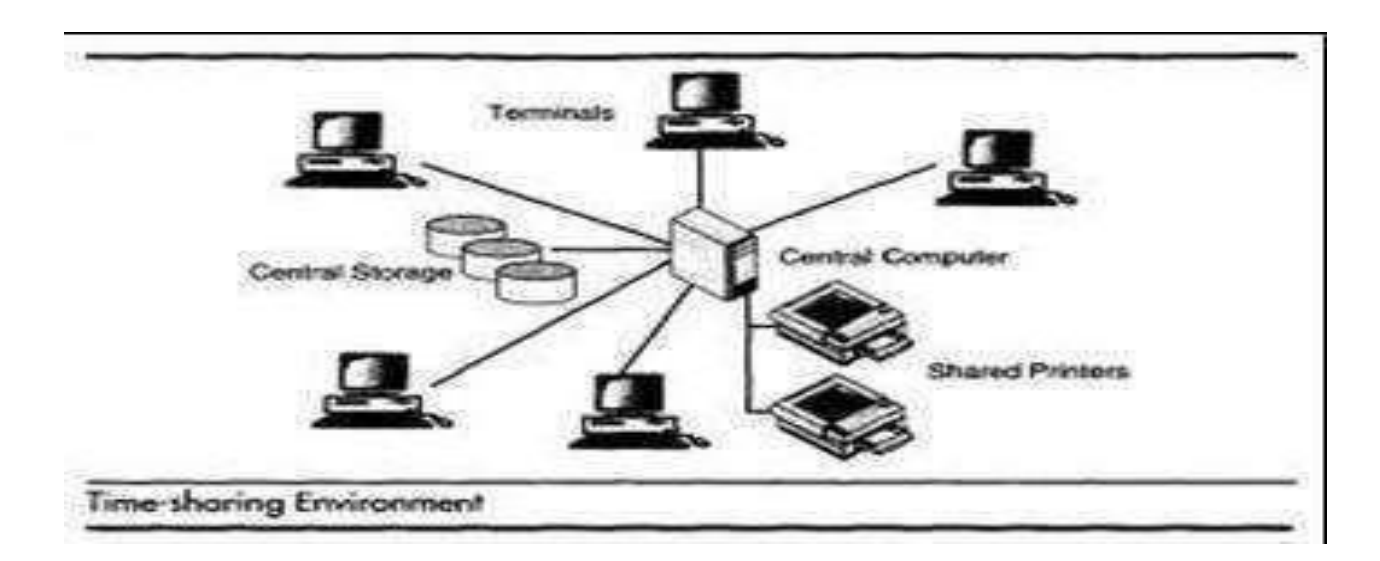

## **Client/Server Environment**

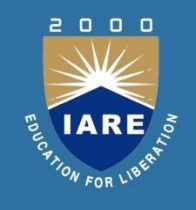

• A Client/Server Computing involves the processing between two machines. A client Machine is the one which requests processing. Server Machine is the one which offers the processing. Hence the client is Capable enough to do processing. A portion of processing is done by client and the core(important) processing is done by Server.

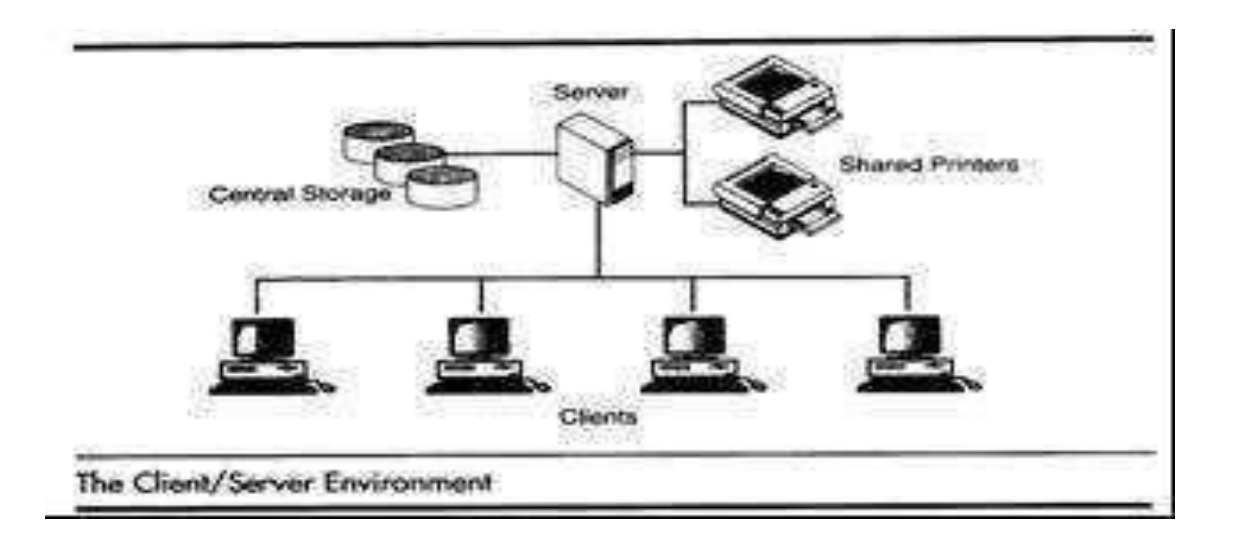

## **Distributed Computing**

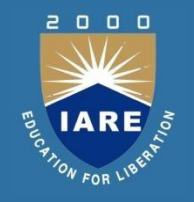

A distributed computing environment provides a seamless integration of computing functions between different servers and clients. A client not just a requestor for processing the information from the server. The client also has the capability to process information. All the machines Clients/Servers share the processing task.

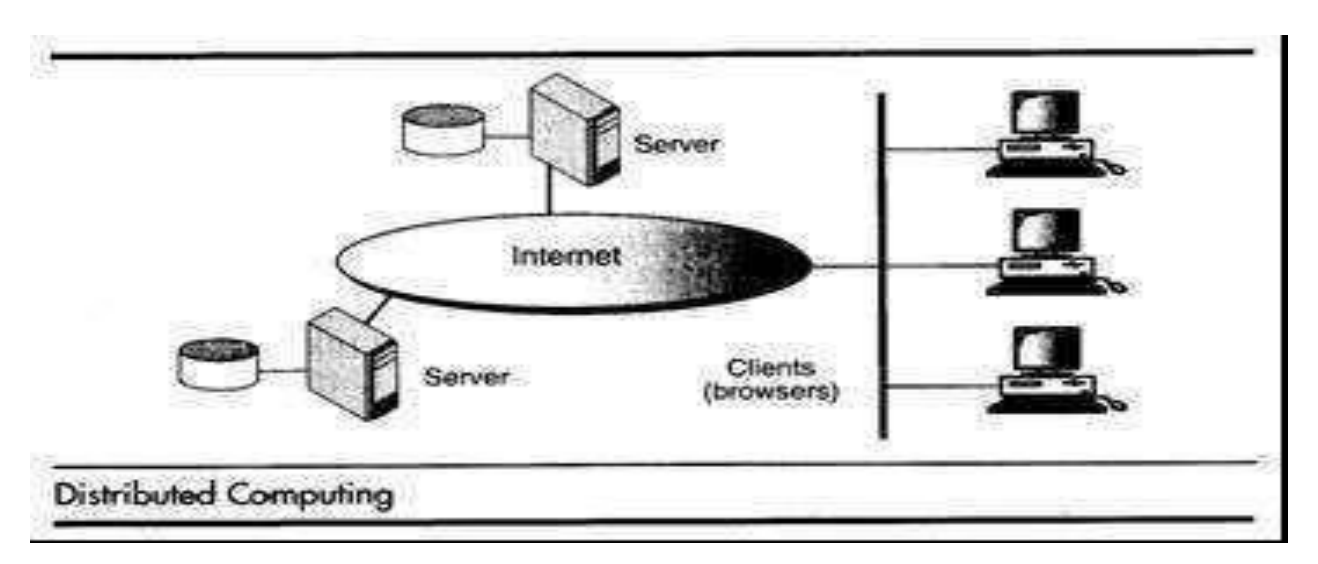

## **Computer languages**

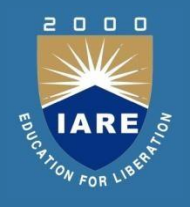

### **Computer languages**

To write a program (tells what to do) for a computer, we must use a computer language. Over the years computer languages have evolved from machine languages to natural languages. The following is the summary of computer languages

- 1940's The Contract Contract Contract Machine Languages
- 1950's -- Symbolic Languages
- 1960's -- High Level Languages

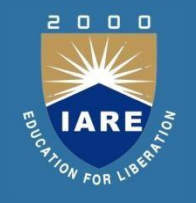

- $\triangleright$  In the earliest days of computers, the only programming languages available were machine languages.
- $\triangleright$  Each computer has its own machine language which is made of streams of 0's and 1's. The instructions in machine language must be in streams of 0's and 1's.
- $\triangleright$  This is also referred as binary digits.
- $\triangleright$  These are so named as the machine can directly understood the programs

# **Symbolic Languages (or) Assembly**

- In the early 1950's Admiral Grace Hopper, a mathematician and naval officer, developed the concept of a special computer program that would convert programs into machine language.
- These early programming languages simply mirrored the machine languages using symbols or mnemonics to represent the various language instructions.
- These languages were known as symbolic languages. Because a computer does not understand symbolic language it must be translated into the machine language.
- translates symbolic • A special program called an **Assembler** code

into the machine language.

# **High-Level Languages**

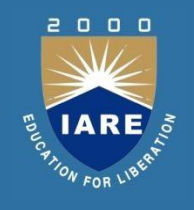

- The symbolic languages greatly improved programming efficiency they still required programmers to concentrate on the hardware that they were using working with symbolic languages was also very tedious because each machine instruction had to be individually coded.
- The desire to improve programmer efficiency and to change the focus from the computer to the problems being solved led to the development of High level languages.
- High level languages are portable to many different computer allowing the programmer to concentrate on the application problem at hand rather than the intricacies of the computer.

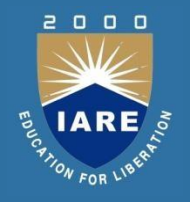

These are the programs which are used for converting the programs in one language into machine language instructions, so that they can be excuted by the computer.

**Compiler**: It is a program which is used to convert the high level language programs into machine language

**Assembler**: It is a program which is used to convert the assembly level language programs into machine language

**Interpreter**: It is a program, it takes one statement of a high level language program, translates it into machine language instruction.

# **CREATING AND RUNNING PROGRAMS**

- The procedure for turning a program written in C into machine Language.
- The process is presented in a straightforward, linear fashion but you shuld recognize that these steps are repeated many times during development to correct errors and make improvements to the code.

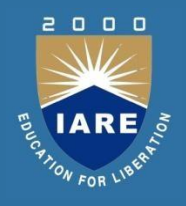

The following are the four steps in this process

- Writing and Editing theprogram
- Compiling theprogram
- Linking the program with the required modules
- Executing the program

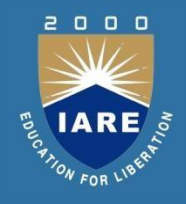

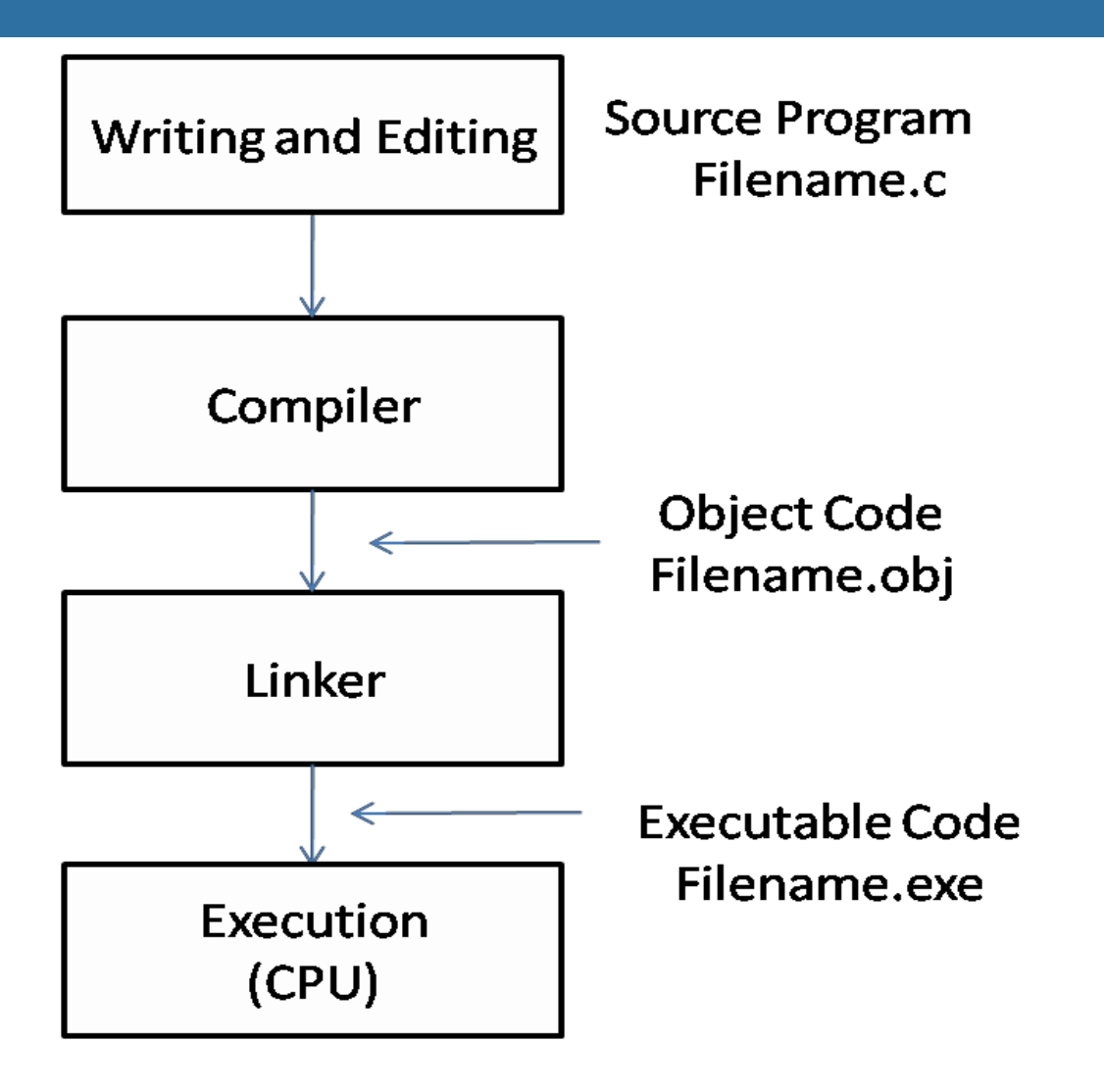

### **Writing and Editing Programs**

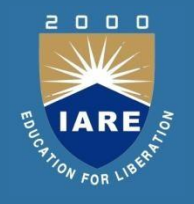

- The software used to write programs is known as a text editor.
- A text editor helps us enter, change and store character data.
- Once we write the program in the text editor we save it using a filename stored with an extension of .C.
- This file is referred as source code file.

### **Compiling Programs**

- 
- The code in a source file stored on the disk must be translated into machine language.
- This is the job of the compiler.
- The Compiler is a computer program that translates the source code written in a high- level language into the corresponding object code of the low-level language.
- This translation process is called *compilation.*
- The entire high level program is converted into the executable machine code file.

### **Linking Programs**

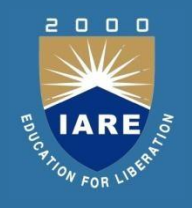

• The Linker assembles all functions into one executable program.

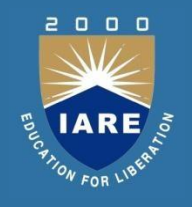

- To execute a program we use an operating system command, such as run, to load the program into primary memory and execute it.
- Getting the program into memory is the function of an operating system program known as the loader**.**
- It locates the executable program and reads it into memory.
- When everything is loaded the program takes control and it begins execution.

## **Algorithm**

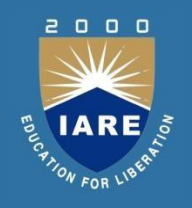

- Precise step-by-step plan for a computational procedure that begins with an input value and yields an output value in a finite number of steps.
- It is an effective method which uses a list of well-defined instructions to complete a task, starting from a given initial state to achieve the desired end state.
- An algorithm is written in simple English and is not a formal document.
- An algorithm must:

Be lucid, precise and unambiguous Give the correct solution in all cases

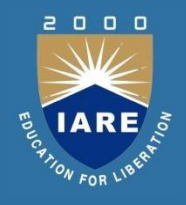

#### Instead of

Read n;for i=1 to n add all values of A[i] in sum;

Print sum/n;

#### Write

Read n;

For i=1 to n add all values of A[i] in sum;

Print sum/n;

is more readable and easy to understand.

# **Properties of algorithms**

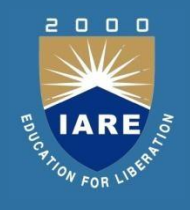

#### **Finiteness:**

an algorithm terminates after a finite numbers of steps.

### **Definiteness:**

each step in an algorithm is unambiguous. This means that the action specified by the step cannot be interpreted in multiple ways & can be performed without any confusion.

### **Input:**

An algorithm accepts zero or more inputs.

### **Output:**

It produces at least one output.

### **Effectiveness:**

-It consists of basic instructions that are realizable. This means that the instructions can be performed by using the given inputs in a finite amount of time.

### **Flowchart**

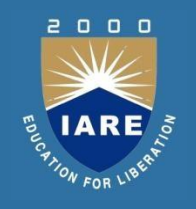

- A flowchart is a type of diagram, that represents an algorithm or process, showing the steps as boxes of various kinds, and their order by connecting these with arrows.
- This diagrammatic representation can give a step- by- step solution to a problem.
- Data is represented in the boxes, and arrows connecting them represent direction of flow of data.
- Flowcharts are used in analyzing, designing, documenting or managing a process or program in various fields .

# **Common Flowchart Symbols**

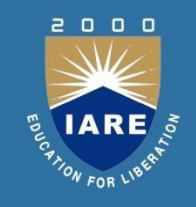

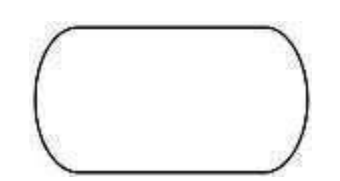

Terminator: Shows the starting and ending points of a program

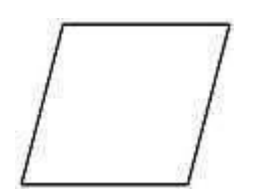

Data Input or output: Allows the user to input data or to display the results .

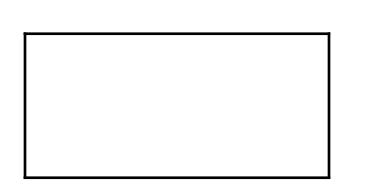

Processing: Indicates an operation performed by the computer, such as a variable Assignment or mathematical operation

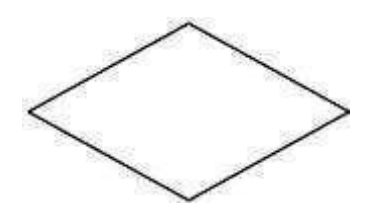

Decision: A diamond has two flow lines going out. One is labeled as "Yes " Branch and the other as "No" branch.

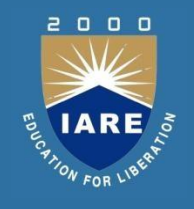

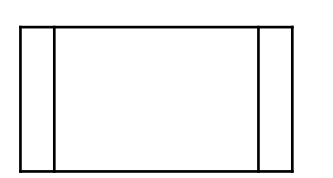

Predefined Process. Denotes a group of previously defined statements.

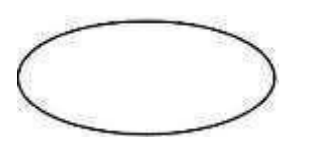

Connector. Connectors avoid crossing flowlines, Connectors come in pairs, one with a flowline in and the other with a flowline out.

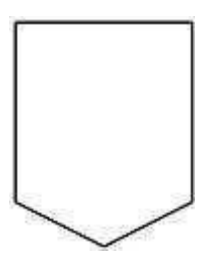

Off Page Connector: Come in Pairs, Extends Flow charts to more than a page

Flowline. Flowlines connect the flowchart symbols and show the sequence of operations during the programexecution.

# **Examples**

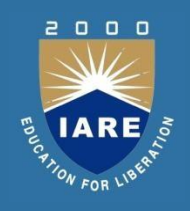

Example 1: Finding the sum of two numbers.

- Variables:
	- $-$  A: First Number
	- $-$  B: Second Number
	- $-$  C: Sum (A+B)
- Algorithm:
	- $-$  Step 1 Start
	- • Step 2 InputA
	- $-$  Step 3 Input B
	- $-$  Step 4 Calculate C = A + B
	- • Step 5 OutputC
	- • Step 6 Stop

## **Flowchart**

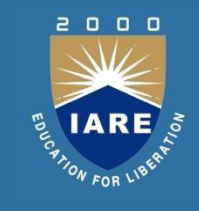

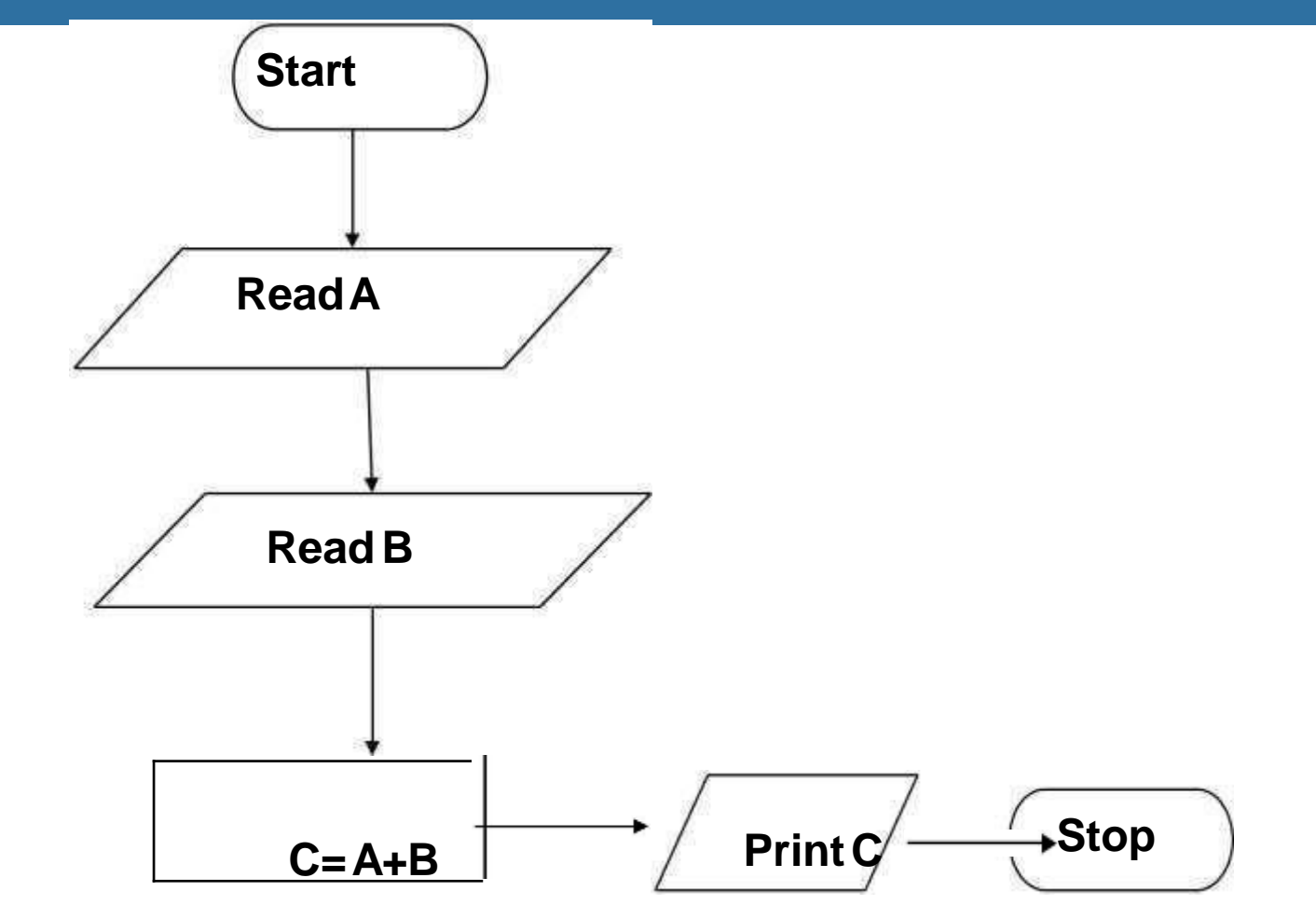

Find the difference and the division of two numbers and display the results.

- Variables:
	- •N1: First number
	- N2: Second number
	- D : Difference
	- V : Division
- -- Algorithm:
- \* Step 1:Start
- \* Step 2: InputN1
- \* Step 3: InputN2
- \* Step 4:D=N1–N2
- \* Step 5: V=N1/N2
- \* Step 6: OutputD
- \* Step 7: OutputV
- \* Step 8:Stop

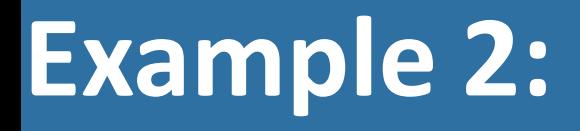

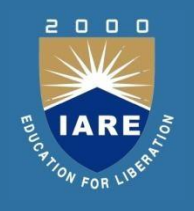

## **Flowch art**

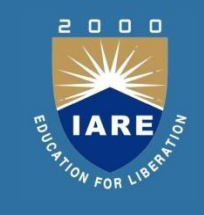

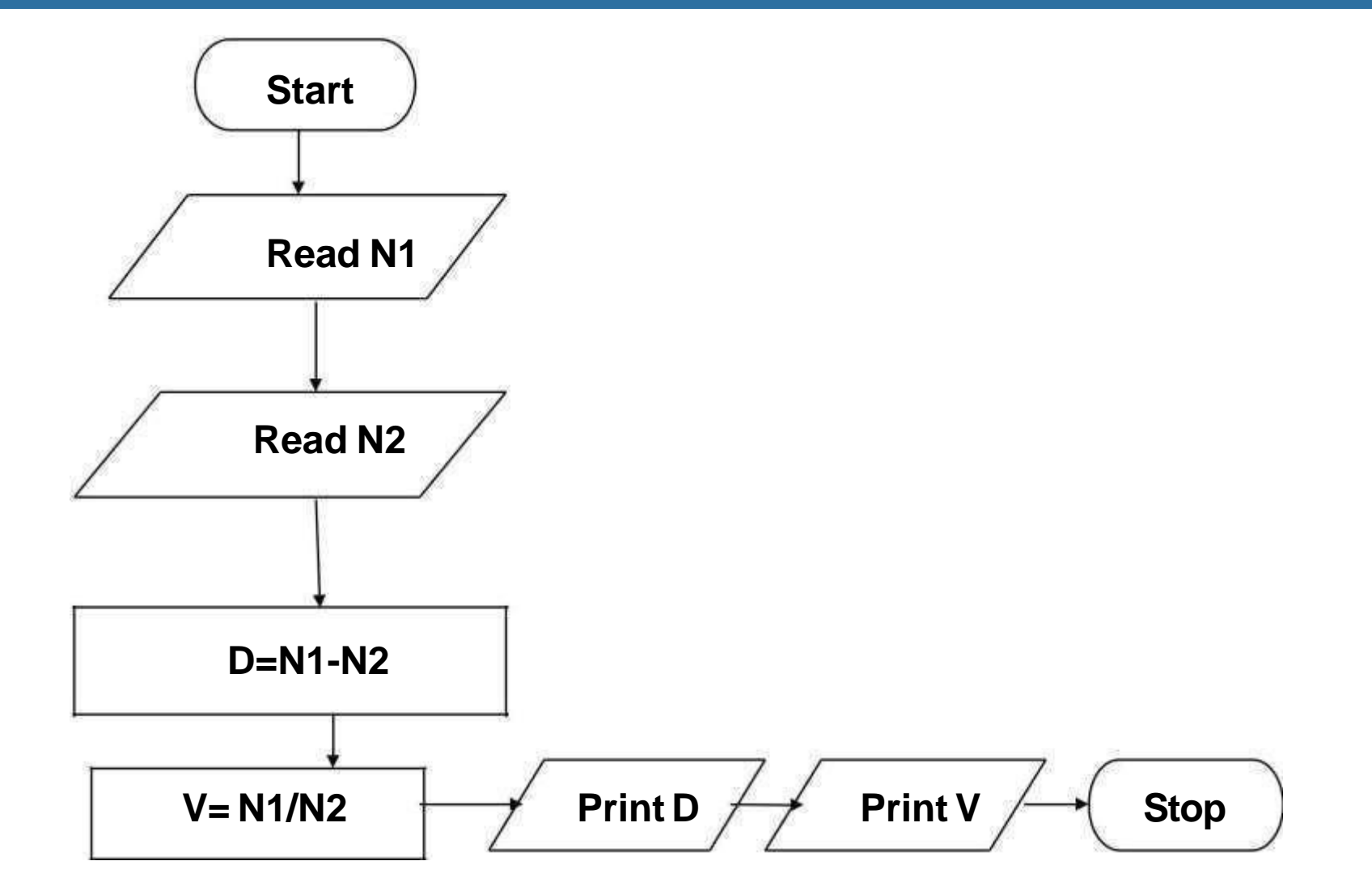
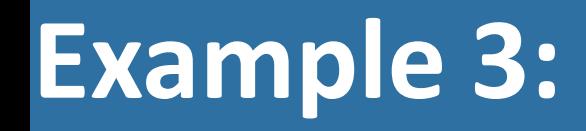

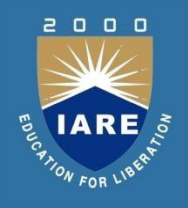

Work on the algorithm and the flow chart of the problem of calculating the roots of the equation  $Ax^2 + Bx + C = 0$ 

Variables:

- A: Coefficient of X<sup>2</sup>
- B: Coefficient of X
- $-$  C: Constant term
- delta: Discriminant of theequation
- X1: First root of theequation
- X2: Second root of theequation

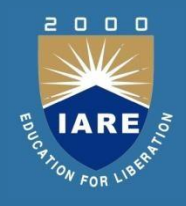

### **Algorithm:**

Step 1: Start Step 2: Input A, B and C Step 3: Calculate delta =  $B^2 - 4AC$ Step 4: If delta<0 go to step 6, otherwise go to 5 Step 5: If delta>0 go to step 7, otherwise go to 8 Step 6:Output ―Complex roots . Go to step 13 Step 7: Output ―real roots . Go to step9 Step 8: Output — edual doots . Go to step 9 Step 9: Calculate X1=(-b+√delta)/(2\*A) Step 10: Calculate X2=(-b-√delta)/(2\*A)

# **Flowchart**

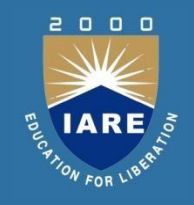

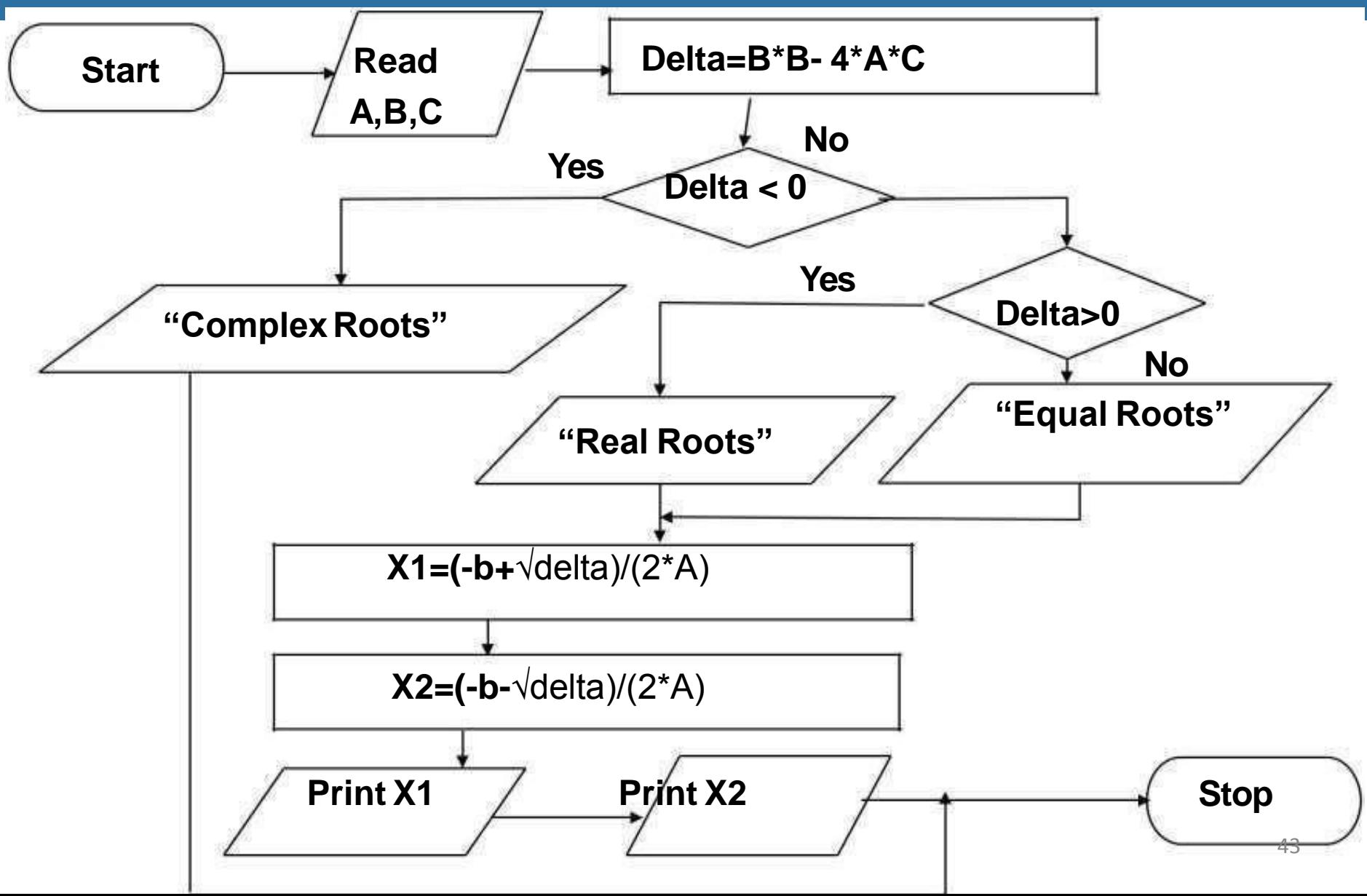

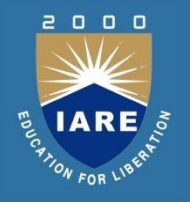

History of C language is interesting to know. Here we are going to discuss brief history of c language.

**C** programming language was developed in 1972 by Dennis Ritchie at bell laboratories of AT&T (American Telephone & Telegraph), located in U.S.A.

**Dennis Ritchie** is known as the **founder of c language**.

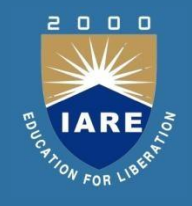

It was developed to overcome the problems of previous languages such as B, BCPL etc.

Initially, C language was developed to be used in **UNIX operating system**. It inherits many features of previous languages such as B and BCPL.

Let's see the programming languages that were developed before C language.

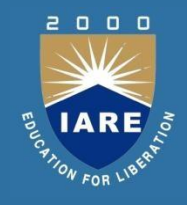

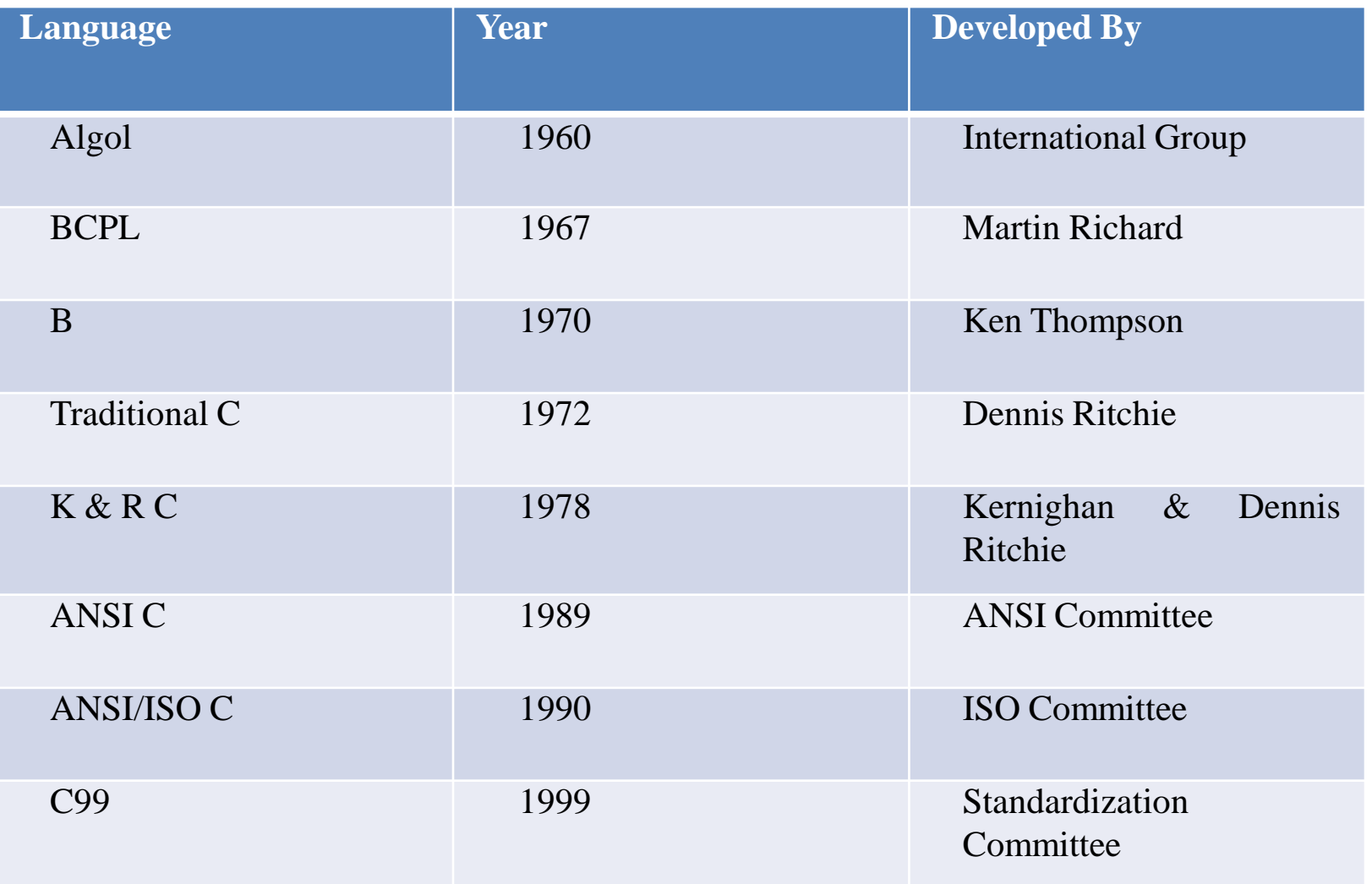

# **Structure Of C Program**

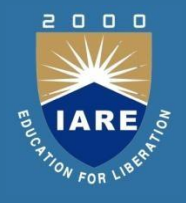

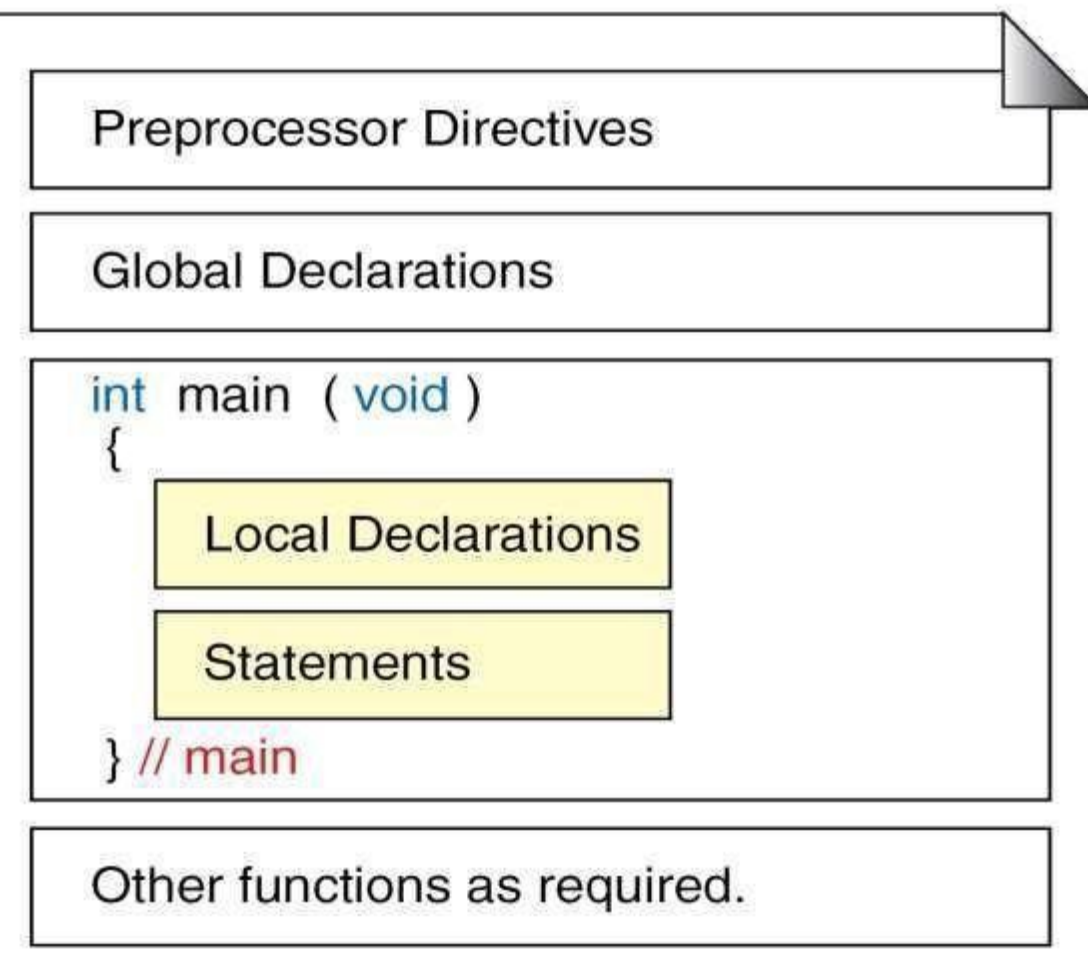

# **Preprocessor directives:**

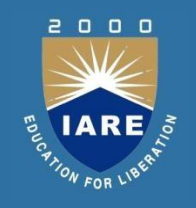

- <sup>o</sup> Every C program is made of one or more Preprocessor directives or commands.
- $\circ$  They are special instructions to the preprocessor that tell it how to prepare the program for compilation.
- $\circ$  The preprocessor directives are commands that giveinstructions to the C preprocessor.
- $\circ$  A preprocessor directive begins with a number symbol (#) as its first non-blank character.
- $\circ$  Preprocessor commands can start in any column, but they traditionally start in column 1.

Ex: #include <stdio.h>

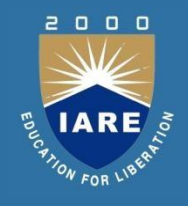

# **Global Declaration Section:**

Contains declarations that are visible to all parts of the program

#### **Declaration section :**

It is at the beginning of the function. It describes the data that will be used in the function. Declarations in a function are known as local declarations as they are visible only to the function that contains them.

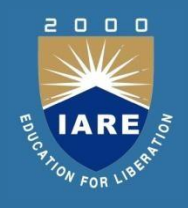

### **Statements:**

Statements follows the declaration section.It the contains instructions to the computer. Every statement ends with a semicolon.

#### **Comments:**

- Comment about the program should be enclosed within /\* \*/.
- Any number of comments can be written at any place in the program.
- Comments in the code helps to understand the code
- Comments cannot be nested.

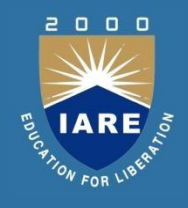

# **main( ):**

The executable part of the program begins with the function always. All statements that belong to main are enclosed in a pair of braces{ }.

## **First C Program**

```
#include <stdio.h> 
void main ()
{
Printf("Hello World!");
}
```
# **Process of compiling and running C program**

 $\begin{array}{ccc} & \mathbf{0} & \mathbf{0} & \mathbf{0} \end{array}$ 

The steps involved in Creating and Running Programs are:

- $\triangleright$  Writing and Editing Programs
- $\triangleright$  Compiling Programs
- $\triangleright$  Linking Programs
- $\triangleright$  Executing Programs

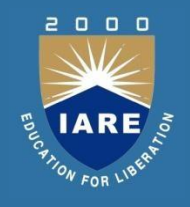

### **Writing and Editing Programs:**

To solve a particular problem a Program has to be created as a file using text editor / word processor. This is called source file.

>The program has to be written as per the structure and rules defined by the high-level language that is used for writing the program ( C, JAVA etc).

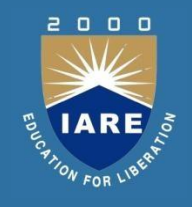

#### **Compiling Programs**

- The compiler corresponding to the high-level language will scan the source file, checks the program for the correct grammar (syntax) rules of the language.
- •If the program is syntactically correct, the compiler generates an output file called Object File which will be in a binary format and consists of machine language instructions corresponding to the computer on which the program gets executed.

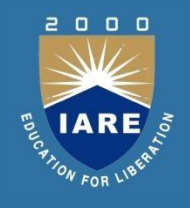

### **Linking Programs:**

•Linker program combines the Object File with the required library functions to produce another file called ― executable file. Object file will be the input to the linker program.

•The executable file is created on disk. This file has to be put into (loaded) the memory.

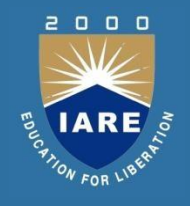

### **Executing Programs:**

Loader program loads the executable file from disk into the memory and directs the CPU to start execution.

 $\triangleright$ The CPU will start execution of the program that is loaded into the memory .

# **Building a C Program**

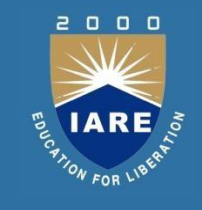

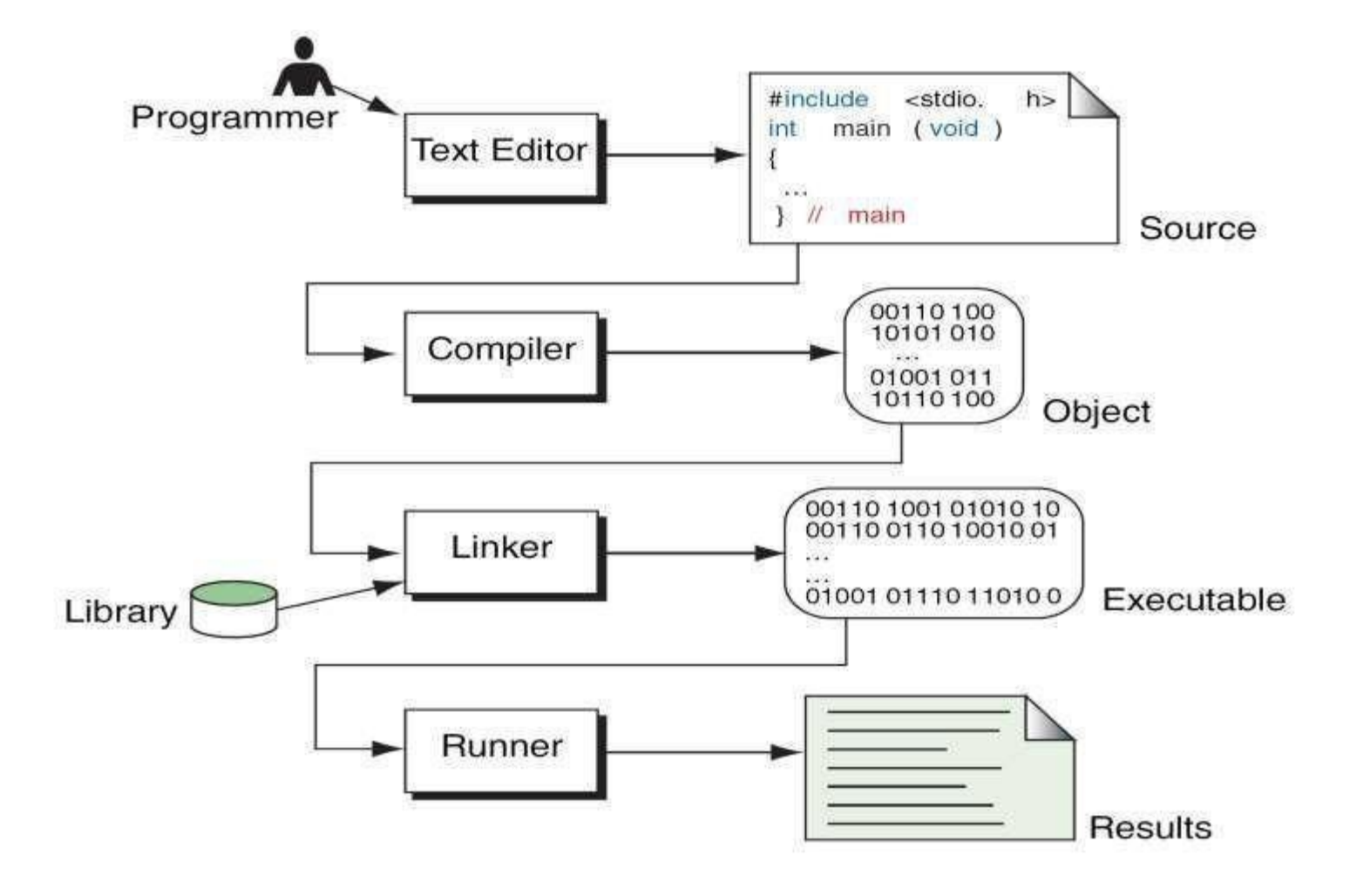

# **C tokens**

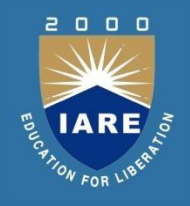

- C tokens are the basic buildings blocks in C language which are constructed together to write a C program.
- Each and every smallest individual unit in a C program is known as C tokens. C tokens are of six types. They are

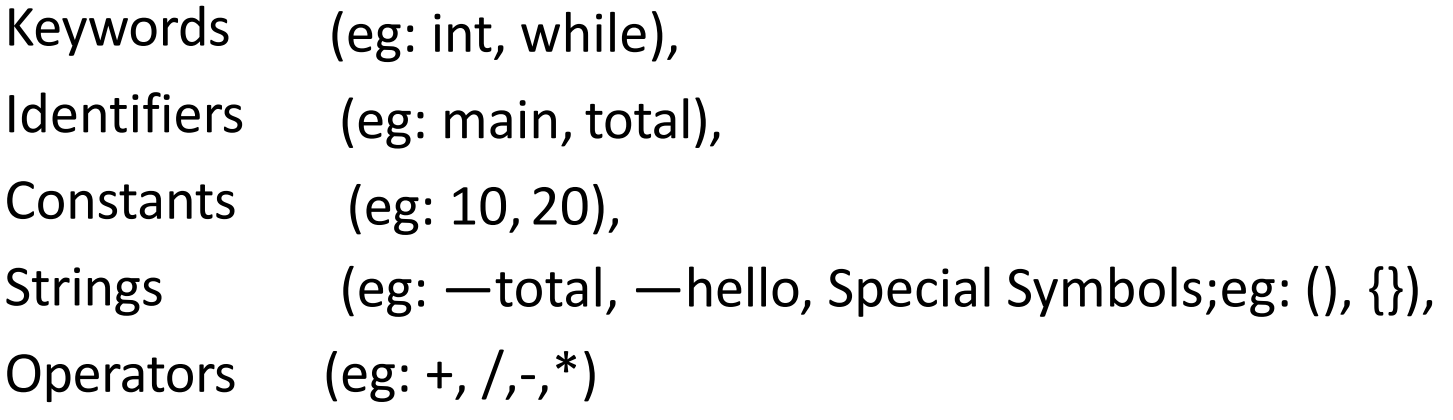

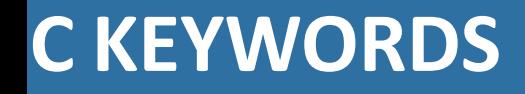

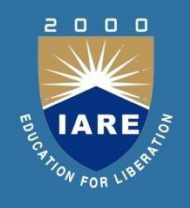

- **C keywords** are the words that convey a special meaningto the c compiler.
- The keywords cannot be used as variablenames.

• The list of C keywords is given below:

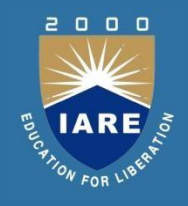

- $\checkmark$  auto
- $\checkmark$  continue
- $\checkmark$  enum
- $\checkmark$  if
- $\checkmark$  short
- $\checkmark$  switch
- $\checkmark$  volatile
- $\checkmark$  break
- $\checkmark$  default
- $\checkmark$  extern
- $\checkmark$  int
- $\checkmark$  Signed
- $\checkmark$  const
- $\checkmark$  else
- $\checkmark$  Goto
- $\checkmark$  void
- $\checkmark$  Typedef
- $\checkmark$  While
- $\checkmark$  case
- $\checkmark$  do
- $\checkmark$  float
- $\checkmark$  long
- $\checkmark$  sizeof
- $\checkmark$  union
- $\checkmark$  char
- $\checkmark$  double
- $\checkmark$  for
- $\checkmark$  register
- $\checkmark$  static
- $\checkmark$  Unsigned
- $\checkmark$  return
- $\checkmark$  struct

# **C IDENTIFIERS**

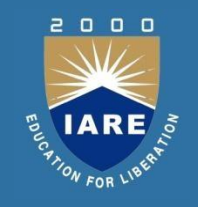

- Identifiers are used as the general terminology for the names of variables, functions and arrays.
- These are user defined names consisting of arbitrarily long sequence of letters and digits with either a letter or the underscore(\_) as a first character.
- There are certain rules that should be followed while naming c identifiers:
- They must begin with a letter or underscore ().

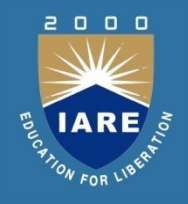

- They must consist of only letters, digits, orunderscore. No other special character is allowed.
- It should not be a keyword.
- It must not contain white space.
- It should be up to 31 characters long as only first 31 characters are significant.

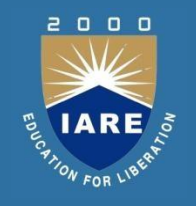

A C constant refers to the data items that do not change their value during the program execution. Several types of C constants that are allowed in C are:

# **Integer Constants**

•Integer constants are whole numbers without any fractional part. It must have at least one digit and may contain either  $+$  or  $-$  sign. A number with no sign is assumed to be positive.

•There are three types of integer constants:

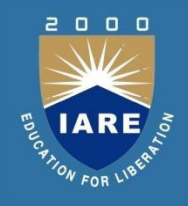

### **Decimal Integer Constants**

•Integer constants consisting of a set of digits, 0 through 9, preceded by an optional  $-$  or  $+$  sign. Example of valid decimal integer constants 341, -341, 0, 8972

#### **Octal Integer Constants**

•Integer constants consisting of sequence of digits from the set 0 through 7 starting with 0 is said to be octal integer constants. Example of valid octal integer constants 010, 0424, 0, 0540

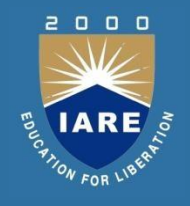

### **Hexadecimal Integer Constants**

Hexadecimal integer constants are integer constants having sequence of digits preceded by 0x or 0X. They may also include alphabets from A to F representing numbers 10 to 15.

Example of valid hexadecimal integer constants 0xD, 0X8d, 0X, 0xbD

It should be noted that, octal and hexadecimal integer constants are rarely used in programming.

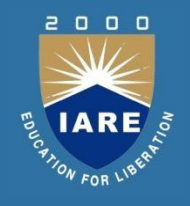

#### **Real Constants**

The numbers having fractional parts are called real or floating point constants.

These may be represented in one of the two forms called *fractional form* or the *exponent form* and may also have either + or – sign preceding it.

Example of valid real constants in fractional form or decimal notation 0.05, -0.905, 562.05, 0.015

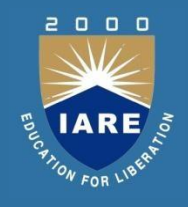

# **Representing a real constant in exponent form**

# •The general format in which a real number may be represented in exponential or scientific form is

# **mantissa e exponent**

•The mantissa must be either an integer or a real number expressed in decimal notation.

•The letter e separating the mantissa and the exponent can also be written in uppercase i.e. E And, the exponent must be an integer.

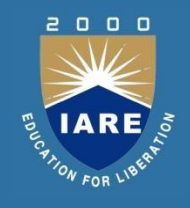

#### **Character Constants**

A character constant contains one single character enclosed within single quotes. Examples of valid character constants

a' , Z', 5'

It should be noted that character constants have numerical values known as ASCII values, for example, the Value of A' is 65 which is its ASCII value.

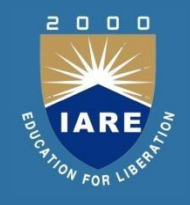

#### **Escape Characters/ Escape Sequences**

C allows us to have certain non graphic characters in character constants.

Non graphic characters are those characters that cannot be typed directly from keyboard, for example, tabs, carriage return, etc.

These non graphic characters can be represented by using escape sequences represented by a backslash() followed by one or more characters.

**NOTE**: An escape sequence consumes only one byte of space as it represents a single character.

# **STRING CONSTANTS**

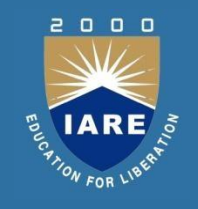

- String constants are sequence of characters enclosed within double quotes. For example,
- ―hello|
- ―abc|
- ―hello911|
- Every sting constant is automatically terminated with a special character **""** called the**null character** which represents the end of the string.
- For example, —hello | will represent—hello | in thememory.
- •Thus, the size of the string is the total number of characters plus one for the null character.

# **SPECIAL SYMBOLS**

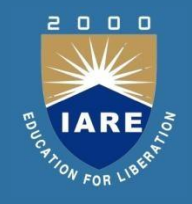

• The following special symbols are used in C having some special meaning and thus, cannot be used for some other purpose.

 $*$  + ;() , - , ; :  $*$  ... = #

- **Braces{}:** These opening and ending curly braces marks the start and end of a block of code containing more than one executable statement.
- **Parentheses():** These special symbols are used to indicate function calls and function parameters.
- **Brackets[]:** Opening and closing brackets are used as array element reference. These indicate single and multidimensional subscripts.

# **VARIABLES**

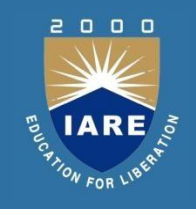

- A variable is nothing but a name given to a storage area that our programs can manipulate.
- Each variable in C has a specific type, which determines the size and layout of the variable's memory; the range of values that can be stored within that memory; and the set of operations that can be applied to the variable.
- The name of a variable can be composed of letters, digits, and the underscore character.
- It must begin with either a letter or an underscore. Upper and lowercase letters are distinct because C is case-sensitive.

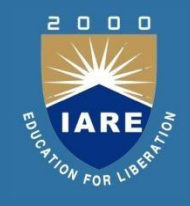

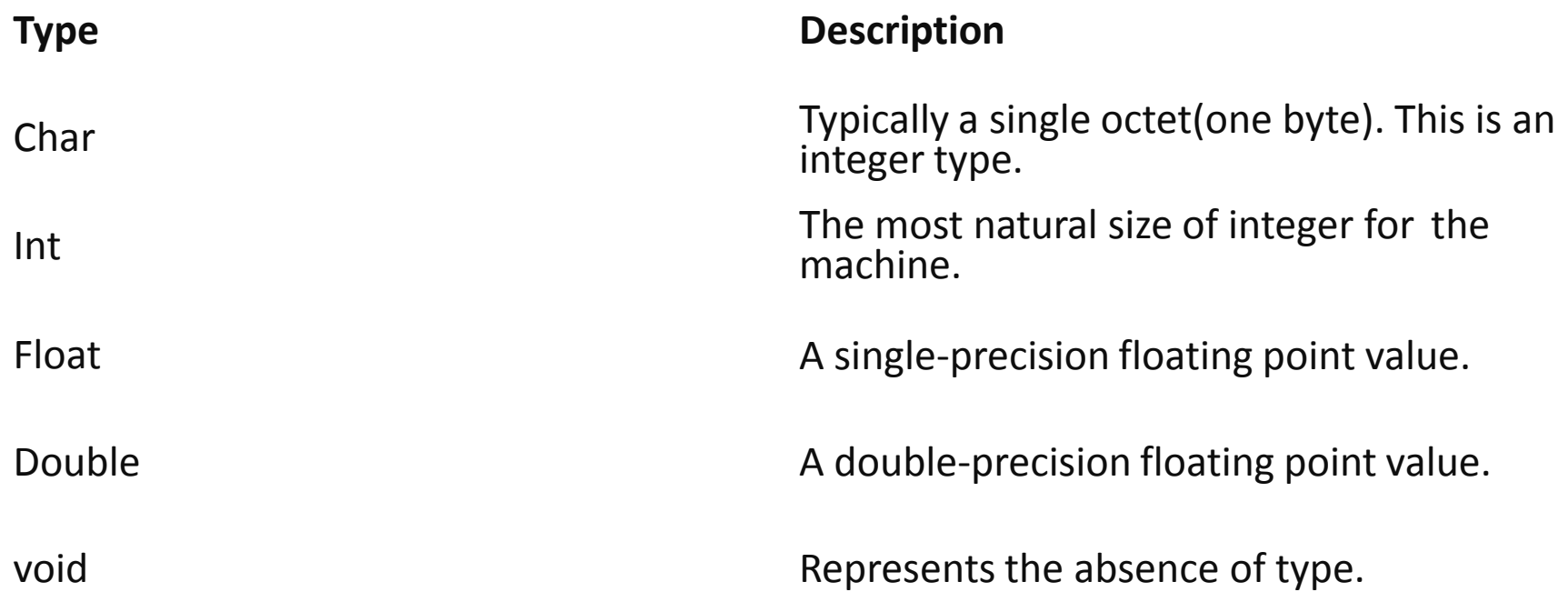

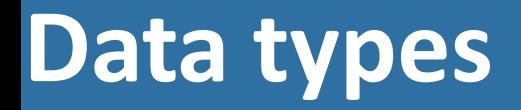

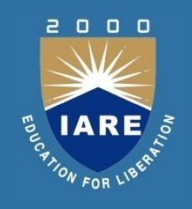

- Data types specify how we enter data into our programs and what type of data we enter.
- C language has some predefined set of data types to handle various kinds of data that we can use in our program.
- These datatypes have different storage capacities.

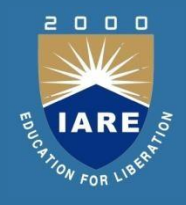

C language supports 2 different type of data types:

## **Primary data types**:

•These are fundamental data types in C namely integer(int), floating point(float), character(char) and void.

# **Derived data types**:

•Derived data types are nothing but primary data types but a little twisted or grouped together like array, structure, union and pointer. These are discussed in details later.

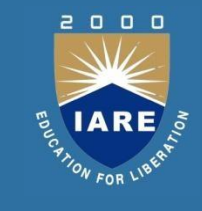

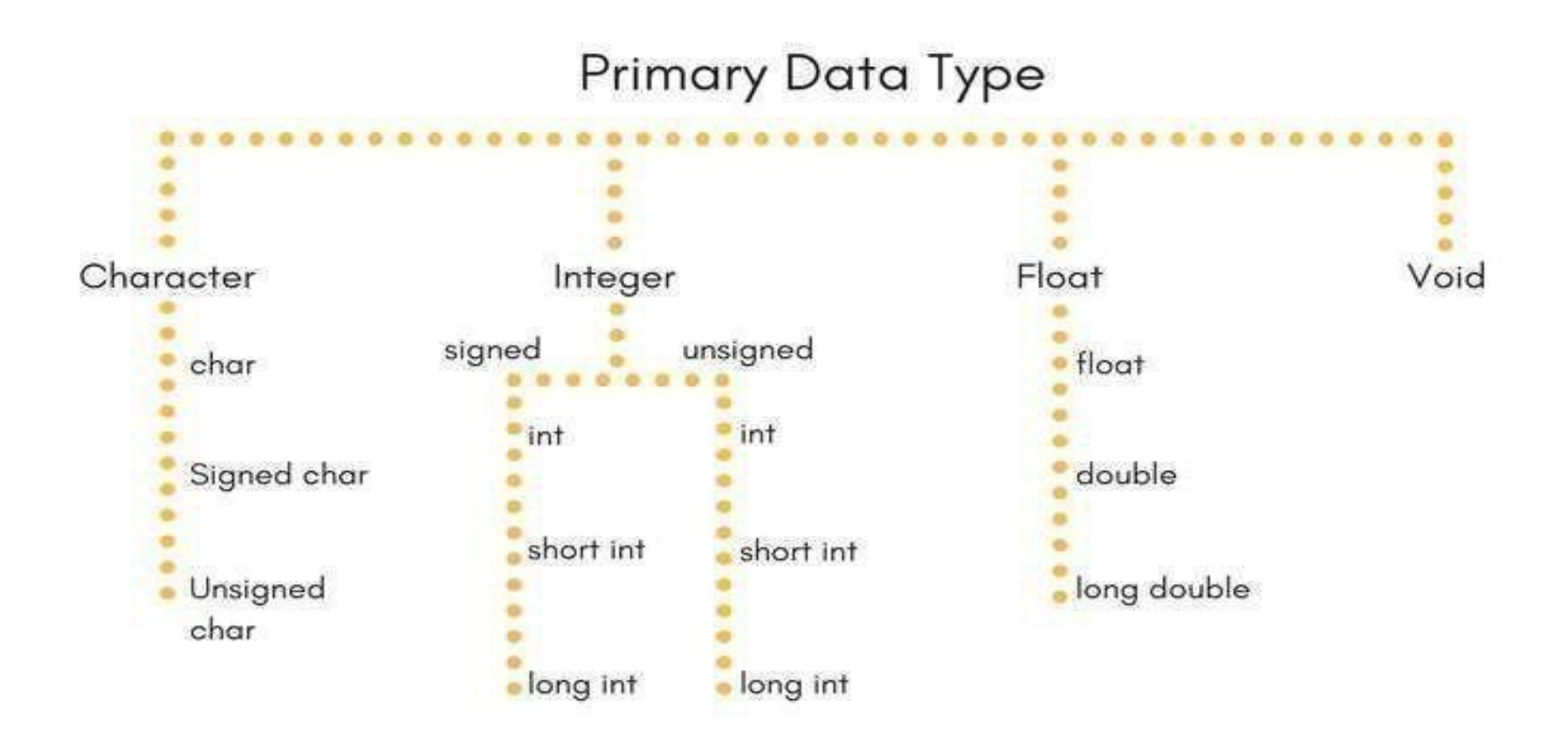
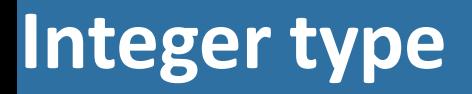

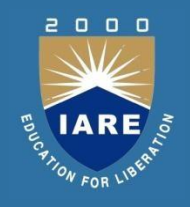

Integers are used to store whole numbers.

#### **Size and range of Integer type on 16-bit machine:**

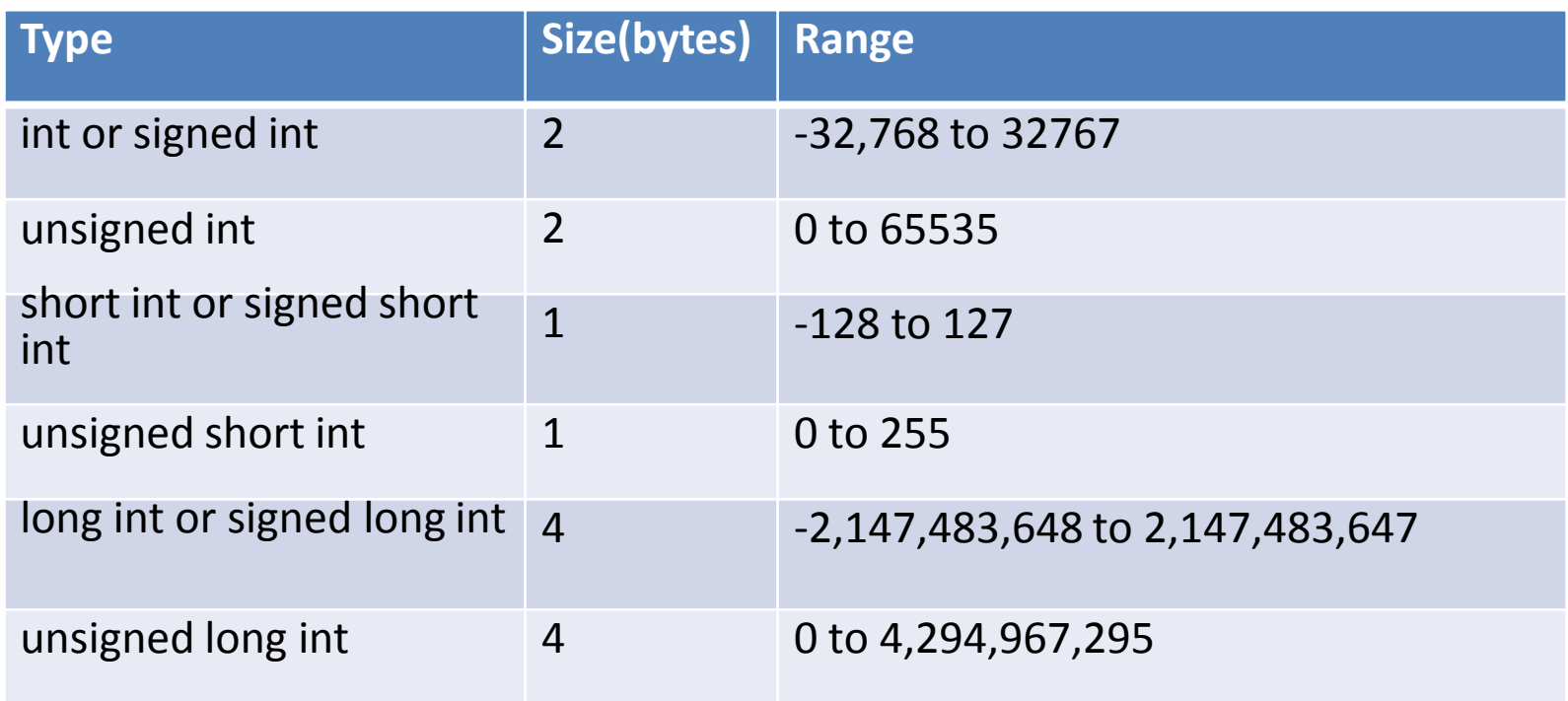

### **Floating point type**

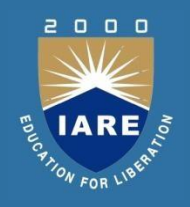

Floating types are used to store real numbers.

#### **Size and range of Integer type on 16-bit machine**

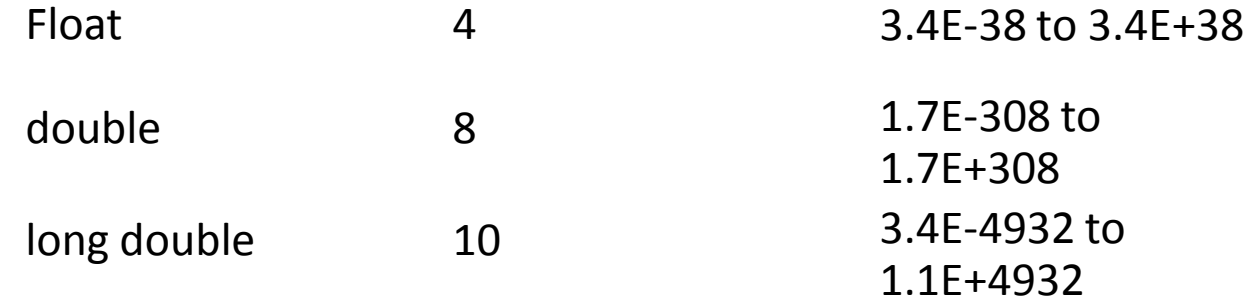

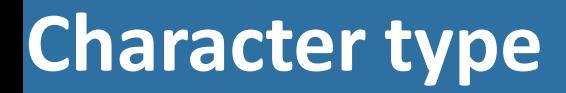

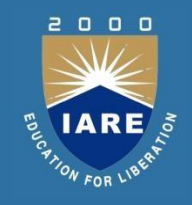

Character types are used to store characters value.

**Size and range of Integer type on 16-bit machine**

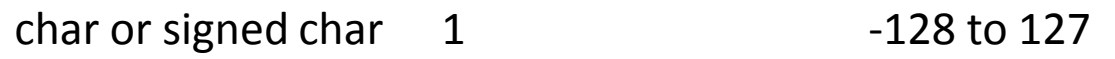

unsigned char 1 0 to 255

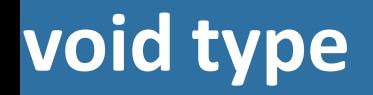

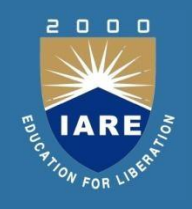

- void type means no value.
- This is usually used to specify the type of functions which returns nothing.
- We will get acquainted to this datatype as we start learning more advanced topics in C language, like functions, pointers etc.

### **Operators**

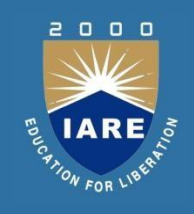

- C language offers many types of operators. Theyare,
- 1. Arithmetic operators
- 2. Assignment operators
- 3. Relationaloperators
- 4. Logical operators
- 5. Bit wise operators
- 6. Conditional operators (ternaryoperators)
- 7. Increment/decrement operators
- 8. Special operators

### **Arithmetic Operators**

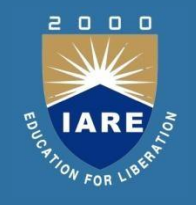

C Arithmetic operators are used to perform mathematical calculations like addition, subtraction, multiplication, division and modulus in C programs.

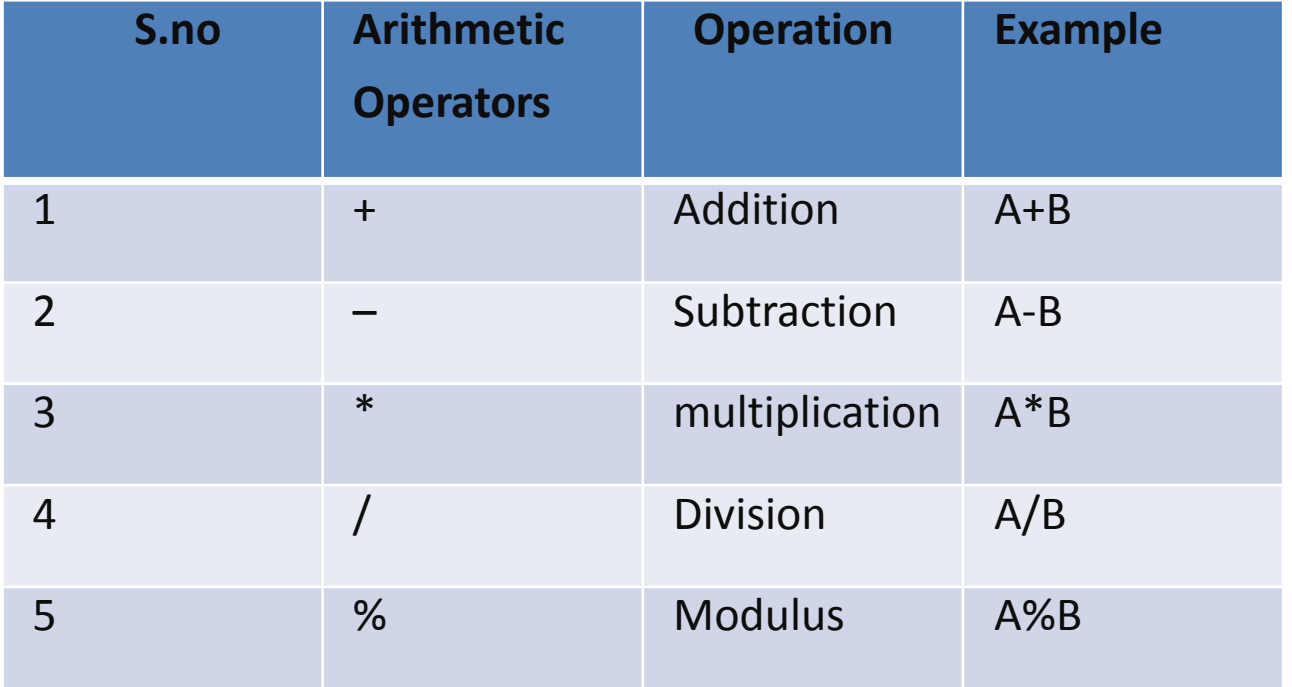

### **Assignment operators**

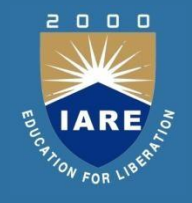

• The following table lists the assignment operators supported by the C language −

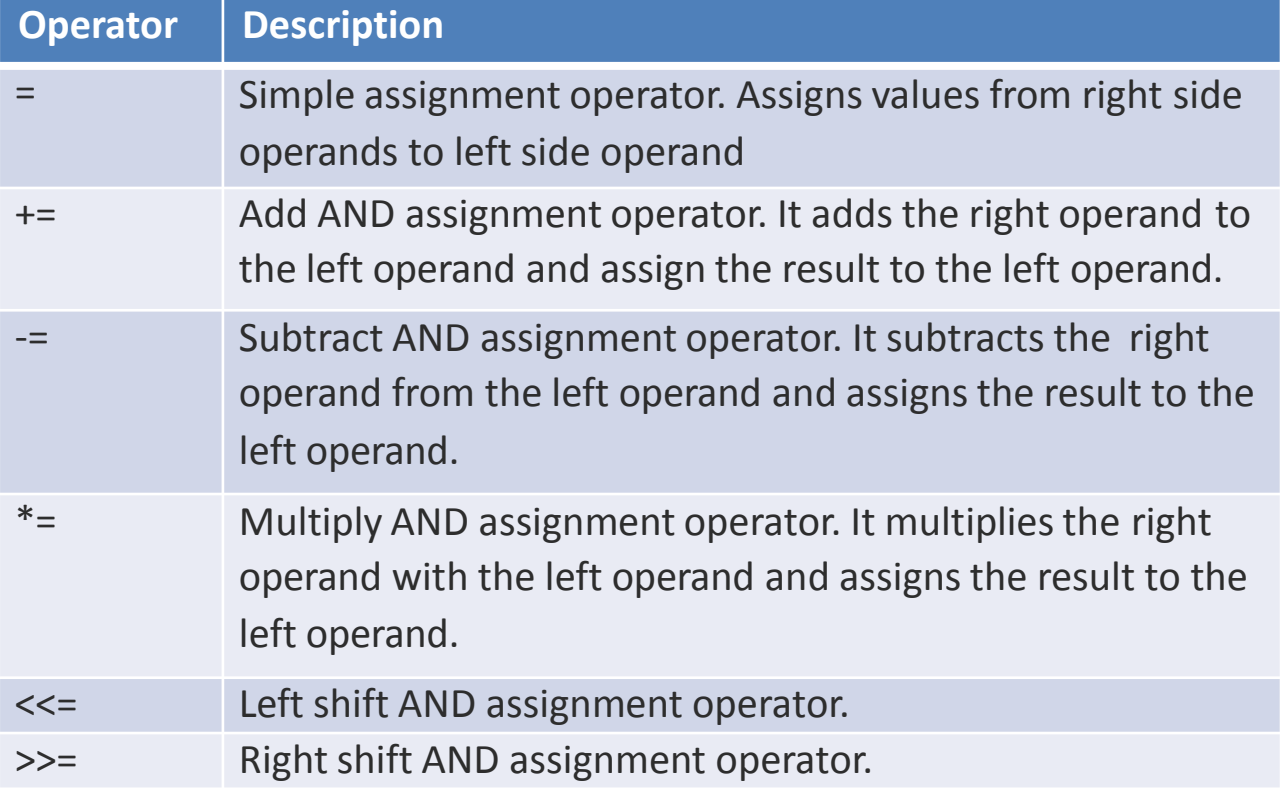

## **Relational operators**

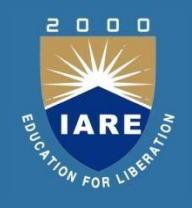

• The following table shows all the relational operators supported by C language. Assume variable A holds 10 and variable B holds 20 then −

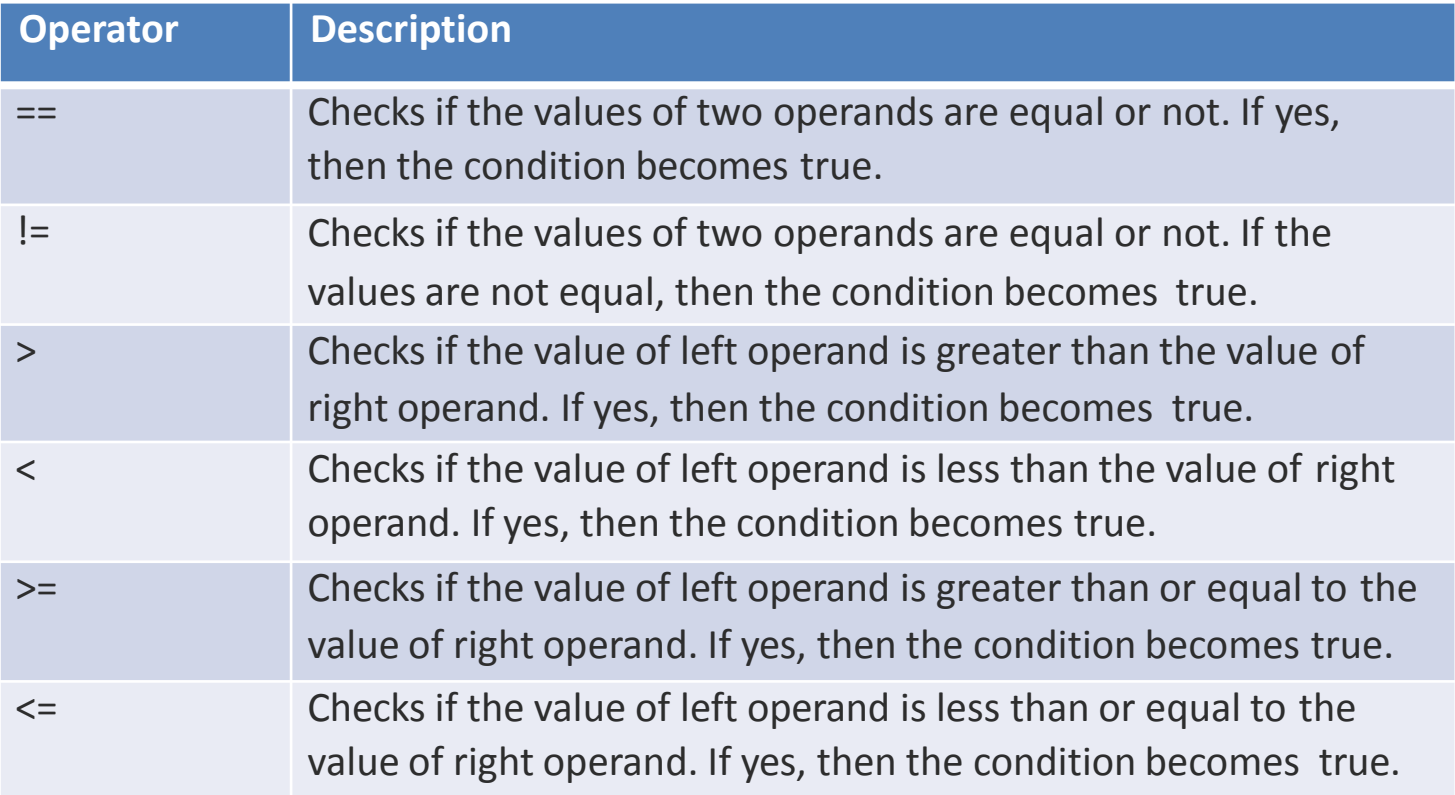

# **Logical operators**

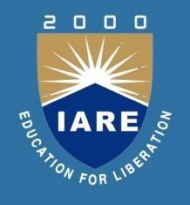

• Following table shows all the logical operators supported by C language. Assume variable **A** holds 1 and variable **B** holds 0, then −

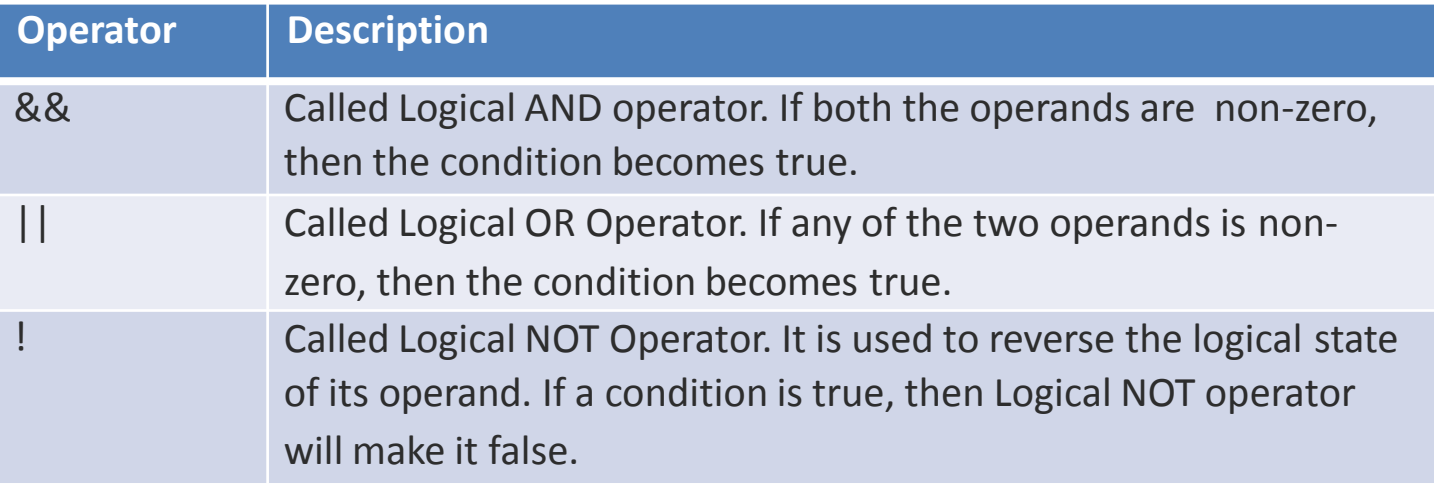

### **Bit wise operators**

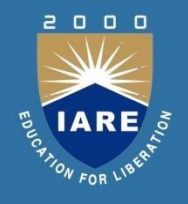

& Binary AND Operator copies a bit to the result if it exists in both operands.

> Binary OR Operator copies a bit if it exists in either operand.

^ Binary XOR Operator copies the bit if it is set in one operand but not both

~ Binary Ones Complement Operator is unary and has the effect of 'flipping' bits.

<< Binary Left Shift Operator. The left operands value is moved left by the number of bits specified by the right operand.

>> Binary Right Shift Operator. The left operands value is moved right by the number of bits specified by the right operand

# **Conditional operators (ternary operators)**

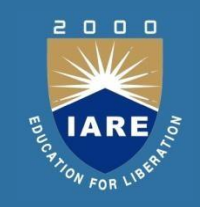

- Conditional operators return one value if condition is true and returns another value is condition is false.
- This operator is also called as ternary operator.

#### **Syntax : (Condition?true\_value:false\_value)**

• In above example, if A is greater than 100, 0 is returned else 1 is returned. This is equal to if else conditional statements.

# **Increment/decrement operators**

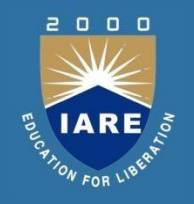

• Increment operators are used to increase the value of the variable by one and decrement operators are used to decrease the value of the variable by one in C programs.

#### **Syntax:**

Increment operator: ++var\_name; (or) var\_name++; decrement operator: --var\_name; (or) var\_name--;

# **Special operators**

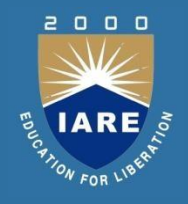

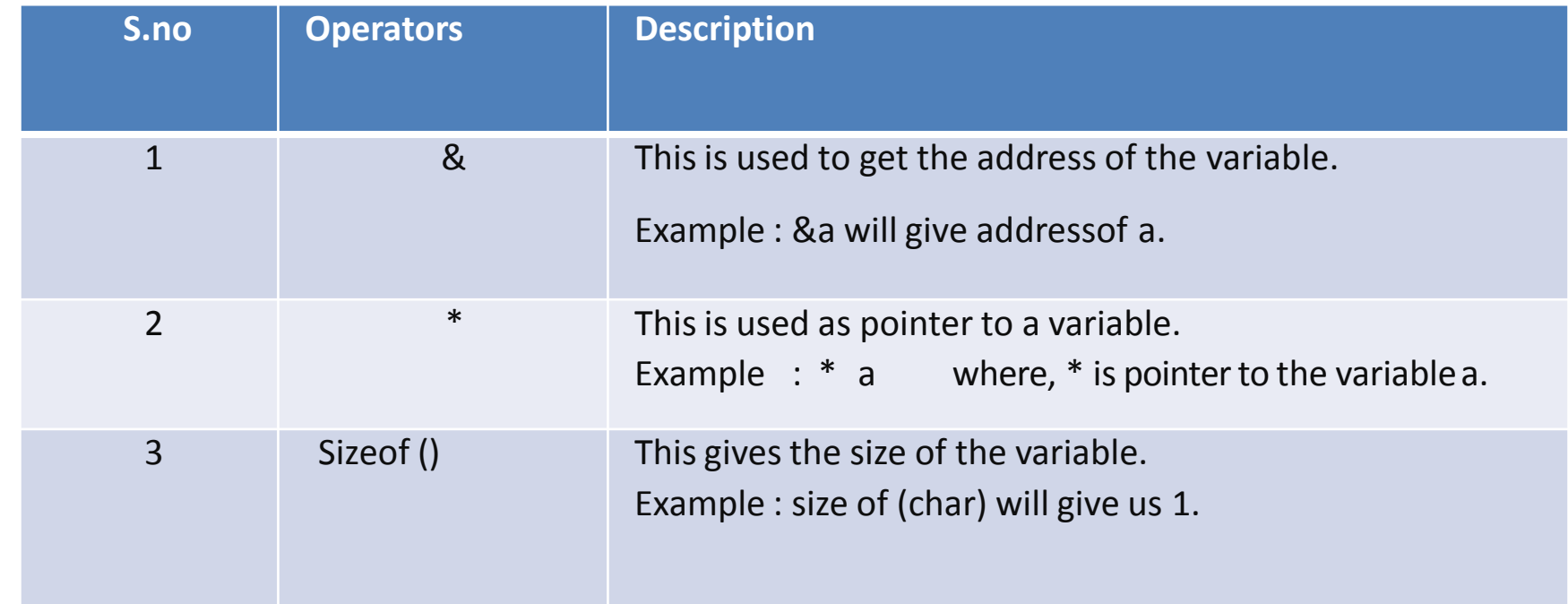

### **EXPRESSIONS**

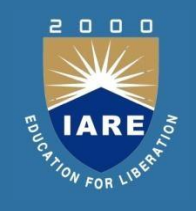

- Arithmetic expression in C is a combination of variables, constants and operators written in a proper syntax.
- C can easily handle any complex mathematical expressions but these mathematical expressions have to be written in a proper syntax.
- Some examples of mathematical expressions written in proper syntax of C are
- **Note**: C does not have any operator for exponentiation.

### **C OPERATOR PRECEDENCE AND ASSOCIATIVITY**

- C operators in order of *precedence* (highest to lowest).
- Their associativity indicates in what order operators of equal precedence in an expression are applied.

 $( )$ ,  $[ ]$  --- Left to Right  $*, /, \%$  ---Left to Right +, - ----Left to Right >, < , >=, <= ---Left to Right

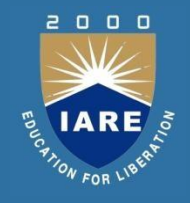

# MODULE – II CONTROL STRUCTURES

### **Running Course Outcomes**

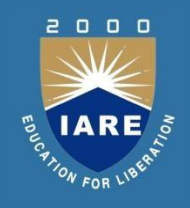

#### **The course will enable the students to:**

CLO 7 Understand branching statements, loop statements and use them in problem solving.

### **Decision Statements - if Statement**

• **Syntax of if statement:**

The statements inside the body of "if" only execute if the given condition returns true. If the condition returns false then the statements inside "if" are skipped

```
if (condition)
{
 //Block of C statements here
 //These statements will only execute if the condition is true
}
```
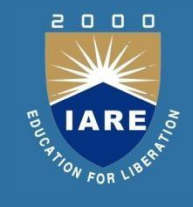

## **Flow Diagram of if statement**

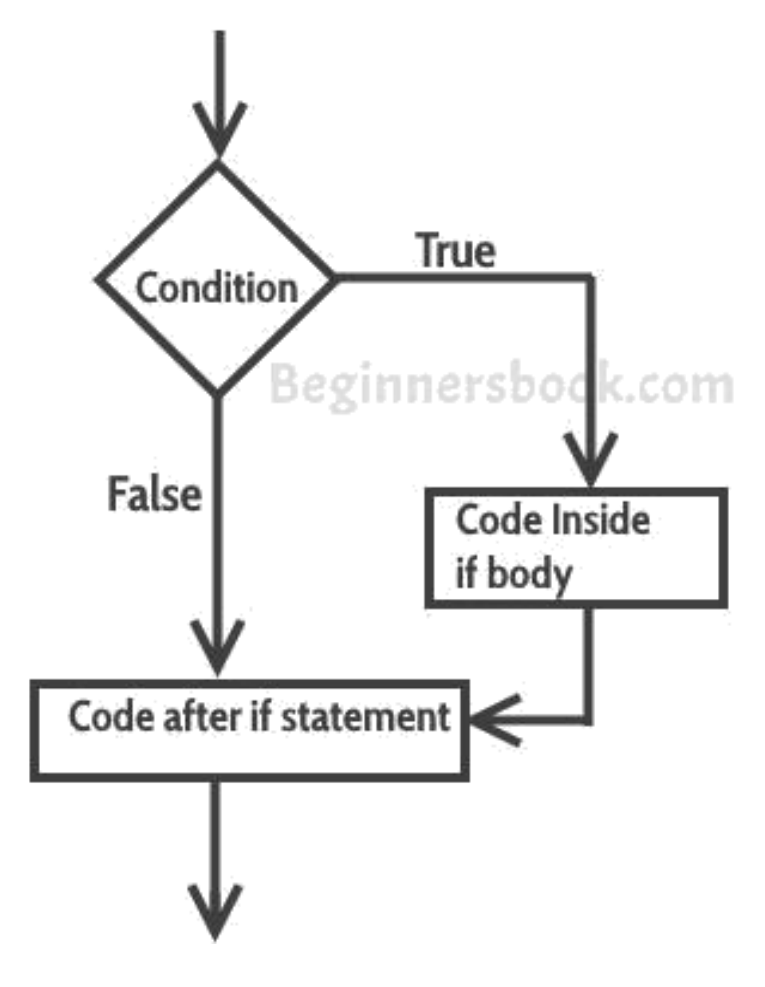

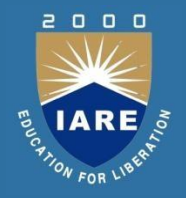

# **Example of if statement**

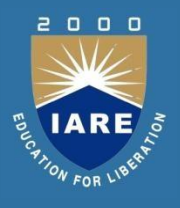

```
#include <stdio.h> 
int main()
{
int x = 20;
int y = 22;
if (x < y){
printf("Variable x is less than y");
}
return 0;
}
```
## **If else statement**

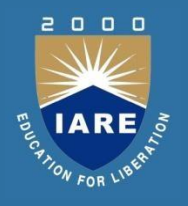

• **Syntax of if else statement:**

if(condition) { // Statements inside body of if } else { //Statements inside body of else }

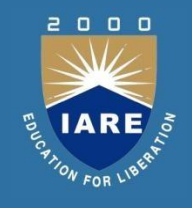

- If condition returns true then the statements inside the body of "if" are executed and the statements inside body of "else" are skipped.
- If condition returns false then the statements inside the body of "if" are skipped and the statements in "else" are executed.

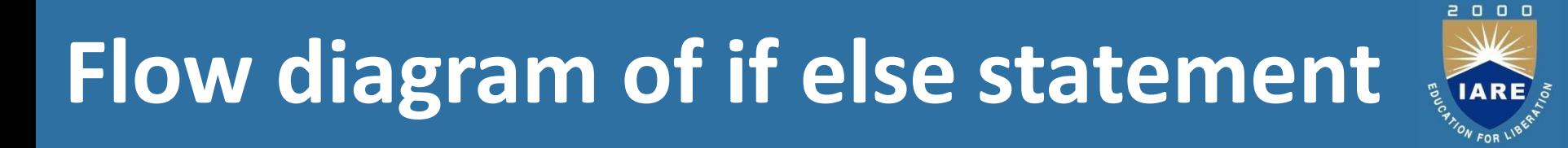

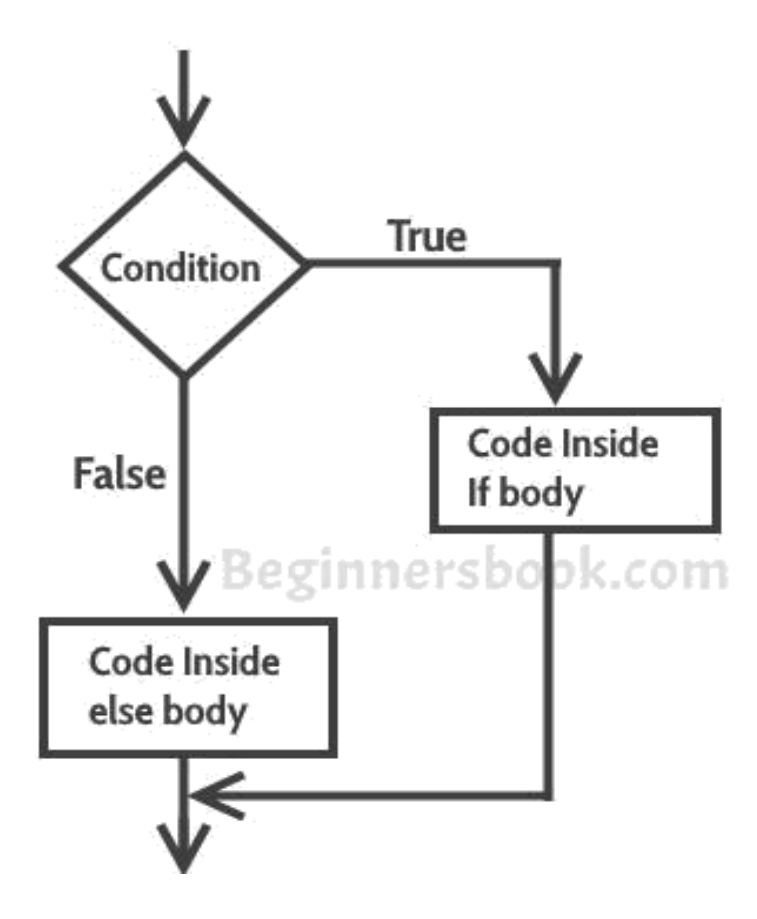

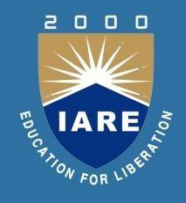

```
#include <stdio.h> 
int main()
{
int age;
printf("Enter your age:"); 
scanf("%d",&age);
if(age >= 18)printf("You are eligible for voting"); 
else
printf("You are not eligible for voting"); 
return 0;
}
```
# **Nested If..else statement**

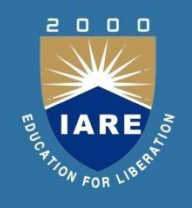

#### **Syntax of Nested if else statement:**

```
if(condition) {
```

```
//Nested if else inside the body of "if"
```

```
if(condition2) {
```

```
//Statements inside the body of nested "if"
```

```
}
```
#### else {

```
//Statements inside the body of nested "else"
}
}
```

```
else {
```
}

```
//Statements inside the body of "else"
```
# **Example of nested if..else**

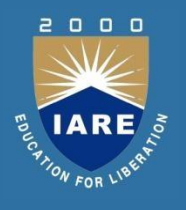

```
#include <stdio.h> 
int main()
{
int var1, var2;
printf("Input the value of var1:"); 
scanf("%d", &var1);
printf("Input the value of var2:"); 
scanf("%d",&var2);
if (var1 != var2){
printf("var1 is not equal to var2\n");
//Nested if else
```
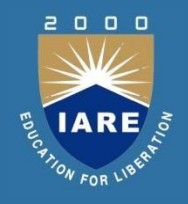

```
if (var1 > var2){
printf("var1 is greater than var2\n");
}
else
{
printf("var2 is greater than var1\n");
}}
else
{
printf("var1 is equal to var2\n");
}
return 0;
```
}

# **else..if statement**

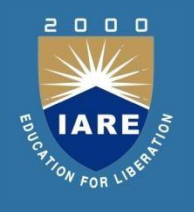

#### **Syntax of else..if statement:**

if (condition1)

{

//These statements would execute if the condition1 istrue } else if(condition2) { //These statements would execute if the condition2 is true }

else

.

.

{//These statements would execute if all the conditions returnfalse.}

## **Example of else..if statement**

```
#include <stdio.h> 
int main()
{
int var1, var2;
printf("Input the value of var1:"); 
scanf("%d", &var1);
printf("Input the value of var2:"); 
scanf("%d",&var2);
if (var1 != var2){
printf("var1 is not equal to var2\n");
}
else if (var1 > var2)
```
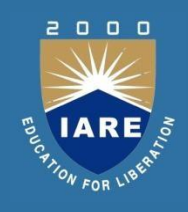

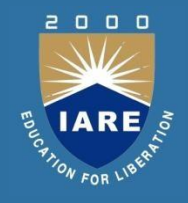

```
{
printf("var1 is greater than var2\n");
}
else if (var2 > var1)
{
printf("var2 is greater than var1\n");
}
else
{
printf("var1 is equal to var2\n");
}
return 0;
}
```
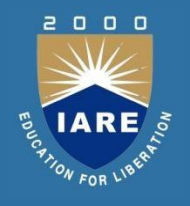

A **switch** statement allows a variable to be tested for equality against a list of values. Each value is called a case, and the variable being switched on is checked for each **switch case**.

#### **Syntax**

The syntax for a **switch** statement in C programming language is as follows −

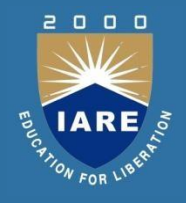

```
switch(expression)
\{case constant-expression : 
statement(s);
break; /* optional */
case constant-expression : 
statement(s);
break; /* optional */
/* you can have any number of case statements */
default : /* Optional */ 
statement(s);
```
}

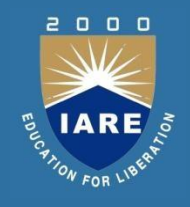

The following rules apply to a **switch** statement −

- The **expression** used in a **switch** statement must have an integral or enumerated type, or be of a class type in which the class has a single conversion function to an integral or enumerated type.
- You can have any number of case statements within a switch. Each case is followed by the value to be compared to and a colon.
- The **constant-expression** for a case must be the same data type as the variable in the switch, and it must be a constant or a literal.

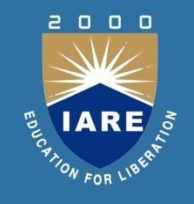

- When the variable being switched on is equal to a case, the statements following that case will execute until a **break** statement is reached.
- When a **break** statement is reached, the switch terminates, and the flow of control jumps to the next line following the switch statement.
- Not every case needs to contain a **break**. If no **break** appears, the flow of control will *fall through* to subsequent cases until a break is reached.
- A **switch** statement can have an optional **default** case, which must appear at the end of the switch.

## **Flow Diagram of switch**

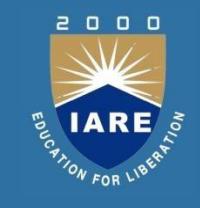

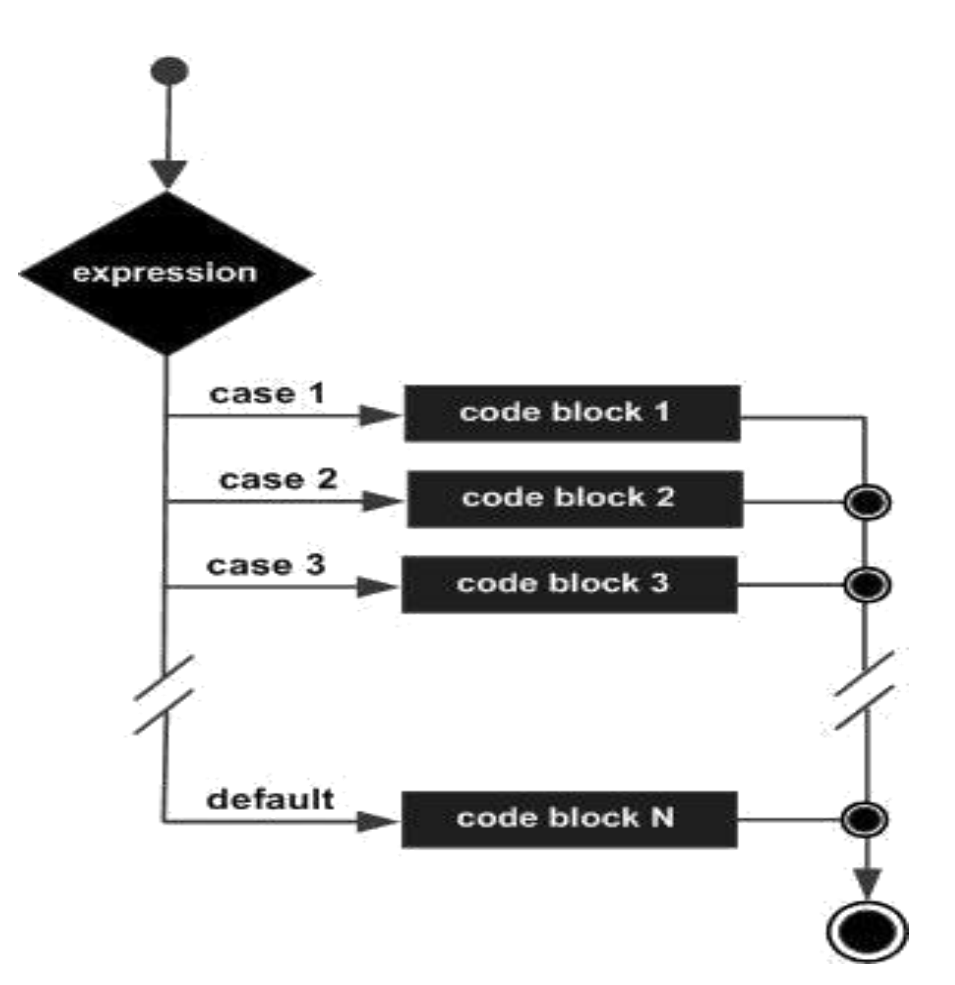

### **Example**

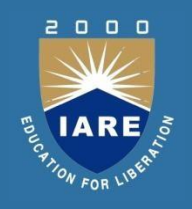

```
#include <stdio.h> 
int main () \{/* local variable definition */ 
char grade = 'B'; switch(grade) {
case 'A' : 
printf("Excellent!\n" ); 
break;
case 'B' :
case 'C' :
printf("Well done\n" );
```
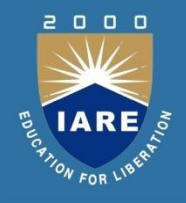

```
break; 
case 'D' :
printf("You passed\n" ); 
break;
case 'F' :
printf("Better try again\n");
break;
default :
printf("Invalid grade\n" );
}
printf("Your grade is %c\n", grade );
return 0;
}
```
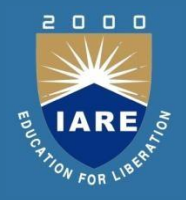

A **while** loop in C programming repeatedly executes a target statement as long as a given condition is true.

#### **Syntax**

The syntax of a **while** loop in C programming language is –

```
while(condition) {
 statement(s);
 }
```
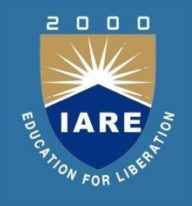

- Here, **statement(s)** may be a single statement or a block of statements. The **condition** may be any expression, and true is any nonzero value. The loop iterates while the condition istrue.
- When the condition becomes false, the program control passes to the line immediately following the loop.
- Here, the key point to note is that a while loop might not execute at all. When the condition is tested and the result is false, the loop body will be skipped and the first statement after the while loop will be executed.

# **Flow Diagram**

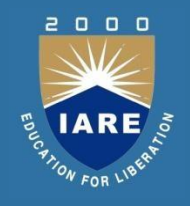

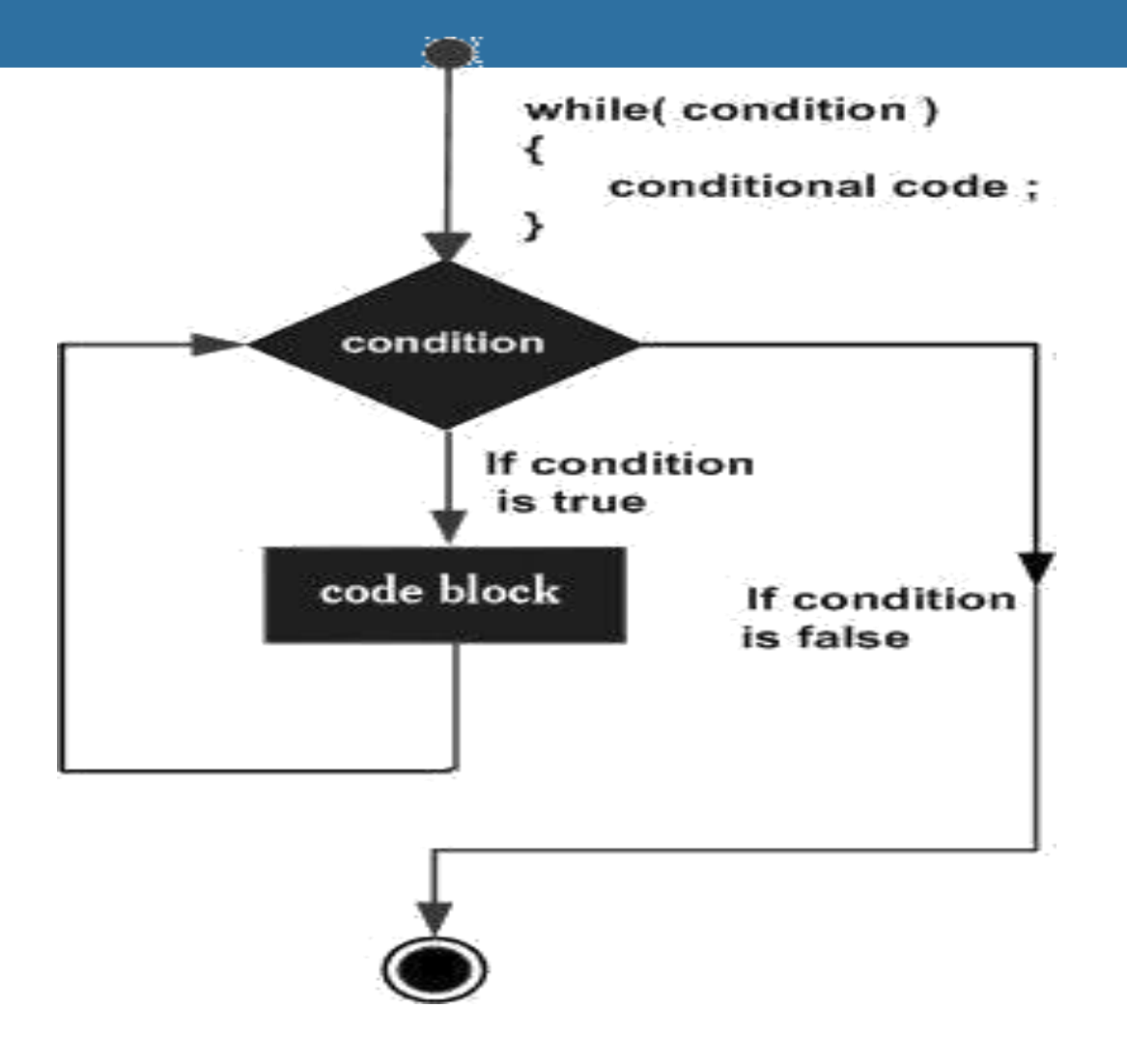

## **Example**

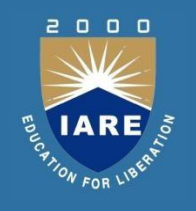

```
#include <stdio.h> 
int main () \{/* local variable definition */ 
int a = 10;
/* while loop execution */ 
while( a < 20 ) { 
printf("value of a: %d\n", a); 
a++;
}
return 0;
}
```
## **Do-while loop**

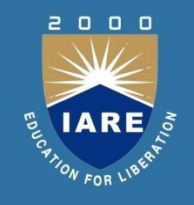

- A do while loop is similar to while loop with one exception that it executes the statements inside the body of do-while before checking the condition.
- On the other hand in the while loop, first the condition is checked and then the statements in while loop are executed.
- So you can say that if a condition is false at the first place then the do while would run once, however the while loop would not run at all.

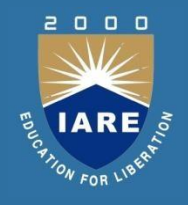

#### **Syntax of do-while loop**

do { //Statements

}while(condition test);

# **Flow diagram of do while loop**

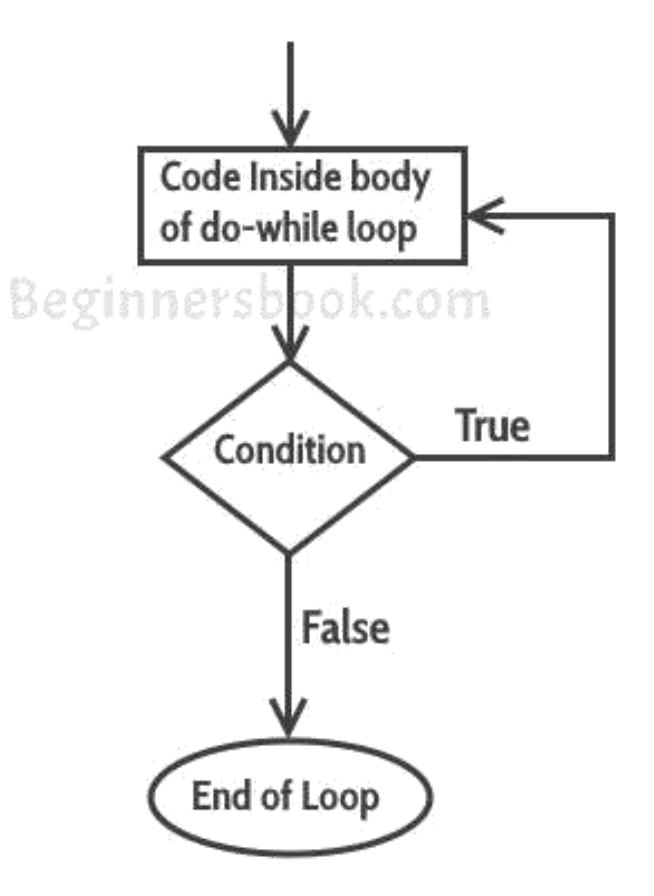

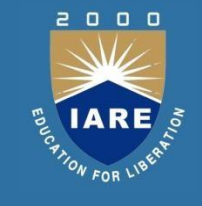

## **Example of do while loop**

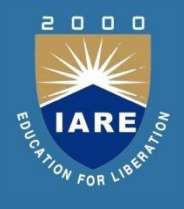

```
#include <stdio.h> 
int main()
{
int j=0; 
do
{
printf("Value of variable j is: %d\n", j); 
j++;
}while (j<=3); 
return 0;
}
```
## **For loop**

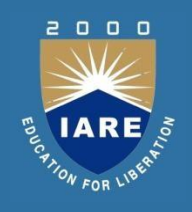

- C Language provides us different kind of looping statements such as For loop, while loop and do- while loop.
- In order to do certain actions multiple times, we use loop control statements.
- For loop can be implemented in different verities of using for loop –
- $\checkmark$  Single Statement inside For Loop
- Multiple Statements inside For Loop
- No Statement inside For Loop
- $\checkmark$  Semicolon at the end of For Loop
- Multiple Initialization Statement inside For

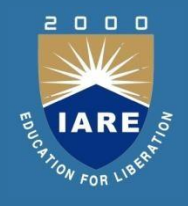

#### **Syntax:**

for (initialization expr; test expr; update expr) { // body of the loop // statements we want to execute }

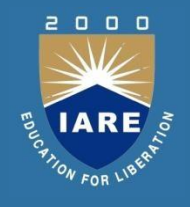

Steps are repeated till exit condition comes.

- **Initialization Expression**: In this expression we have to initialize the loop counter to some value. for example: inti=1;
- **Test Expression**: In this expression we have to test the condition. If the condition evaluates to true then we will execute the body of loop and go to update expression otherwise we will exit from the for loop. For example: i <= 10;
- **Update Expression**: After executing loop body this expression increments/decrements the loop variable by some value. for example: i++;

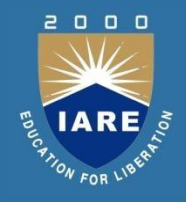

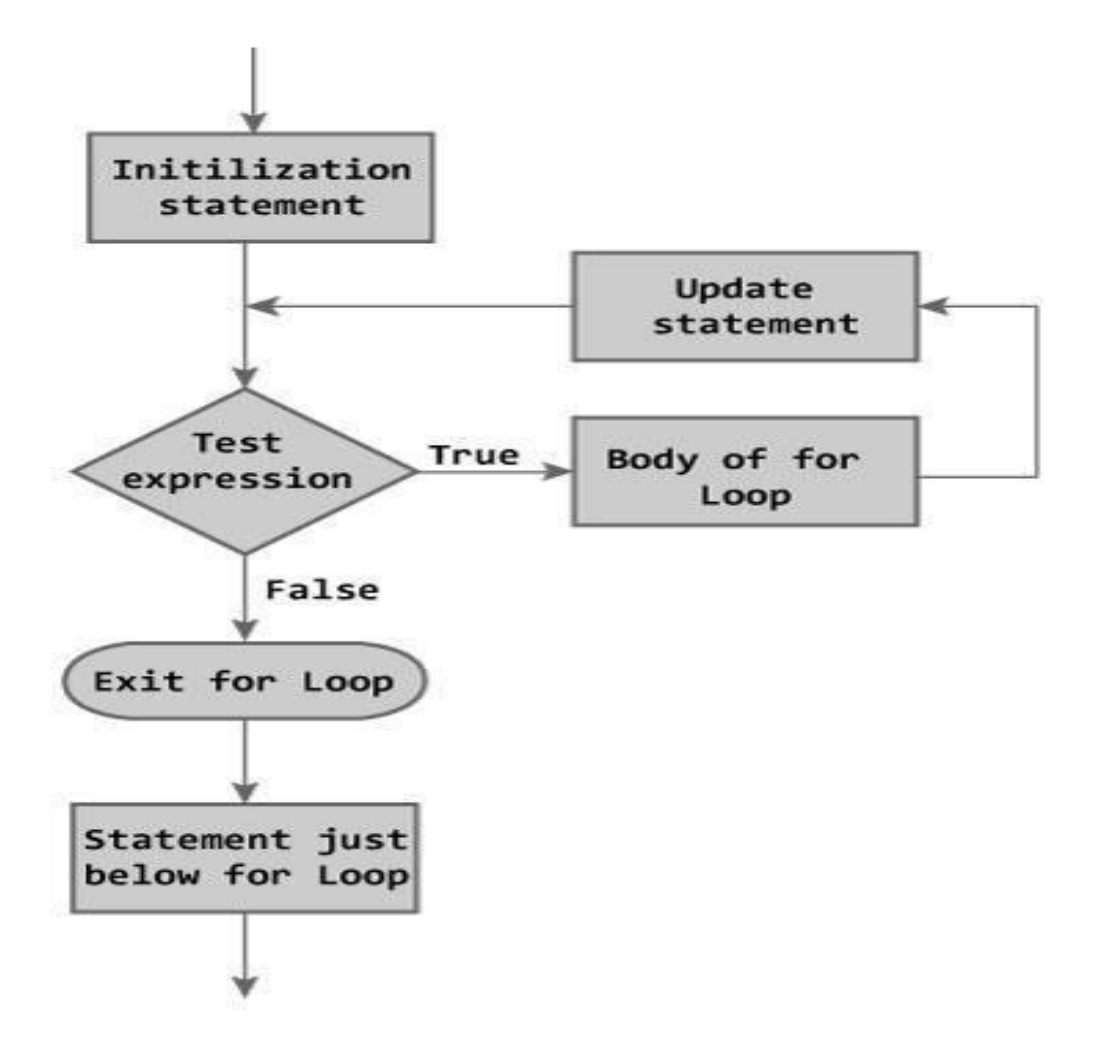

Figure: Flowchart of for Loop

# **Example: for loop**

```
#include <stdio.h>
```

```
int main() {
```

```
int num, count, sum = 0;
```

```
printf("Enter a positive integer: ");
```

```
scanf("%d", &num);
```

```
// for loop terminates when n is less than count
```

```
for(count = 1; count \le num; ++count)
{
```

```
sum += count;
```

```
}
print("Sum = %d", sum);
```

```
return 0; }
```
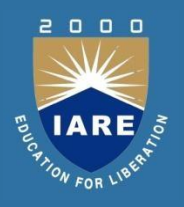

### **Jump statements-break**

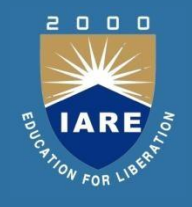

 $\triangleright$  Break Statement Simply Terminate Loop and takes control out of the loop.

**Break in For Loop :**

```
for(initialization ; condition ; incrementation)
{
Statement1;
Statement2;
break;
}
```
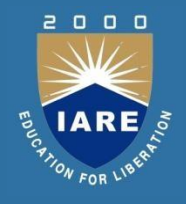

#### **Break in While Loop :**

```
initialization ; 
while(condition)
{
Statement1; 
Statement2; 
incrementation 
break;
```
}

## **Example**

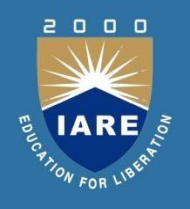

```
#include <stdio.h> 
int main () \{/* local variable definition */ 
int a = 10;
/* while loop execution */ 
while(a < 20)
{
printf("value of a: %d\n", a); 
a++;
if( a > 15) {
/* terminate the loop using break statement */ break;
} } return 0; }
```
### **Continue statement**

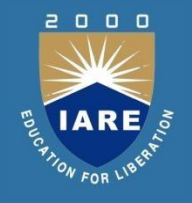

- The **continue** statement in C programming works somewhat like the **break**statement.
- Instead of forcing termination, it forces the next iteration of the loop to take place, skipping any code in between.
- For the **for** loop, **continue** statement causes the conditional test and increment portions of the loop to execute.
- For the **while** and **do...while**loops, **continue** statement causes the program control to pass to the conditional tests.

### **Example**

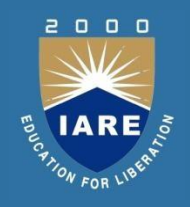

```
#include <stdio.h> 
int main () \{/* local variable definition */ 
int a = 10;
/* do loop execution */ 
do { if( a == 15) {
/* skip the iteration */a = a + 1;continue;
} printf("value of a: %d\n", a); 
a++;
} while( a < 20 ); return 0; }
```
### **Goto statement**

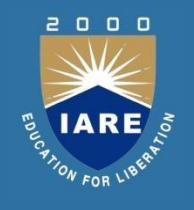

- A **goto** statement in C programming provides an unconditional jump from the 'goto' to a labeled statement in the same function.
- **NOTE** − Use of **goto** statement is highly discouraged in any programming language because it makes difficult to trace the control flow of a program, making the program hard to understand and hard to modify.
- Any program that uses a goto can be rewritten to avoid them.

## **Example**

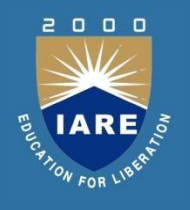

```
#include <stdio.h> 
int main () {
/* local variable definition */ 
int a = 10;
/* do loop execution */ 
LOOP:
do { if( a == 15) {
/* skip the iteration */ 
a = a + 1;goto LOOP;
} printf("value of a: %d\n", a); a++;
}while( a < 20 ); return 0; }
```
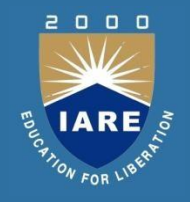

# **MODULE – III ARRAYS AND FUNCTIONS**

### **Running Course Outcomes**

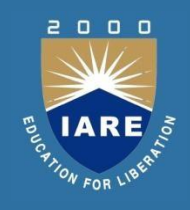

#### **The course will enable the students to:**

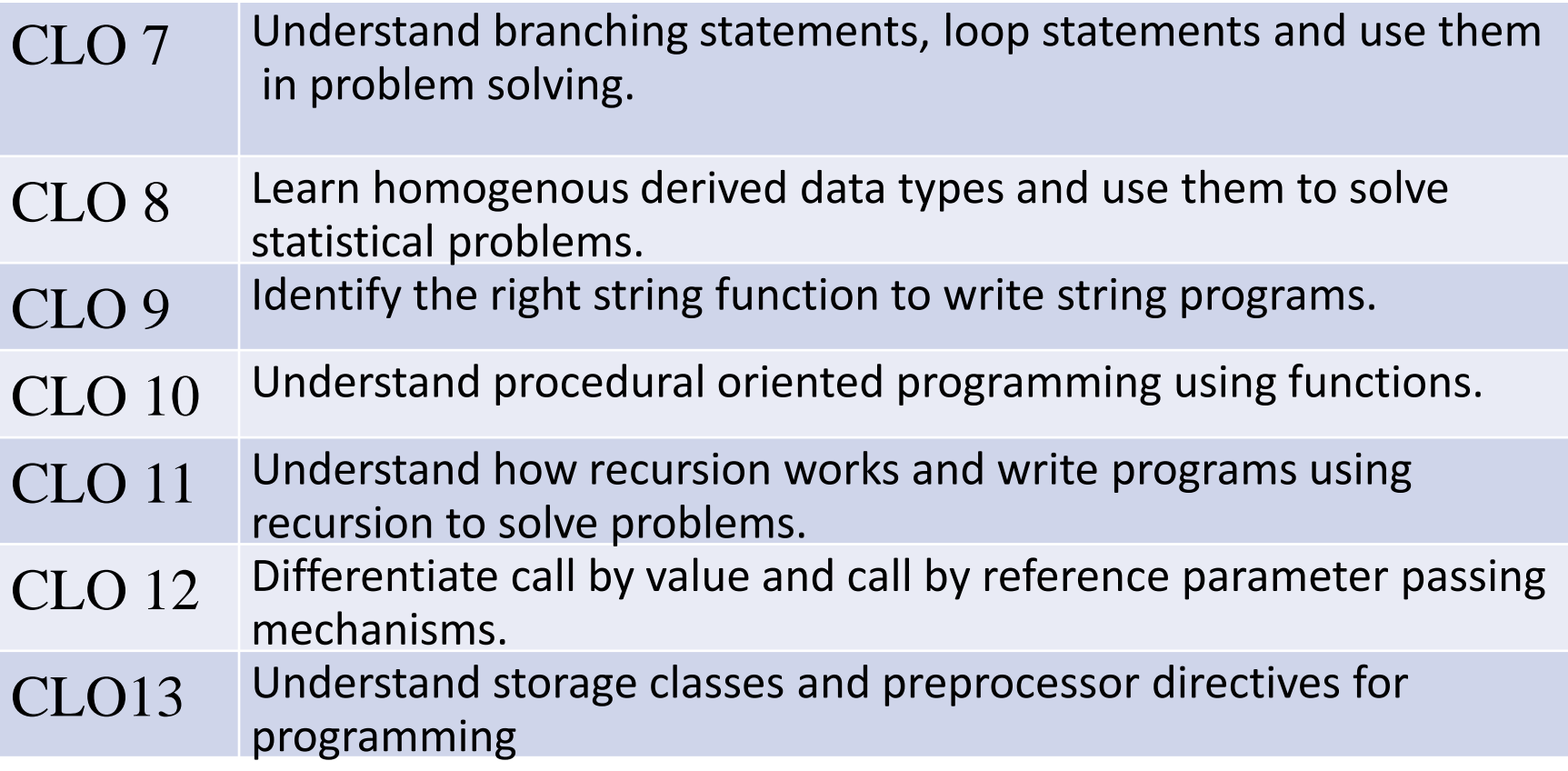

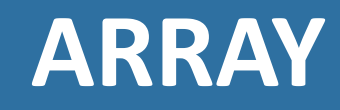

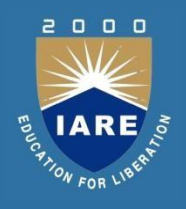

C Array is a collection of variables belongings to the same data type. You can store group of data of same data type in an array.

- Array might be belonging to any of the data types
- Array size must be a constant value.
- Always, Contiguous (adjacent) memory locations are used to store array elements in memory.
- It is a best practice to initialize an array to zero or null while declaring, if we don't assign any values to array.

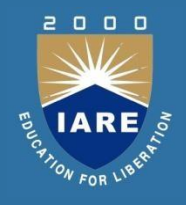

#### **TYPES OF C ARRAYS:**

**There are 2 types of C arrays. They are,**

- One dimensional array
- Multi dimensional array Two dimensional array Three dimensional array four dimensional array etc…

# **Array declaration, initialization and accessing**

#### **Array declaration syntax:**

data\_type arr\_name [arr\_size];

#### **Array initialization**

data\_type arr\_name \*arr\_size+=(value1, value2, value3,….);

#### **Array accessing syntax:**

arr\_name[index];

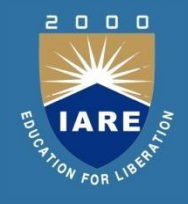

#### **ONE DIMENSIONAL ARRAY**

#### **Integer array example:**

int age [5]; int age[5]={0, 1, 2, 3, 4}; age[0]; /\*0 is accessed\*/ age[1]; /\*1 is accessed\*/ age[2]; /\*2 is accessed\*/

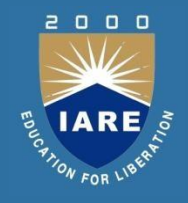

#### **Character array example:**

char str[10]; char str\*10+=,'H','a','i'-; str[0]; /\*H is accessed\*/ str[1]; /\*a is accessed\*/ str[2]; /\*i is accessed\*/

```
#include<stdio.h> 
int main()
{
int i;
int arr[5] = \{10, 20, 30, 40, 50\};
// declaring and Initializing array in C
//To initialize all array elements to 0, use int arr[5]=\{0\};
/* Above array can be initialized as below also 
arr[0] = 10; toarr[4] = 50; */for (i=0; i<5; i++)\frac{1}{2} Accessing each variableprintf "value of arr [%d] is %d \n", i, arr [i]); }
}
```
### **Two dimensional array**

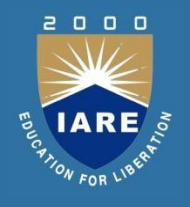

- The two dimensional array in C language is represented in the form of rows and columns, also known as matrix. It is also known as *array of arrays* or *list of arrays*.
- The two dimensional, three dimensional or other dimensional arrays are also known as *multidimensional* arrays.

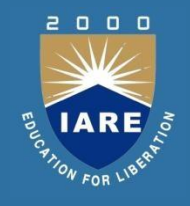

#### **Declaration of two dimensional Array in C**

We can declare an array in the c language in the following way.

#### **data\_type array\_name[size1][size2];**

A simple example to declare two dimensional array is given below. **int** twodimen[4][3];

Here, 4 is the *row* number and 3 is the *column* number.

# **Two dimensional array example in**

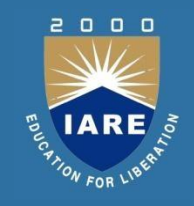

```
#include<stdio.h>
int main(){
int i=0,j=0;
int arr[4][3]={{1,2,3},{2,3,4},{3,4,5},{4,5,6}};
//traversing 2D array 
for(i=0;i<4;i++){
for(j=0;j<3;j++){
printf("arr[%d] [%d] = %d \n",i,j,arr[i][j]);
}//end of j
}//end of i
return 0;
}
```
**C**

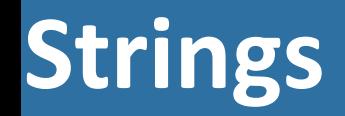

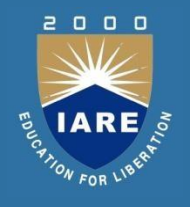

In C programming, array of characters or collection of characters is called a string. A string always recognized in double quotes. A string is terminated by a null character /0.

For example:

"String"

Here, "String" is a string. When, compiler encounters strings, it appends a null character /0 at the end of string.

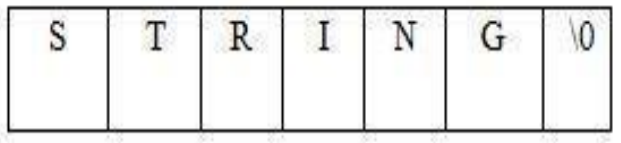

## **Example**

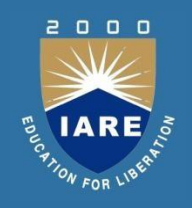

```
#include<stdio.h> 
#include<conio.h> 
#include<string.h> void main ()
{
charstr1[20]; charstr2[20];
printf("Enter First Name"); scanf("%s" 
,&str1); printf("Enter last Name" ); 
scanf("%s" ,&str2); puts(str1);
puts(str2);
}
```
## **String Handling Functions in C**

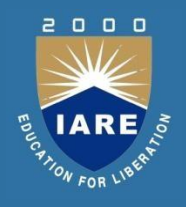

These String functions are:

- 1. strlen().
- 2. strupr().
- 3. strlwr().
- 4. strcmp().
- 5. strcat().
- 6. strcpy().
- 7. strrev().

## **strlen()**

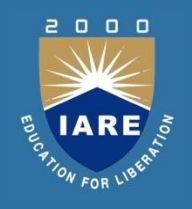

size\_t strlen(const char \*str);

The function takes a single argument, i.e, the string variable whose length is to be found, and returns the length of the string passed.

The strlen() function is defined in <string.h> header file
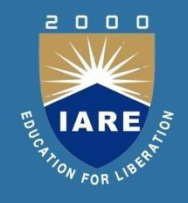

```
#include <stdio.h> #include 
<string.h> int main()
{
char a*20+="Program"
char b*20+=,'P','r','o','g','r','a','m','\0'-;
char c[20];
printf("Enter string: "); gets(c);
printf("Length of string a = %d \n\pi", strlen(a)); printf("Length
of string b = %d \n\pi', strlen(b)); printf("Length of string c =%d \n", strlen(c));
return 0;}
```
# **strupr()**

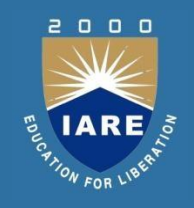

• strupr() function converts a given string into uppercase. Syntax for strupr( ) function is given below.

```
#include<stdio.h> 
#include<string.h> 
int main()
{
char str[ ] = "Modify This String To Upper"; 
printf("%s\n",strupr(str));
return 0;
}
Output: MODIFY THIS STRING TO UPPER
```
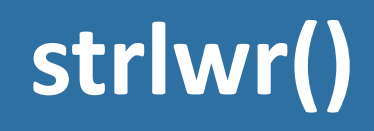

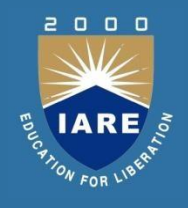

strlwr( ) function converts a given string into lowercase. Syntax for strlwr( ) function is given below.

```
#include<stdio.h> 
#include<string.h> 
int main()
{
char str[ ] = "MODIFY This String To LOwer"; 
printf("%s\n",strlwr (str));
return 0;
}
```
#### **OUTPUT:** modify this string to lower

# **strcmp()**

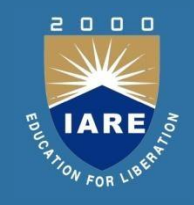

strcmp( ) function in C compares two given strings and returns zero if they are same. #include <stdio.h> #include <string.h> int main( )  ${chi}$  [ ] = "fresh" ; char str2 $[$ ] = "refresh" ; int i, j,  $k$ ;  $i =$  strcmp ( str1, "fresh" ) ;  $j =$  strcmp (str1, str2);  $k =$  strcmp ( str1, "f" ); printf ( "\n%d %d %d", i, j, k ) ;return 0;}

# **strcat()**

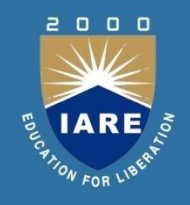

strcat( ) function in C language concatenates two given strings. It concatenates source string at the end of destination string.

```
#include <stdio.h> 
#include <string.h> 
int main( )
{
char source[] = " fresh2refresh" ;
char target[ ]= " C tutorial" ;
printf ( "\nSource string = %s", source ) ; 
printf ( "\nTarget string = %s", target ) ;
strcat ( target, source ) ;
printf ( "\nTarget string after strcat( ) = %s", target ) ; }
```
# **strcpy()**

}

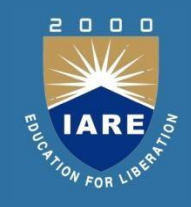

```
strcpy( ) function copies contents of one string into another string 
#include <stdio.h>
#include <string.h> 
int main( )
{
char source[ ] = "fresh2refresh" ; 
char target[20]= "" ;
printf ( "\nsource string = %s", source ) ;
printf ( "\ntarget string = %s", target ) ;
strcpy ( target, source ) ;
printf ( "\ntarget string after strcpy( ) = %s", target ) ;
return 0;
```
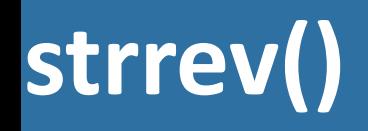

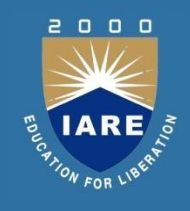

strrev( ) function reverses a given string in C language

```
#include<stdio.h>
#include<string.h>
int main()
{
char name[30] = "Hello";
printf("String before strrev( ) : %s\n",name); 
printf("String after strrev( ) : %s",strrev(name)); 
return 0;
```
#### }

# **Arrays of strings**

};

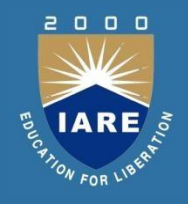

- A string is a 1-D array of characters, so an array of strings is a 2-D array of characters.
- Just like we can create a 2-D array of int, float etc; we can also create a 2-D array of character or array of strings.
- •Here is how we can declare a 2-D array of characters.

```
char ch_arr[3][10] = {
                           {'s', 'p', 'i', 'k', 'e', '\0'},
                           {'t', 'o', 'm','\0'},
                           {'j', 'e', 'r', 'r', 'y','\0'}
```
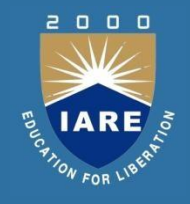

- It is important to end each 1-D array by the null character otherwise, it's just an array of characters. We can't use them as strings.
- Declaring an array of string this way is a tedious and error-prone process that's why C provides a more compact way to it. This above initialization is equivalent to:

char ch\_arr[3][10] = {

```
"spike",
"tom", 
"jerry"
```
};

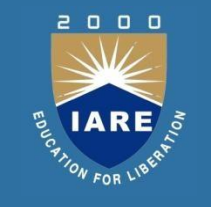

### **The following program demonstrates how to print an array of strings.**

```
#include<stdio.h>
```

```
int main()
```

```
{
```
}

```
int i;
```

```
char ch_arr[3][10] = {"spike","tom","jerry"};
printf("1st way \n\ln");
for(i = 0; i < 3; i++)
{
printf("string = %s \t address = %u\n", ch_arr + i, ch_arr + i);
}
signal to operating system program ran fine return 0;
```
### **Introduction to functions**

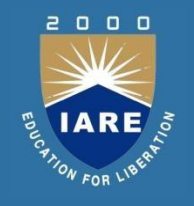

- A function is a group of statements that together perform a task. Every C program has at least one function, which is **main()**, and all the most trivial programs can define additional functions.
- You can divide up your code into separate functions. How you divide up your code among different functions is up to you, but logically the division is such that each function performs a specific task.
- A function **declaration** tells the compiler about a function's name, return type, and parameters. A function **definition** provides the actual body of the function.

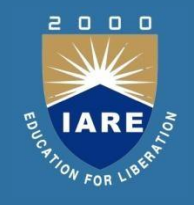

- The C standard library provides numerous built-in functions that your program can call. For example, **strcat()** to concatenate two strings, **memcpy()** to copy one memory location to another location, and many more functions.
- A function can also be referred as a method or a sub-routine or a procedure, etc.

**Defining a Function**

• The general form of a function definition in C programming language is as follows −

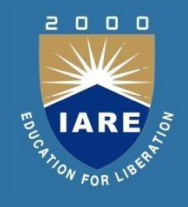

```
return_type function_name( parameter list ) { 
body of the function
```
}

A function definition in C programming consists of a *function header* and a *function body*. Here are all the parts of a function −

• **Return Type** − A function may return a value. The **return\_type** is the data type of the value the function returns. Some functions perform the desired operations without returning a value. In this case, the return\_type is the keyword **void**.

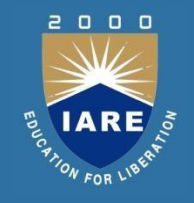

- **Function Name** − This is the actual name of the function. The function name and the parameter list together constitute the function signature.
- **Parameters** − A parameter is like a placeholder. When a function is invoked, you pass a value to the parameter. This value is referred to as actual parameter or argument. The parameter list refers to the type, order, and number of the parameters of a function. Parameters are optional; that is, a function may contain no parameters.
- **Function Body** − The function body contains a collection of statements that define what the function does.

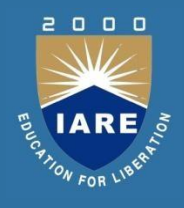

#### **Example**

Given below is the source code for a function called **max()**. This function takes two parameters num1 and num2 and returns the maximum value between the two −

 $\frac{1}{2}$  function returning the max between two numbers  $\frac{1}{2}$ 

int max(int num1, int num2)  $\{$ 

```
/* local variable declaration */
```
int result;

```
if (num1 >num2)
```
 $result = num1;$ 

else

```
result = num2;
```

```
return result;
```
}

### **Function Declarations**

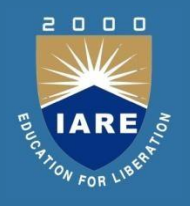

- A function **declaration** tells the compiler about a function name and how to call the function. The actual body of the function can be defined separately.
- A function declaration has the following parts − return\_type function\_name( parameter list );
- For the above defined function max(), the function declaration is as follows −

int max(int num1, int num2);

• Parameter names are not important in function declaration only their type is required, so the following is also a valid declaration − int max(int, int);

# **Function prototype**

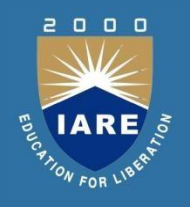

- A function prototype is simply the declaration of a function that specifies function's name, parameters and return type. It doesn't contain function body.
- A function prototype gives information to the compiler that the function may later be used in the program.

#### **returnType functionName(type1 argument1, type2 argument2,...);**

• In the above example, int addNumbers(int a, int b); is the function prototype which provides following information to the compiler:

name of the function is addNumbers()

return type of the function is int

two arguments of type int are passed to the function

# **Category of functions:**

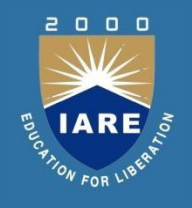

- A function depending an whether the arguments are present or not and whether a value is returned or not, may belong to one of following categories
- $\checkmark$  Function with no return values, no arguments
- $\checkmark$  Functions with arguments, no return values
- $\checkmark$  Functions with arguments and return values
- $\checkmark$  Functions with no arguments and return values.

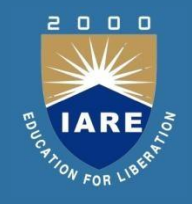

- **Function with no return values, no arguments**
- In this category, the function has no arguments. It does not receive any data from the calling function. Similarly, it doesn't return any value. The calling function doesn't receive any data from the called function. So, there is no communication between calling and called functions.
- **Functions with arguments, no return values**
- In this category, function has some arguments . it receives data from the calling function, but it doesn't return a value to the calling function. The calling function doesn't receive any data from the called function. So, it is one way data communication between called and calling functions.

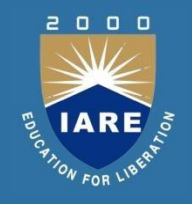

- **Functions with arguments and return values**
- In this category, functions has some arguments and it receives data from the calling function. Simillarly, it returns a value to the calling function. The calling function receives data from the called function. So, it is two-way data communication between calling and called functions.
- **Functions with no arguments and return values.**
- In this category, the functions has no arguments and it doesn't receive any data from the calling function, but it returns a value to the calling function. The calling function receives data from the called function. So, it is one way data communication between calling and called functions.

### **Inter Function communication**

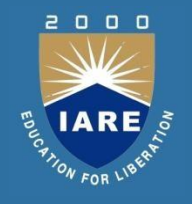

- When a function gets executed in the program, the execution control is transferred from calling function to called function and executes function definition, and finally comes back to the calling function.
- In this process, both calling and called functions haveto communicate each other to exchange information.
- The process of exchanging information between calling and called functions is called as inter function communication.

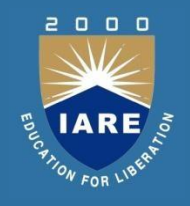

- In C, the inter function communication is classified as follows...
- Downward Communication
- Upward Communication
- $\div$  Bi-directional Communication

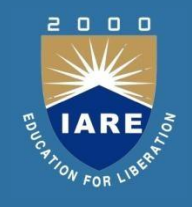

- **Downward Communication**
- In this type of communication, the data is transferred from calling function to called function but not from called function to calling function.
- The function with parameters and without return value are considered under Downward communication.

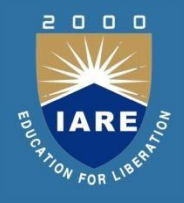

```
#include <stdio.h> 
#include<conio.h> 
void main(){
int num1, num2 ;
void addition(int, int) ; // function declaration 
clrscr() ;
num1 = 10 ;
num2 = 20;
printf("\nBefore swap: num1 = %d, num2 = %d", num1, num2) ;
   addition(num1, num2) ; // calling function
getch() ;
}
void addition(int a, int b) // called function
{printf("SUM = %d", a+b)}
```
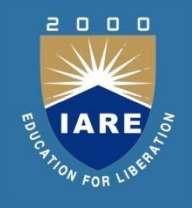

- **Upward Communication**
- In this type of communication, the data is transferred from called function to calling function but not from calling function to called function.
- The function without parameters and with return value are considered under Upward communication.

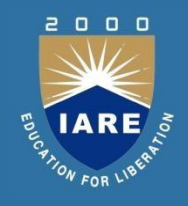

```
#include <stdio.h>
void main(){
int result ;
int addition() ; // function declaration
result = addition() ; // calling function
printf("SUM = %d", result) ;
getch() ;
}
int addition() // called function
{
int num1, num2 ; 
num1 = 10; num2 = 20;return (num1+num2) ;}
```
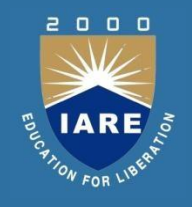

- **Bi-Directional Communication**
- In this type of communication, the data is transferred from called function to calling function and also from callingfunction to called function.
- The function with parameters and with return value are considered under Bi-Directional communication.

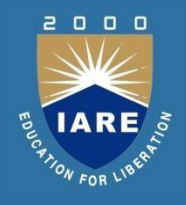

```
#include <stdio.h> 
void main(){
int num1, num2, result ;
int addition(int, int) ; // function declaration 
num1 = 10;
num2 = 20;
result = addition(num1, num2) ; // calling function
printf("SUM = %d", result) ;
getch() ;
}
int addition(int a, int b) // called function
{
return (a+b) ;
}
```
### **Function Calls**

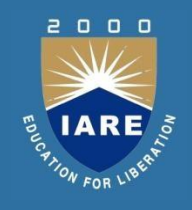

- $\triangleright$  There are two ways that a C function can be called from a program. They are,
- **1. Call by value**
- **2. Call by reference**
- $\triangleright$  Note:
- **Actual parameter** This is the argument which is used in function call.
- **Formal parameter**  This is the argument which is used in function definition

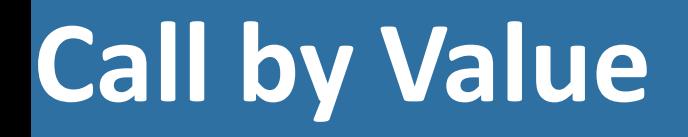

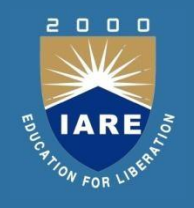

- In **call by value** method, the copy of actual parameter values are copied to formal parameters and these formal parameters are used in called function.
- **The changes made on the formal parameters does not effect the values of actual parameters**. That means, after the execution control comes back to the calling function, the actual parameter values remainssame.
- $\triangleright$  For example consider the following program...

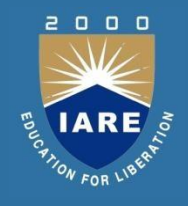

```
#include <stdio.h> 
void main(){
int num1, num2 ;
void swap(int,int) ; // function declaration num1 = 10;
num2 = 20 ;
```

```
printf("\nBefore swap: num1 = %d, num2 = %d", num1, num2);
swap(num1, num2) ; // calling function
printf("\nAfter swap: num1 = %d\nnum2 = %d", num1, num2);
}
```
**\*contd…+**

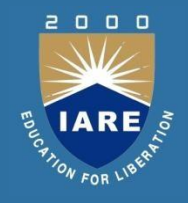

```
void swap(int a, int b) // called function
{
int temp ; temp = a ; a = b ;
b = temp;}
```
# **Call by Reference**

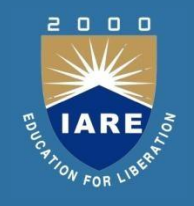

- In **Call by Reference** parameter passing method, the memory location address of the actual parameters is copied to formal parameters.
- •This address is used to access the memory locations of the actual parameters in called function.
- •In this method of parameter passing, the formal parameters must be **pointer** variables.
- **The changes made on the formal parameters effects the values of actual parameters**. For example consider the following program...

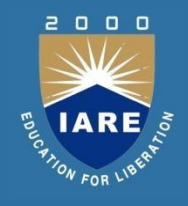

```
#include <stdio.h> 
void main(){
int num1, num2 ;
void swap(int *, int *); // function declaration num1 = 10;
num2 = 20;
   printf("\nBefore swap: num1 = %d, num2 = %d", num1, num2);
swap(&num1, &num2) ; // calling function
```

```
printf("\nAfter swap: num1 = %d, num2 = %d", num1, num2);
}
```
**\*contd…+**

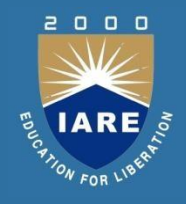

```
void swap(int *a, int *b) // called function
{
 int temp ; 
 temp = a ;
 *a = *b;
 *b = temp;}
```
### **Parameter Passing Mechanism**

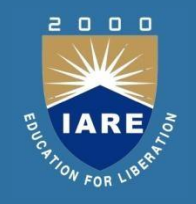

In C Programming we have different ways of parameter passing schemes such as Call by Value and Call by Reference.

Function is good programming style in which we can writereusable code that can be called whenever require.

Whenever we call a function then sequence of executable statements gets executed. We can pass some of the information to the function for processing calledargument.

Two Ways of Passing Argument to Function in C Language  $\checkmark$  Call by Reference

 $\checkmark$  Call by Value
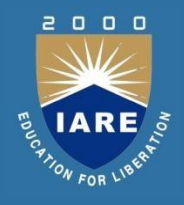

```
#include<stdio.h>
void interchange(int number1,int number2)
{
int temp;
temp = number1;
number1 = number2; 
number2 = temp;}
```

```
int main() {
int num1=50,num2=70; interchange(num1,num2);
printf("\nNumber 1 : %d",num1); 
printf("\nNumber 2 : %d",num2);
return(0);
}
```
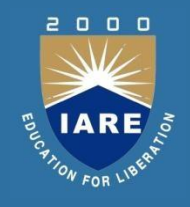

Output : Number 1 :50 Number 2 :70

While Passing Parameters using call by value, xerox copy of original parameter is created and passed to the called function.

Any update made inside method will not affect the original value of variable in callingfunction.

In the above example num1 and num2 are the original values and xerox copy of these values is passed to the function and these values are copied into number1,number2 variable of sum functionrespectively.

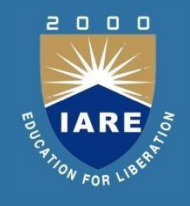

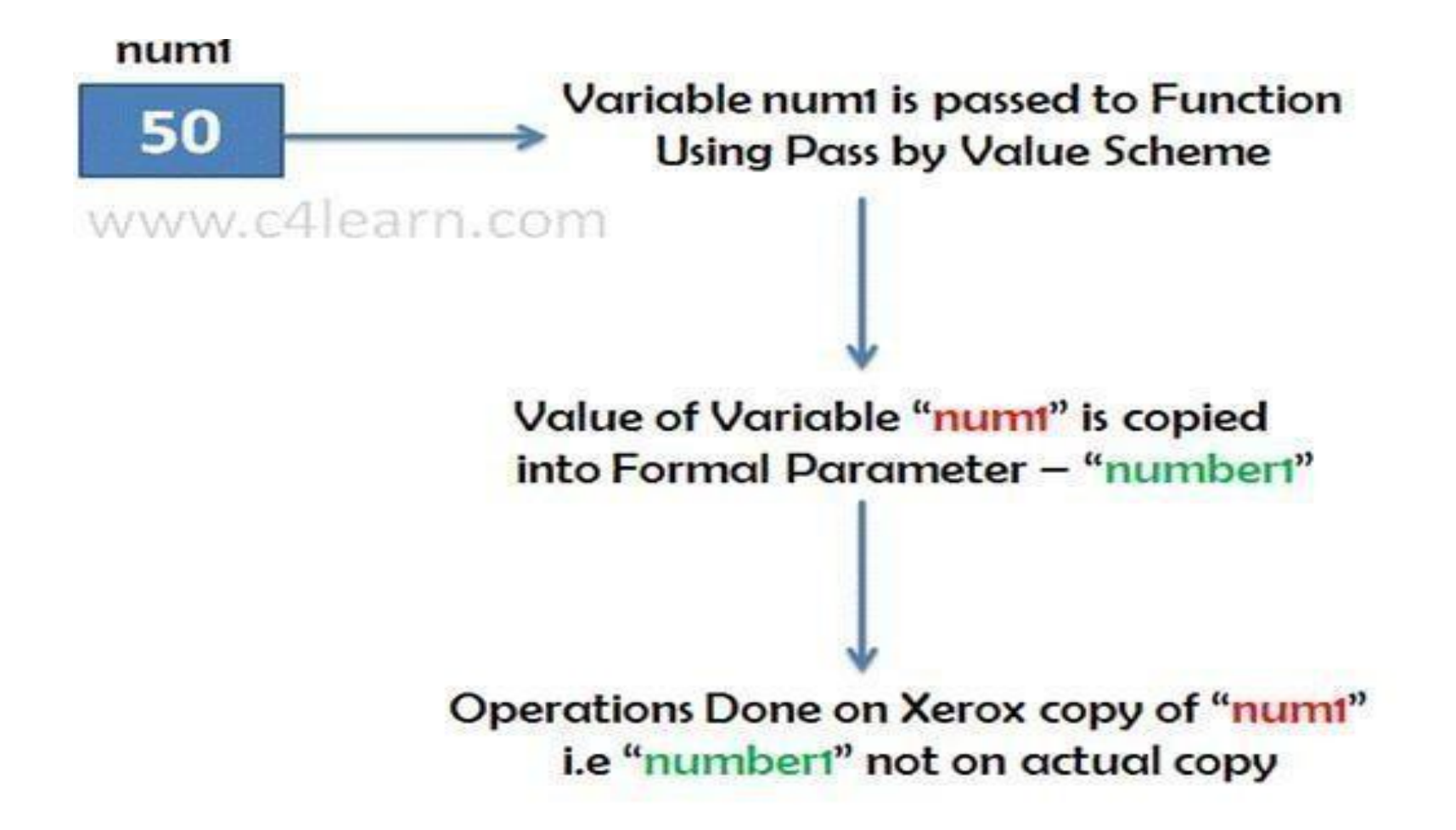

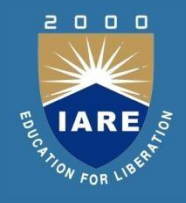

```
A. Call by Reference/Pointer/Address: 
#include<stdio.h>
void interchange(int *num1,int *num2)
{
int temp;
temp = *num1;*num1 = *num2;*num2 = temp;
}
int main() {
int num1=50,num2=70; 
interchange(&num1,&num2);
printf("\nNumber 1 : %d",num1); printf("\nNumber 2 : %d",num2); 
return(0);
}
```
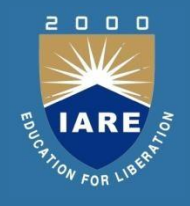

Output : Number 1 :70 Number 2 :50

While passing parameter using call by address scheme , we are passing the actual address of the variable to the called function.

Any updates made inside the called function will modify the original copy since we are directly modifying the content of the exact memory location

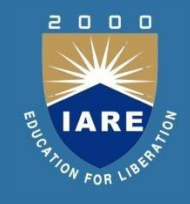

### Summary of Call By Value and Call By Reference:

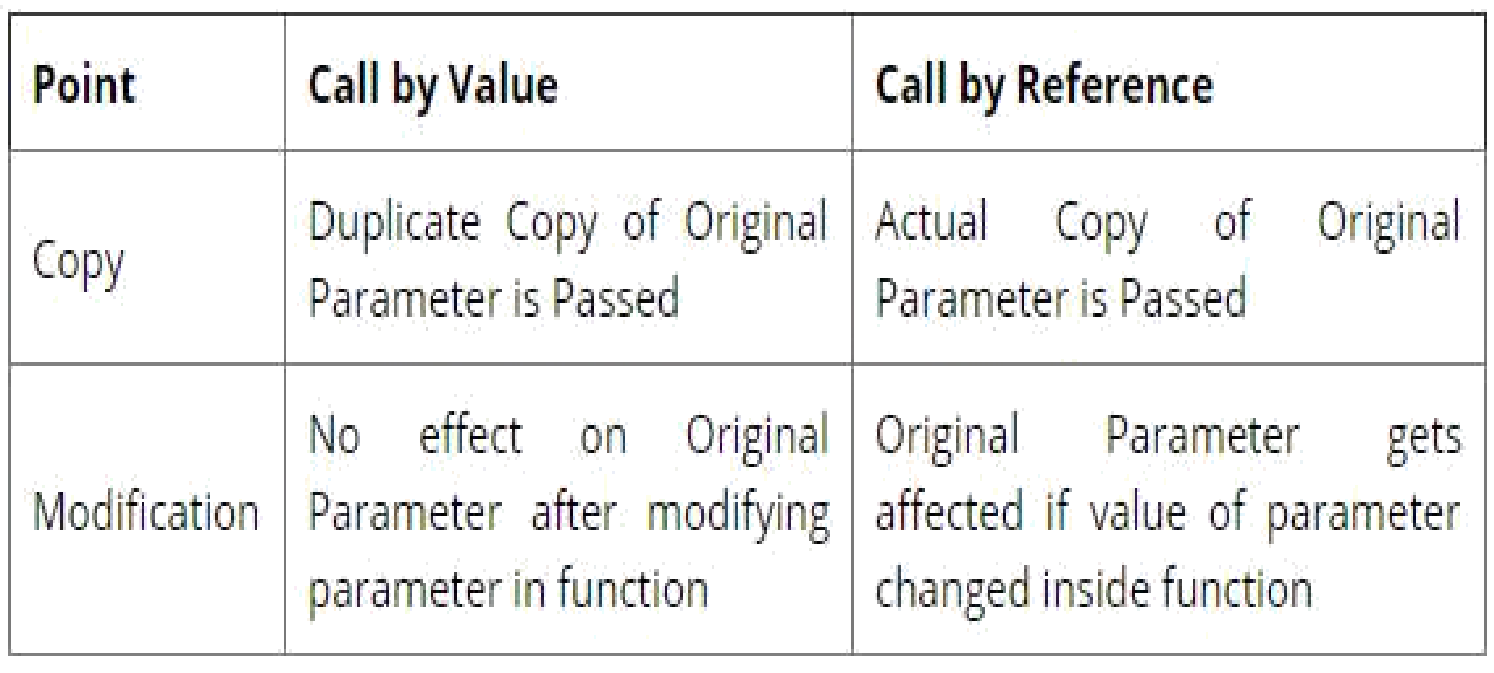

### **Recursion**

}

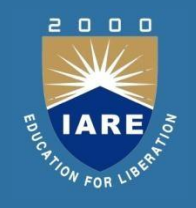

- Recursion is the process of repeating items in a self-similar way.
- In programming languages, if a program allows you to call a function inside the same function, then it is called a recursive call of the function.

```
void recursion()
 {
 recursion();/* function calls itself */
}
int main()
{
recursion();
```
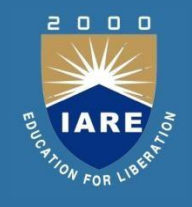

- The C programming language supports recursion, i.e., a function to call itself.
- But while using recursion, programmers need to be careful to define an exit condition from the function, otherwise it will go into an infinite loop.
- Recursive functions are very useful to solve many mathematical problems, such as calculating the factorial of a number, generating Fibonacci series, etc.

# **Example: Factorial**

```
#include <stdio.h>
unsigned long long int factorial(unsigned int i) { 
if(i <= 1) {
return 1;
}
return i * factorial(i - 1);
}
int main() { 
int i = 12;
printf("Factorial of %d is %d\n", i, factorial(i));
return 0;
}
```
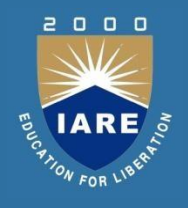

# **Passing arrays to function**

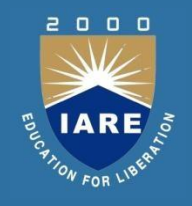

• Whenever we need to pass a list of elements as argument to any function in C language, it is prefered to do so using an array.

### **Declaring Function with array as a parameter**

• There are two possible ways to do so, one by using call by value and other by using call by reference.

We can either have an array as a parameter.

int sum (int arr[]);

### Or,

we can have a pointer in the parameter list, to hold the base address of our array.

int sum (int\* ptr);

# **Returning an Array from a function**

• We don't return an array from functions, rather we return a pointer holding the base address of the array to be returned.

```
int^* sum (int x[])
{
// statements return x ;
}
```
# **Passing a single array element to a function**

```
#include<stdio.h>
void giveMeArray(int a); 
int main()
{
int myArray[] = { 2, 3, 4 };
giveMeArray(myArray[2]);
return 0;
}
```

```
void giveMeArray(int a)
\{printf("%d", a);
}
Output: 4
```

```
#include <stdio.h> 
void disp( char ch)
\left\{ \right\}printf("%c ", ch);
}
int main()
{
char arr[] = {'a', 'b', 'c', 'd', 'e', 'f', 'g', 'h', 'i', 'j'}; 
for (int x=0; x < 10; x + +)
{
disp (arr[x]);
}
return 0;
}
OUTPUT: a b c d e f g h i j
```

```
#include <stdio.h> 
void disp( int *num)
{
printf("%d ", *num);
disp(&arr[i]);
}
int main()
{
int arr[] = \{1, 2, 3, 4, 5, 6, 7, 8, 9, 0\};for (int i=0; i<10; i++)return0;
} 
OUTPUT:
1 2 3 4 5 6 7 8 9 0
```
## **Passing String to a Function**

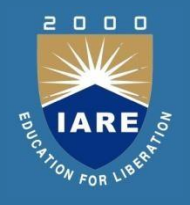

• **Function declaration to accept one dimensionalstring**

We know that strings are saved in arrays so, to pass an one dimensional array to a function we will have the following declaration.

### **returnType functionName(char str[]);**

• Example:

### **void displayString(char str[]);**

• In the above example we have a function by the name displayString and it takes an argument of type char and the argument is an one dimensional array as we are using the []square brackets.

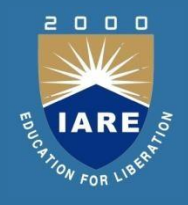

- **Passing one dimensional string to a function**
- To pass a one dimensional string to a function as an argument we just write the name of the string array variable.
- In the following example we have a string array variable message and it is passed to the displayString function.

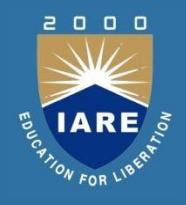

```
#include <stdio.h>
void displayString(char []); int main(void)
{
// variables
char message[] = "Hello World";
// print the string message 
displayString(message); return 0;
}
void displayString(char str[])
{
printf("String: %s\n", str);
}
```
### **STORAGE CLASSES**

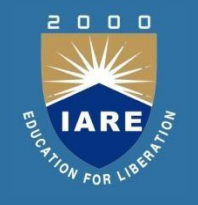

- $\triangleright$  Every Variable in a program has memory associated with it.
- Memory Requirement of Variables is different for different types of variables.
- $\triangleright$  In C, Memory is allocated & released at different places

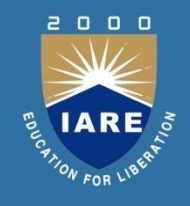

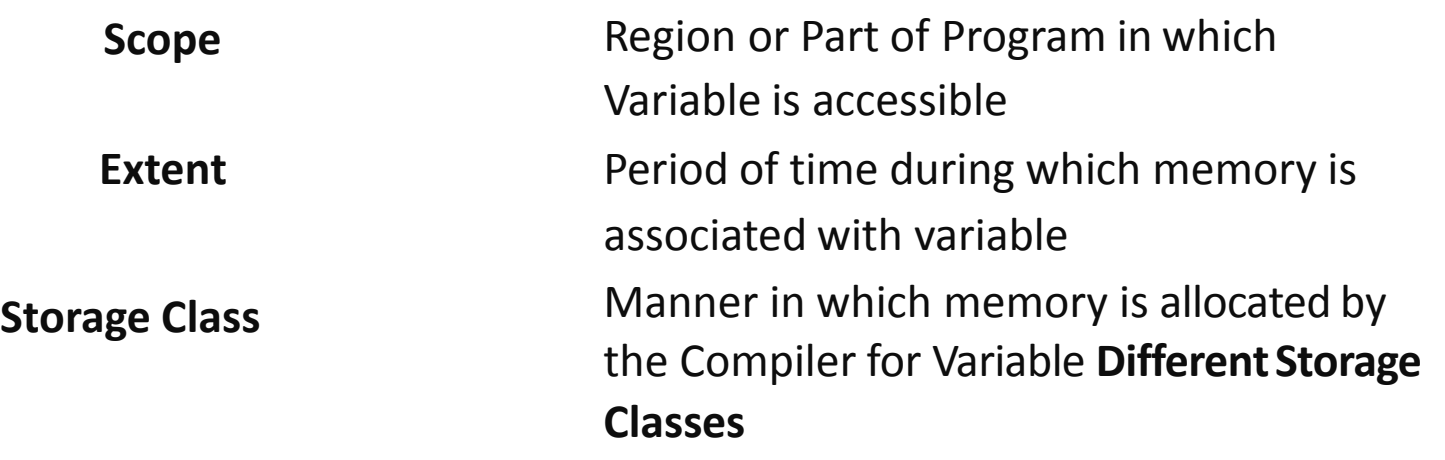

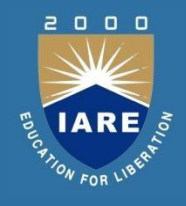

### **Storage class of variable Determines following things**

- $\triangleright$  Where the variable isstored
- $\triangleright$  Scope of Variable
- $\triangleright$  Default initial value of theVariable
- $\triangleright$  Lifetime of variable

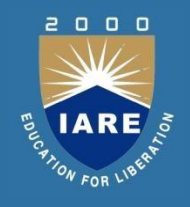

 $\triangleright$ Storage Class determines the location of variable, where it is declared.

 $\triangleright$  Variables declared with auto storage classes are declared inside main memory whereas variables declared with keyword register are stored inside the CPU Register.

 $\triangleright$  Scope of Variable tells compile about the visibility of Variable in the block.

- $\triangleright$  Variable may have Block Scope, Local Scope and External Scope.
- $\triangleright$  A scope is the context within a computer program in which a variable name or other identifier is valid and can be used, or within which a declaration has effect.

### **Default Initial Value of the Variable**

- $\triangleright$  Whenever we declare a Variable in C, garbage value is assigned to the variable.
- $\triangleright$  Garbage Value may be considered as initial value of the variable.
- $\triangleright$  C Programming have different storage classes which has different initial values such as Global Variable have Initial Value as 0 while the Local auto variable have default initial garbage value.

### **Lifetime of variable**

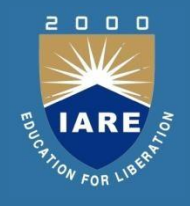

 $\triangleright$  Lifetime of the = Time Of variable Declaration - Time of Variable **Destruction** 

 $\triangleright$  Suppose we have declared variable inside main function then variable will be destroyed only when the control comes out of the main .i.e end of the program.

# **Different Storage Classes:**

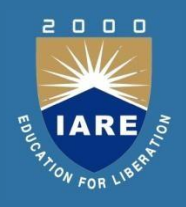

- $\triangleright$  Auto Storage class
- $\triangleright$  Static storage class
- $\triangleright$  Extern storage class
- $\triangleright$  Register storage class

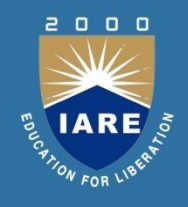

### **Automatic (Auto) storage class**

This is default storage class All variables declared are of type Auto by default In order to Explicit declaration of variable use auto' keyword auto int num1 ; // Explicit Declaration

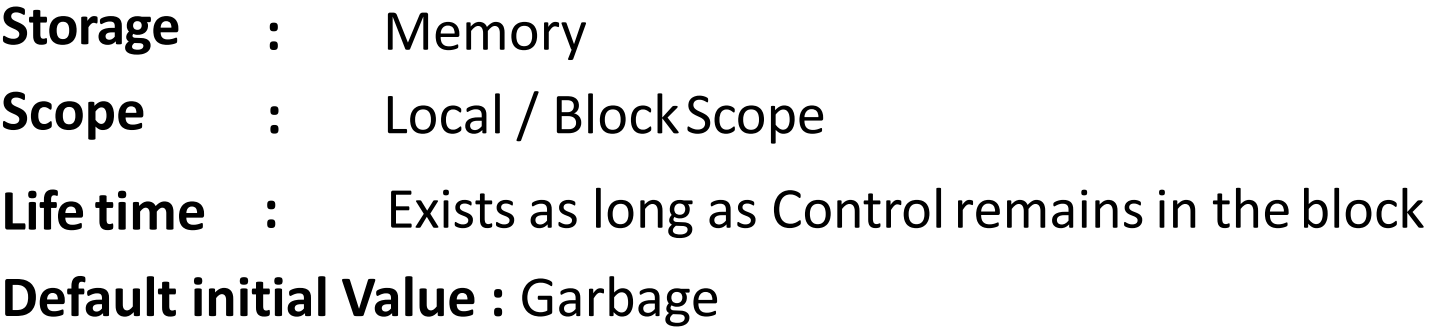

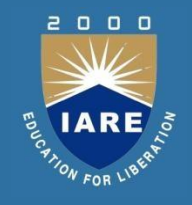

### **External ( extern ) storage class**

•Variables of this storage class are ―Globalvariables

.Global Variables are declared outside the function and are accessible to all functions in theprogram

•Generally , External variables are declared again in the function using keyword extern In order to Explicit declaration of variable use \_extern' keyword

extern int num1 ; // ExplicitDeclaration

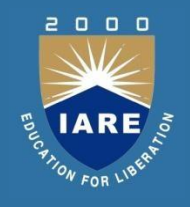

**Storage :** Memory **Scope :** Global / File Scope Life time : Exists as long as variable is running Retains value within the function **Default initial Value :** Zero

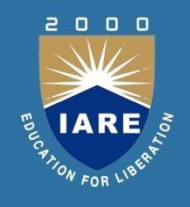

#### **Static Storage Class**

The **static** storage class instructs the compiler to keep a local variable in existence during the life-time of the program instead of creating and destroying it each time it comes into and goes out of scope.

 $\triangleright$ Therefore, making local variables static allows them to maintain their values between function calls.

 $\triangleright$  The static modifier may also be applied to global variables.

When this is done, it causes that variable's scope to be restricted to the file in which it is declared.

```
static int count = 5; \frac{1}{2} global variable
```
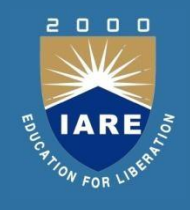

#### **Register Storage Class**

 $\triangleright$  Register keyword is used to define local variable. Local variable are stored in register instead of **RAM**.

- As variable is stored in register, the **Maximum size of variable = Maximum Size of Register** unary operator [&] is not associated with it because Value is not stored in RAM instead it is stored in Register.
- This is generally used for **faster access**. Common use is ―**Counter**―

#### **Syntax**

```
{
register int count;
}
```
### **Preprocessor directives**

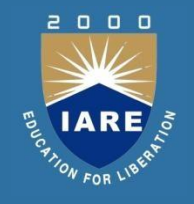

- $\triangleright$  The C preprocessor is a macro processor that is used automatically by the C compiler to transform your program before actual compilation(Proprocessor direcives are executed before compilation.).
- $\triangleright$  It is called a macro processor because it allows you to define macros, which are brief abbreviations for longer constructs.
- $\triangleright$  A macro is a segment of code which is replaced by the value of macro. Macro is defined by #define directive.

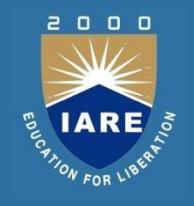

- $\triangleright$  Preprocessing directives are lines in your program that start with #. The # is followed by an identifier that is the directive name. For example, #define is the directive that defines a macro. Whitespace is also allowed before and after the #.
- $\triangleright$  The # and the directive name cannot come from a macro expansion. For example, if foo is defined as a macro expanding to define, that does not make #foo a valid preprocessing directive.
- $\triangleright$  All preprocessor directives starts with hash #symbol.

# **List of preprocessor directives:**

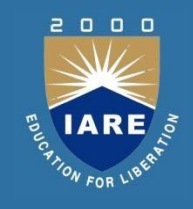

- 1. #include
- 2. #define
- 3. #undef
- 4. #ifdef
- 5. #ifndef
- 6. #if
- 7. #else
- 8. #elif
- 9. #endif
- 10. #error
- 11. #pragma

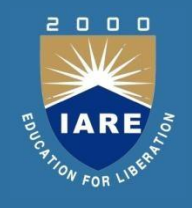

### **#include**

 $\triangleright$  The #include preprocessor directive is used to paste code of given file into current file. It is used include system- defined and userdefined header files. If included file is not found, compiler renders error. It has three variants:

### **#include <file>**

 $\triangleright$  This variant is used for system header files. It searches for a file named file in a list of directories specified by you, then in a standard list of system directories.

**#include "file"**

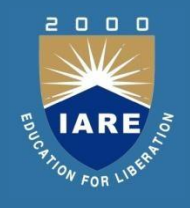

### **Macro's (#define)**

 $\triangleright$  Let's start with macro, as we discuss, a macro is a segment of code which is replaced by the value of macro. Macro is defined by #define directive.

 $\triangleright$  Syntax

**#define token value**

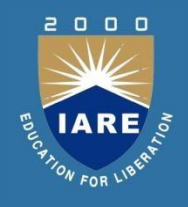

### **#undef**

 $\triangleright$  To undefine a macro means to cancel its definition. This is done with the #undef directive. Syntax:

#### **#undef token**

 $\triangleright$  define and undefine example

```
#include <stdio.h>
#define PI 3.1415
#undef PI
main() { printf("%f",PI);
}
```
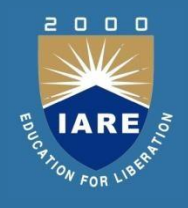

# **#ifdef**

- $\triangleright$  The #ifdef preprocessor directive checks if macro is defined by #define. If yes, it executes thecode.
- **Syntax:**

#ifdef MACRO //code #endif

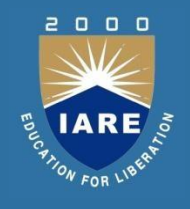

# **#ifndef**

 $\triangleright$  The #ifndef preprocessor directive checks if macro is not defined by #define. If yes, it executes thecode.

## **Syntax:**

#ifndef MACRO //code #endif

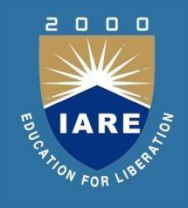

# **#if**

 $\triangleright$  The #if preprocessor directive evaluates the expressionor condition. If condition is true, it executes thecode.

#### **Syntax:**

#if expression //code #endif

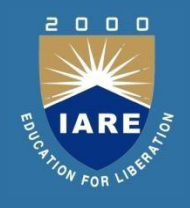

# **#else**

- $\triangleright$  The #else preprocessor directive evaluates the expression or condition if condition of #if is false. It can be used with #if, #elif, #ifdef and #ifndef directives.
- **Syntax:**
	- #if expression //if code #else //else code #endif

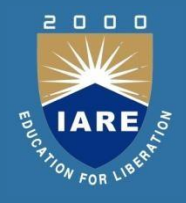

# **Syntax with #elif**

#if expression //if code #elif expression //elif code #else //else code #endif

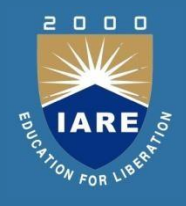

#### **#error**

 $\triangleright$  The #error preprocessor directive indicates error. The compiler gives fatal error if #error directive is found and skips further compilation process.

## **C #error example**

```
#include<stdio.h> 
#ifndef_MATH_H
#error First include then compile 
#else
void main()
{ float a; a=sqrt(7); printf("%f",a);
}
#endif
```
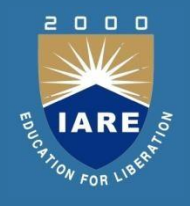

## **#pragma**

The #pragma preprocessor directive is used to provide additional information to the compiler.

 $\triangleright$  The #pragma directive is used by the compiler to offer machine or operating-system feature. Different compilers can provide different usage of #pragma directive.

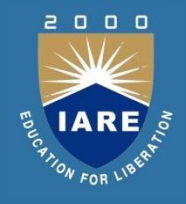

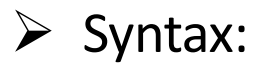

#### **#pragma token**

Example:

#include<stdio.h> #include<conio.h> void func() ; #pragma startup func #pragma exit func

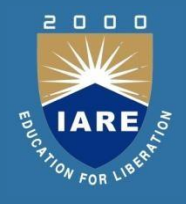

```
void main()
{
printf("\nI am in main");
getch();
}
void func()
{
printf("\nI am in func");
getch();
}
```
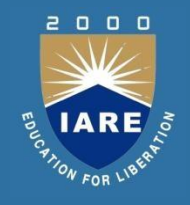

# MODULE – IV STRUCTURES, UNIONS AND POINTERS

# **Running Course Outcomes**

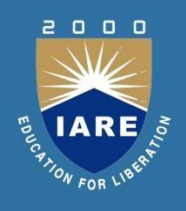

# **The course will enable the students to:**

CLO 14 Understand pointers conceptually and apply them in C programs.

CLO 15 Distinguish homogenous and heterogeneous data types and apply them in solving data processing applications.

# **Need of Structures**

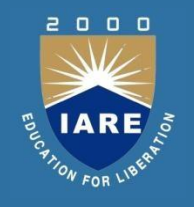

- **For example:** You want to store some information about a person: his/her name, citizenship number and salary. You can easily create different variables name, citNo, salary to store these information separately.
- However, in the future, you would want to store information about multiple persons. Now, you'd need to create different variables for each information per person: name1, citNo1, salary1, name2, citNo2, salary2
- You can easily visualize how big and messy the code would look. Also, since no relation between the variables (information) would exist, it's going to be a daunting task.

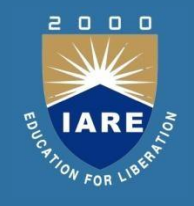

- A better approach will be to have a collection of all related information under a single name Person, and use it for every person.
- Now, the code looks much cleaner, readable and efficient as well.
- This collection of all related information under a single name Person is a structure.

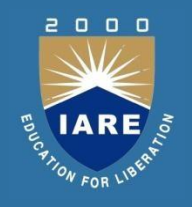

**Structure Definition**

•Structure is a collection of variables of different types under a single name.

•Keyword struct is used for creating a structure.

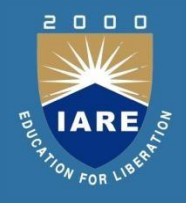

## **Syntax of structure**

```
struct structure_name
{
data_type member1; 
data_type member2;
```

```
data_type memeber;
};
```
.

.

**Note**: Don't forget the semicolon }; in the endingline.

We can create the structure for a person as mentioned above as:

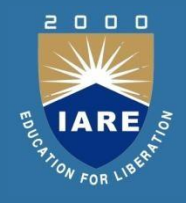

```
struct person
\{char name[50]; 
int citNo;
float salary;
};
```
This declaration above creates the derived data type struct person.

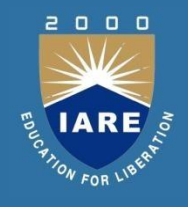

# **Structure variable declaration**

When a structure is defined, it creates a user-defined type but, no storage or memory is allocated.

For the above structure of a person, variable can be declared as:

```
struct person
{
char name[50]; 
int citNo;
float salary;
};
```
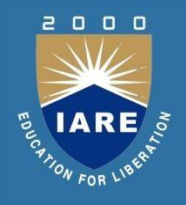

```
int main()
{
struct person person1, person2, person3[20]; 
return 0;
}
Another way of creating a structure variable is:
struct person
{
char name[50]; 
int citNo;
float salary;
} person1, person2, person3[20];
In both cases, two variables person1, person2 and an
   array person3 having 20 elements of type struct person are created.
```
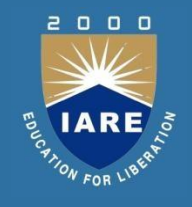

### **Accessing members of a structure**

- There are two types of operators used for accessing members of a structure.
- $\checkmark$  Member operator(.)
- $\checkmark$  Structure pointer operator(->)
- Any member of a structure can be accessed as: structure\_variable\_name.member\_name
- Suppose, we want to access salary for variable person2. Then, it can be accessed as:

person2.salary

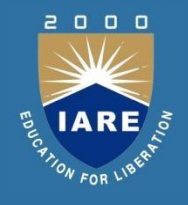

#### **Example of structure**

 **Write a C program to add two distances entered by user. Measurement of distance should be in inch and feet. (Note: 12 inches = 1 foot)**

```
#include <stdio.h> 
struct Distance
   int feet;
float inch;
} dist1, dist2, sum; 
int main()
{
printf("1st distance\n");
// Input of feet for structure variable dist1
```
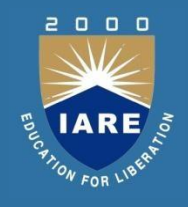

```
printf("Enter feet: "); 
scanf("%d", &dist1.feet);
// Input of inch for structure variable dist1 
printf("Enter inch: ");
scanf("%f", &dist1.inch); 
printf("2nd distance\n");
// Input of feet for structure variable dist2 
printf("Enter feet: ");
scanf("%d", &dist2.feet);
// Input of feet for structure variabledist2 
printf("Enter inch: ");
```
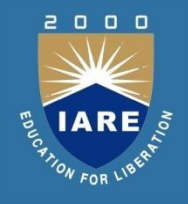

```
scanf("%f", &dist2.inch); 
sum.feet = dist1.feet + dist2.feet; 
sum.inch = dist1.inch + dist2.inch; 
if (sum.inch > 12)
{
```
//If inch is greater than 12, changing it to feet.

• ++sum.feet;

}

```
sum.inch = sum.inch - 12;
```
 $\}$  // printing sum of distance dist1 and dist2 printf("Sum of distances = %d\'-%.1f\"", sum.feet, sum.inch); return 0;

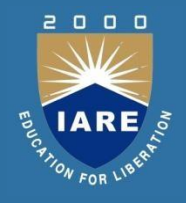

# **Output**

1st distance

Enter feet: 12

Enter inch: 7.92

2nd distance

Enter feet: 2

Enter inch: 9.8

Sum of distances = 15'-5.7"

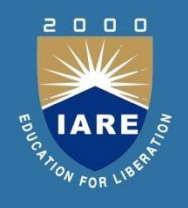

When we declare a structure, memory is not allocated for un-initialized variable.

Let us discuss very familiar example of structure student , we can initialize structure variable in different ways –

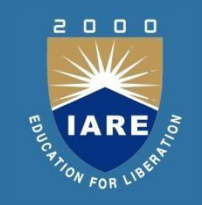

# **struct** student

{ **char** name[20]; **int** roll; **float** marks;

```
}std1 = { "Pritesh",67,78.3};
```
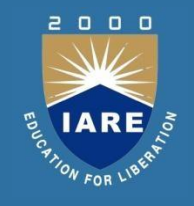

 $\triangleright$  In the above code snippet, we have seen that structure is declared and as soon as after declaration we have initialized the structure variable.

std1 = { "Pritesh",67,78.3}

```
struct student
{
char name[20];
int roll;
float marks;
}
```

```
std1 = {"Pritesh",67,78.3};
std2 = {"Don",62,71.3};
```
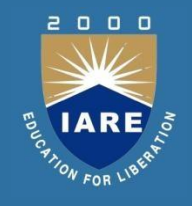

 $\triangleright$  In this example, we have declared two structure variables in above code. After declaration of variable we have initialized twovariable.

> std1 = {"Pritesh",67,78.3}; std2 = {"Don",62,71.3};

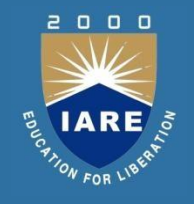

# struct student

{ **int** mark1; **int** mark2; **int** mark3; } sub1={67};

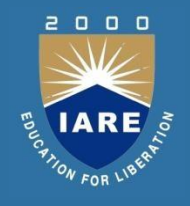

- Though there are three members of structure, only one is initialized.
- Then remaining two members are initialized with Zero.
- If there are variables of other data type then their initial values will be

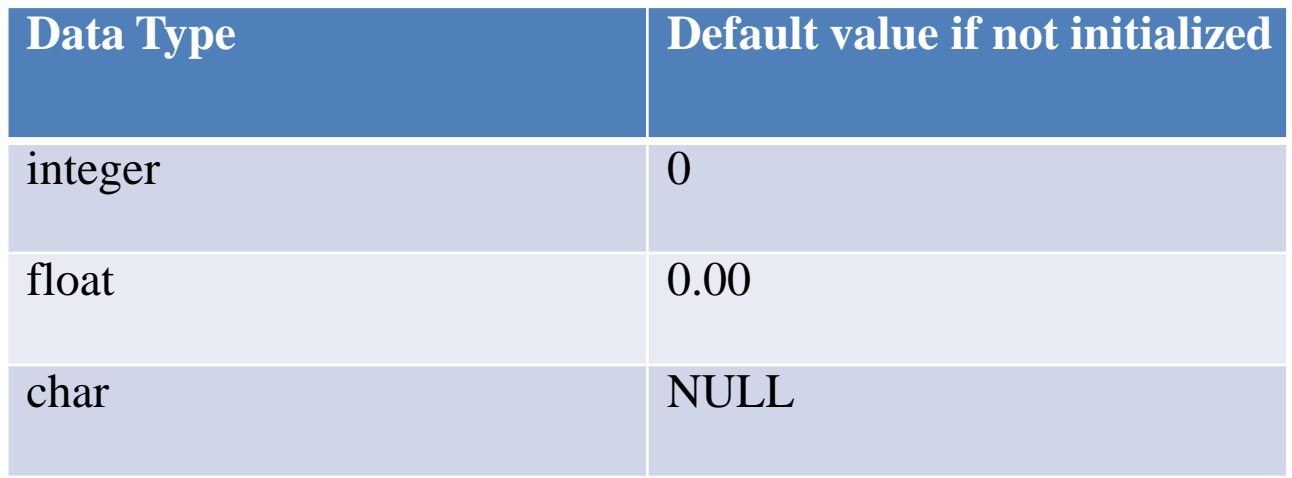

# **Way4: Initializing inside main**

**struct** student

```
{
int mark1; int mark2;
int mark3;
};
void main()
{
Struct student s1={89,54,65};
- - - --
- - - --
- - - --
};
```
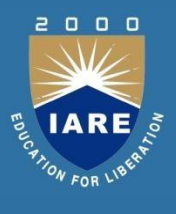

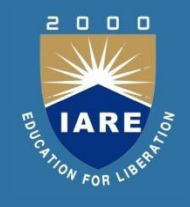

 $\triangleright$  When we declare a structure then memory won't be allocated for the structure. i.e only writing below declaration statement will never allocate memory

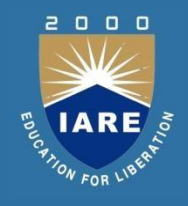

#### **struct** student

```
{
int mark1; int mark2; int mark3;
};
```
We need to initialize structure variable to allocate some memory to the structure.

```
struct student s1 = {89,54,65};
```
# **Accessing Structure Members**

- Array elements are accessed using the Subscript variable , Similarly Structure members are accessed using dot [.] operator.
- (.) is called as "Structure member Operator".
- Use this Operator in between **"Structure name"** & **"member name".**

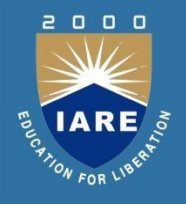

```
#include<stdio.h> 
struct stud
{
char name[20]; 
char fname[10];
};
struct stud s; 
main()
{
scanf("%s%s",&s.name,&s.fname); 
printf("%s%s",s.name,s.fname);
}
Output:vedha srinivas Vedhasrinivas
```
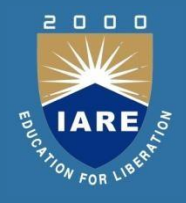

```
struct employee
```

```
\{
```

```
char name[100]; int age;
```

```
float salary;
```

```
char department[50];
```

```
} employee_one = {"Jack", 30, 1234.5, "Sales"};
```

```
int age = employee_one.age;
```

```
float salary= employee_one.salary;
```
char department= employee\_one.department;
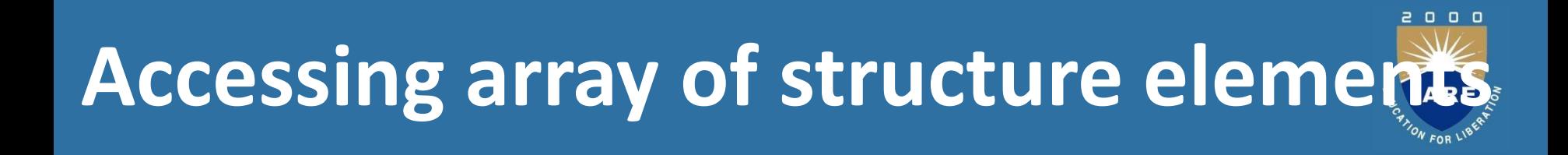

```
STRUCT STUD
```

```
{
```
.

.

Datatype member1; Datatype member2;

} struct stud s[50];

Members of structures are accessed through dot operator.

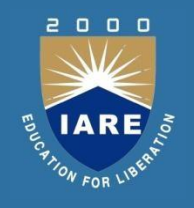

- A structure can be nested inside another structure. In other words, the members of a structure can be of any other type including structure.
- Here is the syntax to create nested structures.

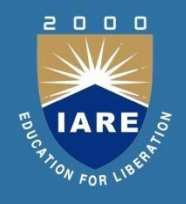

```
structure tagname_1
{
member1; member2; member3;... 
Member n; structure tagname_2
{
member_1; member_2; member_3;... 
member_n;
}, var1
} var2;
```
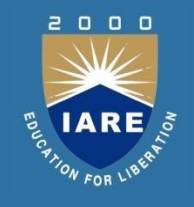

- To access the members of the inner structure, we write a variable name of the outer structure, followed by a dot(.) operator, followed by the variable of the inner structure, followed by a dot(.) operator, which is then followed by the name of the member we want to access.
- var2.var1.member 1 refers to the member 1 of structure tagname\_2 var2.var1.member\_2 - refers to the member\_2 of structure tagname\_2

### **Example**

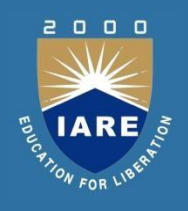

```
struct student
{
struct person
{
char name[20]; 
int age;
char dob[10];
} p ;
int rollno; 
float marks;
} stu;
```
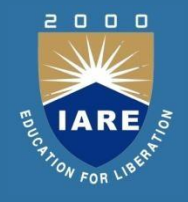

- It is important to note that structure person doesn't exist on its own. We can't declare structure variable of type struct person anywhere else in the program.
- Instead of defining the structure inside another structure. We could have defined it outside and then declare it's variable inside the structure where we want to use it. For example:

```
struct person
{
char name[20]; 
int age;
  char dob[10];
};
```
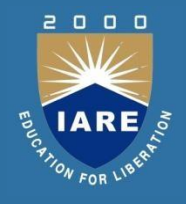

• We can use this structure as a part of a bigger structure.

```
struct student
{
struct person info; 
int rollno;
float marks;
}
```
## **Initializing nested Structures**

• Nested structures can be initialized at the time of declaration. For example:

struct person

```
{
char name[20]; int age; char dob[10];
};
struct student
{
struct person info; int rollno; float marks[10];
}
struct student student_1 = \{{''}\text{Adam''}, 25, 1990\}, 101, 90\};
```
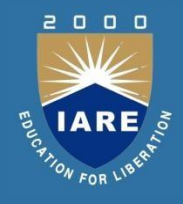

```
The following program demonstrates how we can use nested 
   structures
#include<stdio.h> 
struct person
{
char name[20]; int age; char dob[10];};
struct student
{
struct person info; int roll_no; float marks;
};
int main()
{
struct student s1; printf("Details of student: \n\n");
```
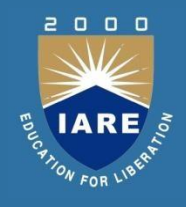

```
printf("Enter name: "); scanf("%s", s1.info.name);
printf("Enter age: "); scanf("%d", &s1.info.age);
printf("Enter dob: "); scanf("%s", s1.info.dob); 
printf("Enter roll no: "); scanf("%d", &s1.roll_no);
printf("Enter marks: "); scanf("%f", &s1.marks); 
printf("\n*******************************\n\n"); 
printf("Name: %s\n", s1.info.name);
printf("Age: %d\n", s1.info.age); 
printf("DOB: %s\n", s1.info.dob);
printf("Roll no:
%d\n", s1.roll_no);
printf("Marks: %.2f\n", s1.marks);
// signal to operating system program ran fine return 0;
```
}

### **Array of structures:**

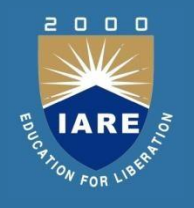

**Need of array of structures:**

•Structure is collection of different data type. An object of structure represents a single record in memory, if we want more than one record of structure type, we have to create an array of structure or object.

•As we know, an array is a collection of similar type, therefore an array can be of structure type.

•Structure is used to store the information of One particular object but if we need to store such 100 objects then Array of Structure is used.

### **Syntax:**

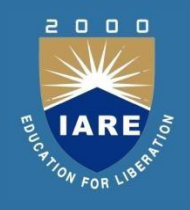

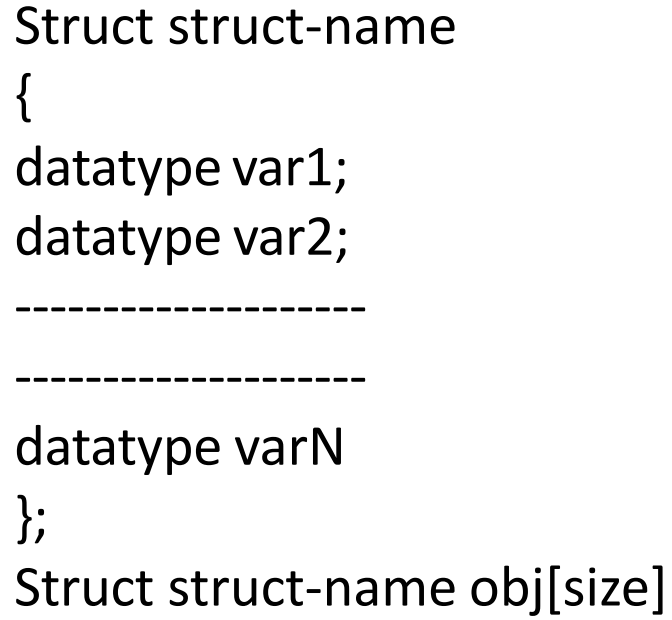

## **Initializing Array of Structure:**

**Alternative 1:**

```
struct Book
{
char bname[20];
int pages;
char author[20];
float price;
} b1[3] = {
{"Let us C",700,"YPK",300.00},
{"Wings of Fire",500,"APJ Abdul Kalam",350.00},
{"Complete C",1200,"Herbt Schildt",450.00}
                        };
```
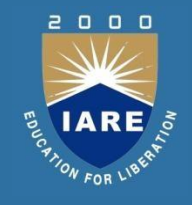

## **Initializing Array of Structure:**

#### **Alternative 2:**

```
struct Book
 {
 char bname[20];
 int pages;
 char author[20];
 float price;
};
void main()
{
struct Book b1[3] = {{"Let usC",700,"YPK",300.00},
               {"Wings of Fire",500,"Abdul Kalam",350.00},
               {"Complete C",1200,"Herbt Schildt",450.00}
 };
}
```
### **Important Points:**

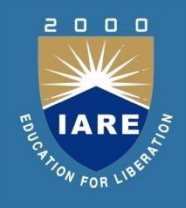

```
Note 1: All Structure Members need not be initialized
#include<stdio.h>
struct Book
{
char bname[20];
int pages;
char author[20];
float price;
)b1[3] = \{{"Book1",700,"YPK"},
{"Book2",500,"AAK",350.00},
{"Book3",120,"HST",450.00}
```
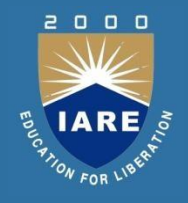

```
}
void main()
{
printf("\nBookName : %s",b1[0].bname);
printf("\nBook Pages : %d",b1[0].pages); 
printf("\nBook Author : %s",b1[0].author); 
printf("\nBook Price : %f",b1[0].price);
```
};

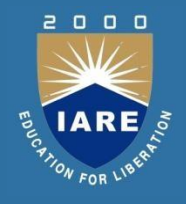

```
struct Book
{
char bname[20];
int pages;
char author[20];
float price;
)b1[3] ={
{},
{"Book2",500,"AAK",350.00},
{"Book3",120,"HST",450.00}
```
};

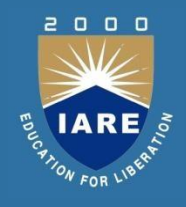

#### **Output**

- BookName
- Book Pages : 0 Book Author

:

• Book Price : 0.000000

It is clear from above output , Default values for different data types.

#### **Data Type Integer Default InitializationValue**  $\Omega$

- Float 0.0000
- Character Blank

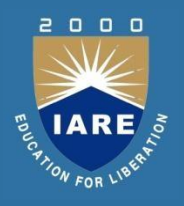

Structure can be passed to functions by twomethods

- 1. Passing by value (passing actual value asargument)
- 2. Passing by reference (passing address of asargument)

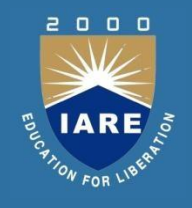

#### **Passing structure by value**

•A structure variable can be passed to the function as an argument as a normal variable.

•If structure is passed by value, changes made to the structure variable inside the function definition does not reflect in the originally passed structure variable.

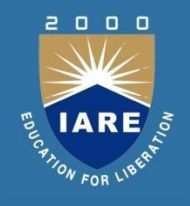

#### **Passing structure by reference**

•The memory address of a structure variable is passed to function while passing it by reference.

•If structure is passed by reference, changes made to the structure variable inside function definition reflects in the originally passed structure variable.

### **Structures and pointers**

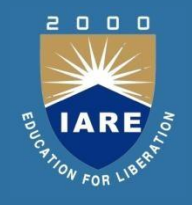

Structures can be created and accessed using pointers. A pointer variable of a structure can be created as below: struct name { member1; member2;

};

.

.

```
int main()
{
struct name *ptr;
}
Here, the pointer variable of type struct name is created.
```
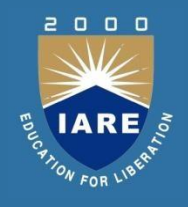

#### **Accessing structure's member through pointer**

- A structure's member can be accesssed through pointer in two ways:
- Referencing pointer to another address to accessmemory
- Using dynamic memory allocation

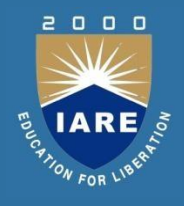

```
1. Referencing pointer to another address to access the memory 
Consider an example to access structure's member through pointer. 
#include <stdio.h>
typedef struct person
{
int age;
float weight;
};
int main()
{
struct person *personPtr, person1;
personPtr = &person1; // Referencing pointer to memory address of 
     person1
printf("Enter integer: "); 
scanf("%d",&(*personPtr).age);
```
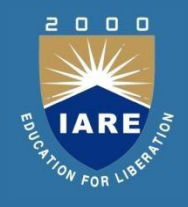

```
printf("Enter number: "); 
scanf("%f",&(*personPtr).weight); 
printf("Displaying: ");
printf("%d%f",(*personPtr).age,(*personPtr).weight); 
return 0;
}
In this example, the pointer variable of type struct person is
```
referenced to the address of person1. Then, only the structure member through pointer can can accessed.

#### **Using -> operator to access structure pointer member**

Structure pointer member can also be accessed using -> operator. (\*personPtr).age is same as personPtr->age (\*personPtr).weight is same as personPtr->weight

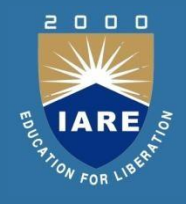

#### **2. Accessing structure member through pointer using dynamic memory allocation**

To access structure member using pointers, memory can be allocated dynamically using [malloc](https://www.programiz.com/c-programming/c-dynamic-memory-allocation)() function defined under "stdlib.h" header file

**Syntax to use malloc()**

ptr = (cast-type\*) malloc(byte-size)

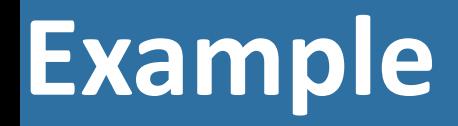

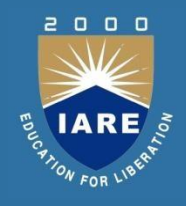

### **Example to use structure's member through pointer using malloc() function.**

```
#include <stdio.h>
#include <stdlib.h>
struct person {
int age;
float weight; 
char name[30];
};
```

```
int main()
{
struct person *ptr;
```
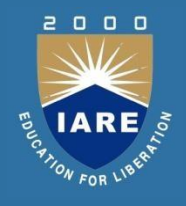

int i, num;

•<br>●

```
printf("Enter number of persons:"); 
scanf("%d", &num);
ptr = (struct person*) malloc(num * sizeof(structperson));
// Above statement allocates the memory for n structureswith 
   pointer personPtr pointing to base address */
for (i = 0; i < num; ++i){
printf("Enter name, age and weight of the person respectively:\n"); 
       scanf("%s%d%f", &(ptr+i)->name, &(ptr+i)->age,&(ptr+i)-
   >weight);
}
```
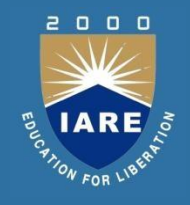

```
printf("Displaying Infromation:\n"); 
for(i = 0; i < num; ++i)printf("%s\t%d\t%.2f\n", (ptr+i)->name, (ptr+i)->age, (ptr+i)-
   >weight);
return 0;
}
```
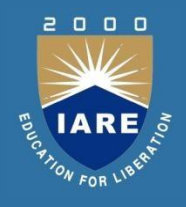

### **Output**

- Enter number of persons:2
- Enter name, age and weight of the person respectively: Adam

2

#### 3.2

Enter name, age and weight of the personrespectively:

Eve

6

2.3

#### Displaying Information: Adam

Eve 6

### **Structure and Functions**

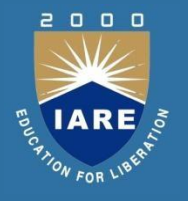

- In C, structure can be passed to functions by two methods:
- **Passing by value (passing actual value as argument)**
- **Passing by reference (passing address of an argument)**
- **Passing structure by value**
- $\checkmark$  A structure variable can be passed to the function as an argument as a normal variable.
- $\checkmark$  If structure is passed by value, changes made to the structure variable inside the function definition does not reflect in the originally passed structure variable.

### **Example 1**

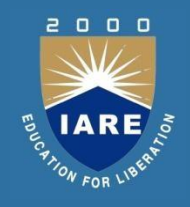

**C program to create a structure student, containing name and roll and display the information.**

```
#include <stdio.h>
```

```
struct student
```

```
{
char name[50]; 
int roll;
```
};

void display(struct student stu);

// function prototype should be below to the structuredeclaration otherwise compiler shows error

## **Example Contd**

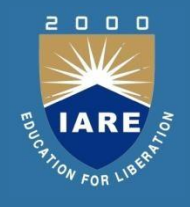

int main()

```
{
struct student stud;
printf("Enter student's name: "); 
scanf("%s", &stud.name); 
printf("Enter roll number:"); 
scanf("%d", &stud.roll);
display(stud); // passing structure variable stud as argument
return 0;
}
```

```
void display(struct student stu){ 
printf("Output\nName: %s",stu.name); 
printf("\nRoll: %d",stu.roll);
}
```
# **Example Contd**

### **Output**

Enter student's name: Kevin Amla

Enter roll number: 149

**Output** 

Name: Kevin Amla

Roll: 149

Passing structure by reference

The memory address of a structure variable is passed to function while passing it by reference.

If structure is passed by reference, changes made to the structure variable inside function definition reflects in the originally passed structure variable.

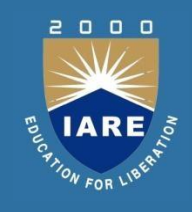

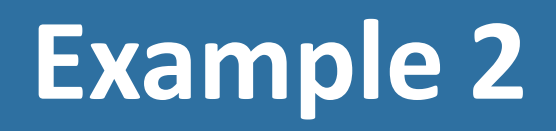

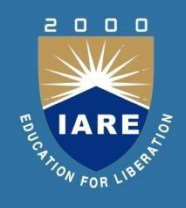

#### **C program to add two distances (feet-inch system) and display the result without the return statement.**

```
#include <stdio.h>
```

```
struct distance
```

```
{
```

```
int feet;
```
float inch;

};

void add(struct distance d1,struct distance d2, struct distance \*d3);

### **Example Contd**

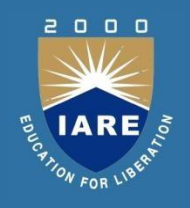

### int main()

#### {

struct distance dist1, dist2, dist3;

printf("First distance\n"); printf("Enter feet: "); scanf("%d", &dist1.feet); printf("Enter inch: "); scanf("%f", &dist1.inch);
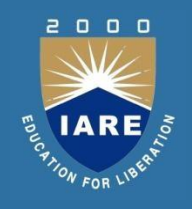

printf("Seconddistance\n"); printf("Enter feet: "); scanf("%d", &dist2.feet); printf("Enter inch: "); scanf("%f", &dist2.inch); add(dist1, dist2,&dist3);

#### //passing structure variables dist1 and dist2 by valuewhereas passing structure variable dist3 by reference printf("\nSum of distances = %d\'-%.1f\"", dist3.feet, dist3.inch); return 0;

}

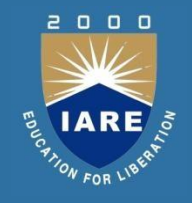

void add(struct distance d1,struct distance d2, struct distance\*d3) { //Adding distances d1 and d2 and storing it in d3  $d3$ ->feet =  $d1.feet + d2.feet;$  $d3$ ->inch =  $d1$ .inch +  $d2$ .inch;

if (d3->inch >= 12) {  $\prime$  if inch is greater or equal to 12, converting it to feet. \*/

 $d3$ ->inch -= 12; ++d3->feet; }

}

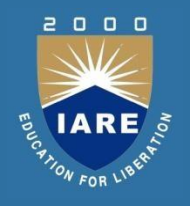

### **Output**

First distance

Enter feet: 12

Enter inch: 6.8

Second distance

Enter feet: 5

Enter inch: 7.5

Sum of distances = 18'-2.3"

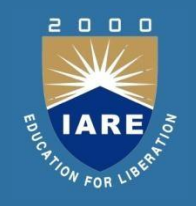

- In this program, structure variables dist1 and dist2 are passed by value to the addfunction (because value of dist1 and dist2 does not need to be displayed in main function).
- But, dist3 is passed by reference ,i.e, address of dist3 (&dist3) is passed as an argument.
- Due to this, the structure pointer variable d3 inside the add function points to the address of dist3 from the calling main function. So, any change made to the d3 variable is seen in dist3 variable in main function.
- As a result, the correct sum is displayed in the output.

### **SELF REFERENCIAL STRUCTURES**

Self referential structures contain a pointer member thatpoints to a structure of the same structuretype.

In other words, a self-referential C structure is the onewhich includes a pointer to an instance of itself.

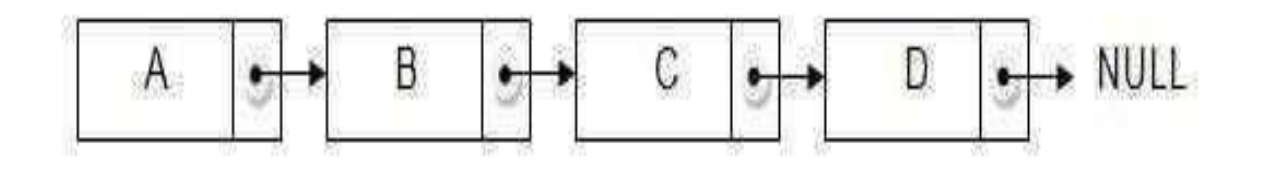

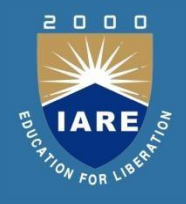

#### **Syntax of Self-Referential Structure in C Programming**

```
struct demo
{
  Data_type member1, member2;
  struct demo *ptr1,*ptr2;
}
```
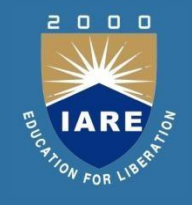

- As you can see in the syntax, **ptr1** and **ptr2** are structure pointers that are pointing to the structure demo, so structure demo is a self referential structure.
- These types of data structures are helpful in implementing data structures like **linked lists** and trees.
- It is an errorto use a structure variableas a member of its own struct type structure or union type union,respectively.

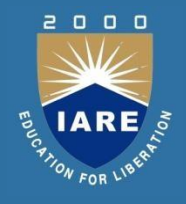

#### **Self Referential Structure Example**

```
struct node
{
  int data;
  struct node*nextPtr;
}
```
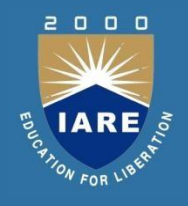

#### nextPtr

- $\checkmark$  is a pointer member that points to a structure of the same type as the one being declared.
- $\checkmark$  is referred to as a link. Links can tie one node toanothernode.

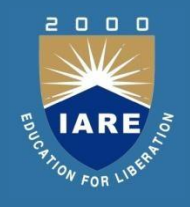

#### The concept of **linked lists**,, **stacks,queues**, trees and manyothers works on the principle of self-referentialstructures.

One important point worth noting is that you cannotreference the **typedef** that you create within the structure itself in C programming.

```
#include<stdio.h> 
#include<stdlib.h>
struct node //structure of the node in the list
{
 int info;
 struct node * link;
};
```
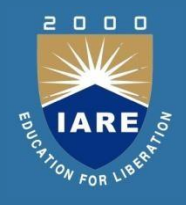

```
int main()
{
int choice;
typedef struct node NODE; 
NODE *PTR, *START;
START = NULL;//Initialising START to NULL
//clrscr(); 
while(1)
\{printf("\n1.Enter the new node at the start\n");
printf("2.Display the elements of the list\n"); 
printf("3.Exit\n");
printf("Enter Choice\n"); 
scanf("%d",&choice);
```
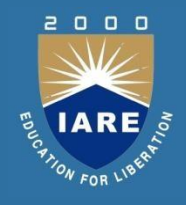

```
switch(choice)
{
case 1:PTR = (NODE*)malloc(sizeof(NODE));
//Allocating Memory to new node
printf("Enter the number you want to enter at the start\n"); 
scanf("%d",&PTR->info);
if(START == NULL)
{
START = PTR;
```
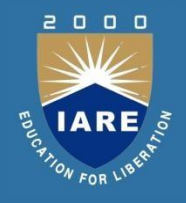

```
PTR->link = NULL;
}
else
{
PTR->link = START; 
START = PTR;
}
break;
case 2:PTR = START;
printf("The elements in the list are::\n");
while(PTR->link != NULL)
```
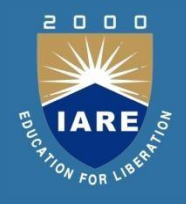

```
{
          printf("%d\t",PTR->info);PTR = PTR->link;}
          printf("%d",PTR->info); 
          break;
        case 3:exit(1);
        break;
        default: printf("\nEnter ValidChoice");
      }
   }
return 0;
}
```
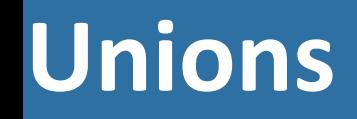

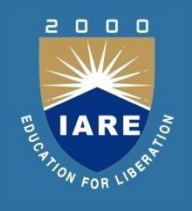

- A union, is a collection of variables of different types, just like a structure. However, with unions, you can only store information in one field at any one time
- You can picture a union as like a chunk of memory that is used to store variables of different types.
- Once a new value is assigned to a field, the existing data is wiped over with the new data

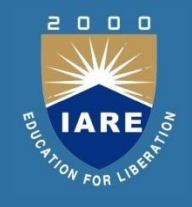

•A union can also be viewed as a variable type that can contain many different variables (like a structure), but only actually holds one of them at a time (not like a structure).

•This can save memory if you have a group of data where only one of the types is used at a time.

•The size of a union is equal to the size of it's largest data or element

### **Union Declaration**

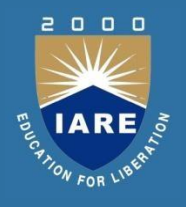

```
union union-type-name
{
type variable-names;
type variable-names;
```

```
…
```

```
... }[union variable];
```
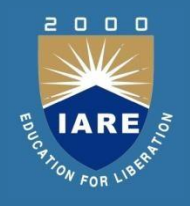

```
union student
\{char name[20];
int marks;
```

```
- union student s=,"surya",560-;
```
Members of union are accessed as s.name and s.marks

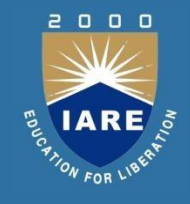

### **Sharing of a storage locating by union** members

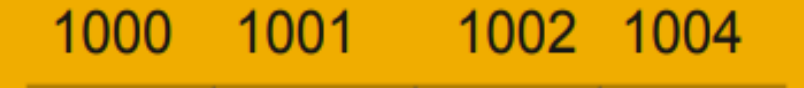

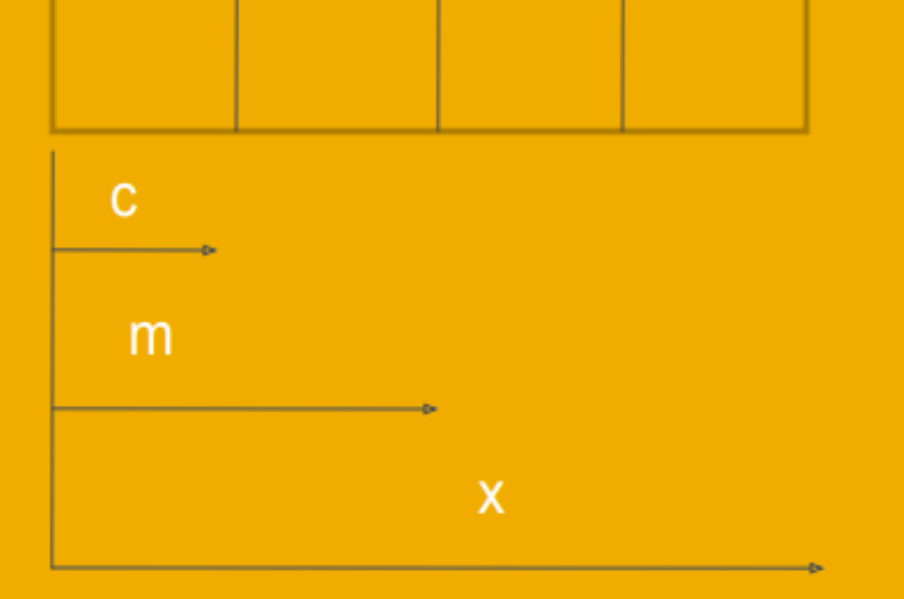

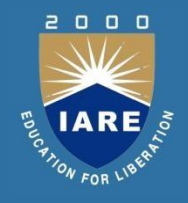

•The compiler will allocate enough storage in a number to accommodate the largest element in the union.

• Elements of a union are accessed in the same manner as a struct.

•Unlike a struct, the variables code.m, code. x and code.c occupy the same location in memory.

•Thus, writing into one will overwrite the other.

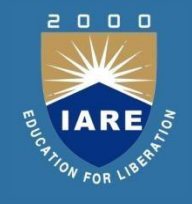

### Difference between Structure & Union

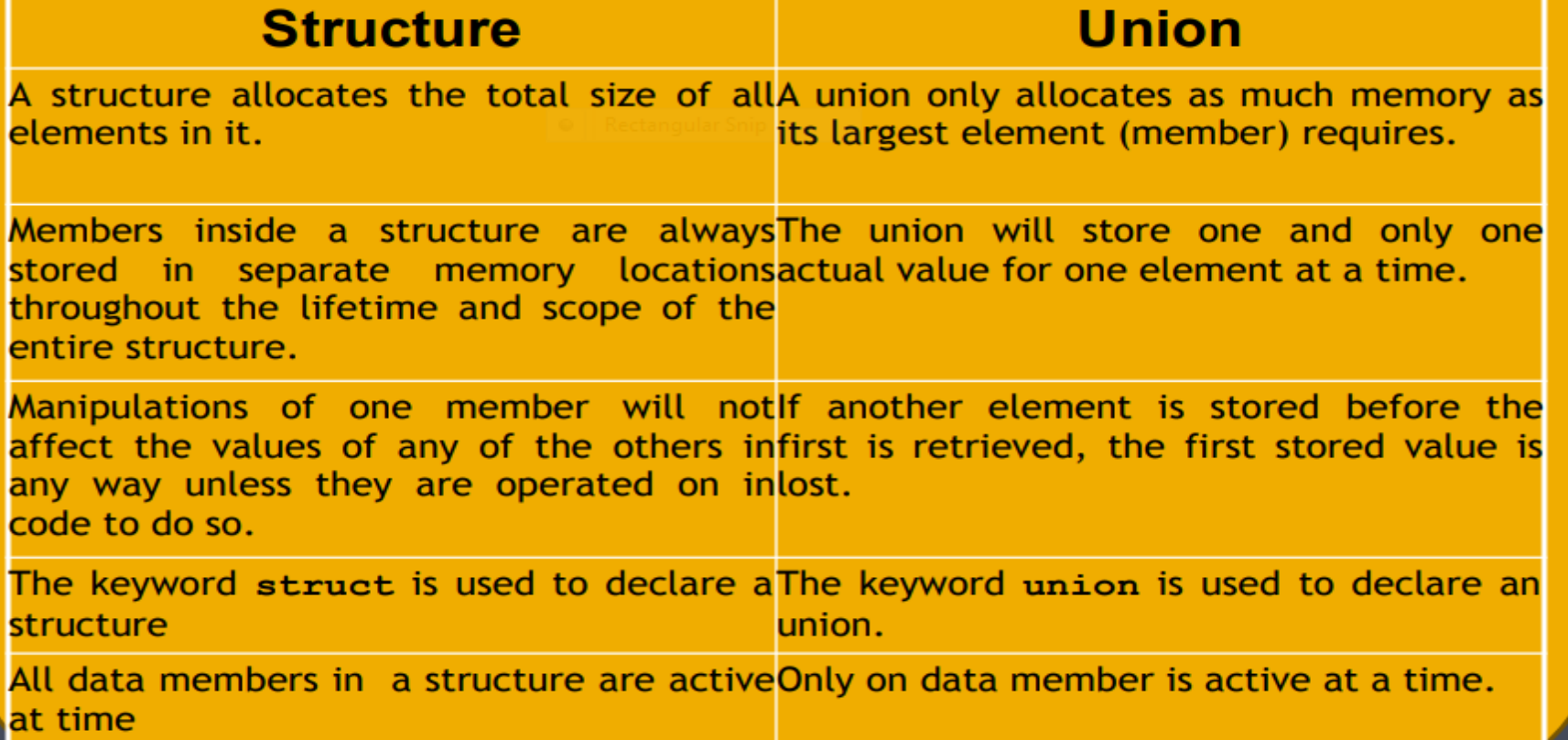

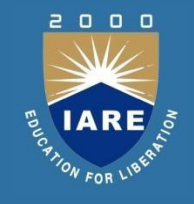

### Similarities between Structure & Union

They both can accept the dot (.) operator to address a member from the object name, as struct member or union member

They both use brace delimited declarations to create the template for the data object. Both accept tagname and name as well as explicit initialization as options.

They both can have their size correctly determined as maximum size in bytes by use of the sizeof() operator.

### **Bit Fields**

– };

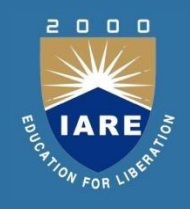

- Bit field
	- Member of a structure whose size (in bits) has been specified
	- Enable better memory utilization
	- Must be defined as int or unsigned
	- Cannot access individual bits
- Defining bit fields
	- Follow unsigned or int member with a colon (:) and an integer constant representing the width of the field
	- Example:
		- struct BitCard {
		- unsigned face : 4;
		- unsigned suit : 2;
		- unsigned color : 1;

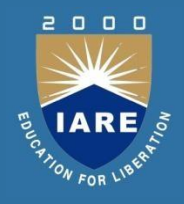

- Unnamed bit field
	- Field used as padding in the structure
	- Nothing may be stored in thebits
		- struct Example{
		- unsigned a : 13;
		- unsigned : 3;
		- $-$  unsigned b : 4;
		- }
	- Unnamed bit field with zero width aligns next bit field to anew storage unit boundary

### **Example**

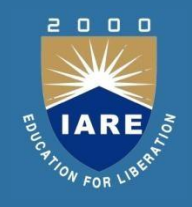

For example, consider the following declaration of date withoutuse of bit fields.

```
#include <stdio.h>
// A simple representation of date 
struct date
{
unsigned int d;
unsigned int m; 
unsigned int y;
};
int main()
{
```
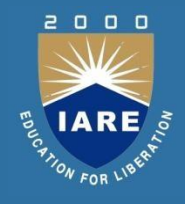

printf("Size of date is %d bytes\n", sizeof(structdate));

```
struct date dt = \{31, 12, 2014\};
```

```
printf("Date is %d/%d/%d", dt.d, dt.m,dt.y);
```
#### **Output:**

Size of date is 12 bytes

Date is 31/12/2014

## **Traditional Bit Definitions**

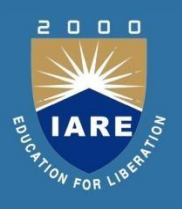

- Used very widely in *C*
	- Including a *lot* of existingcode
- No checking
	- Youare on your own to be sure the right bits areset
- Machine dependent
	- Need to know *bit order* in bytes, *byte order*in words
- Integer fields within a register
	- Need to **AND** and shift to extract
	- Need to shift and **OR** to insert

# **Example – Printer Status Register (cont.)**

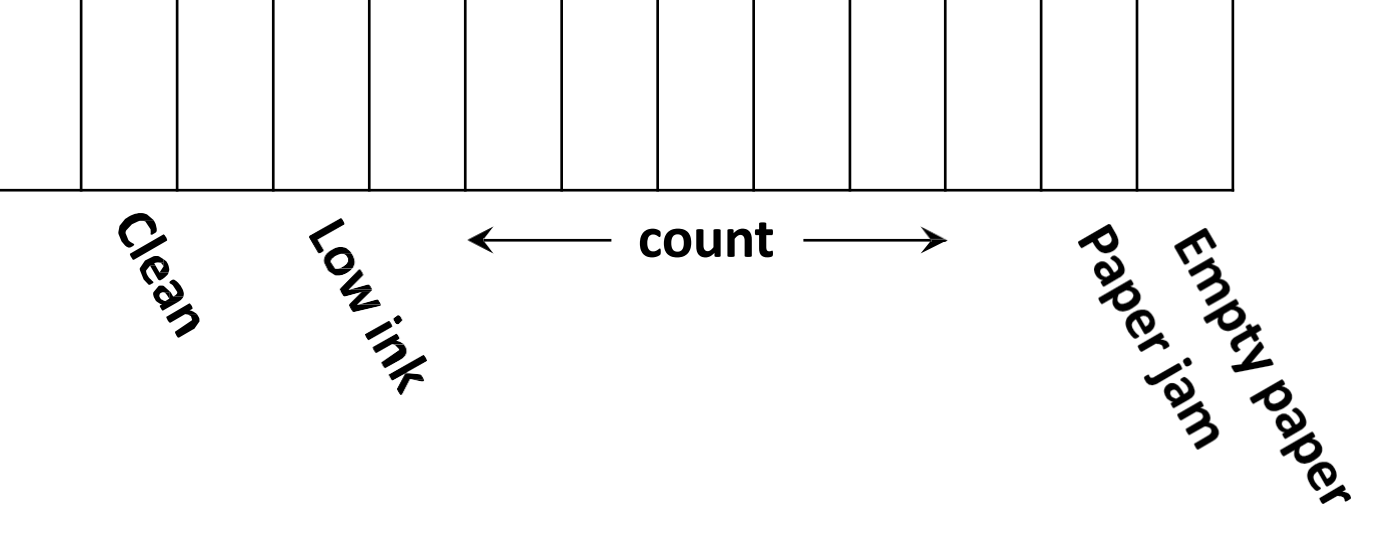

• An integer field (traditional style) **#define COUNT (8|16|32|64|128) int c = (status & COUNT) >> 3; status |= (c << 3) & COUNT;**

## **"Modern" Bit-Field Definitions**

- Like a **struct**, except
	- Each member is a bit-field within a*word*
	- Accessed like members of a **struct**
	- Fields may be named or unnamed
- Machine-dependent
	- Order of bits in word
	- Size of word

## **Modern Bit-field Definitions**

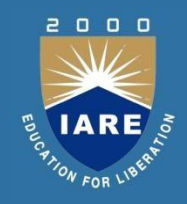

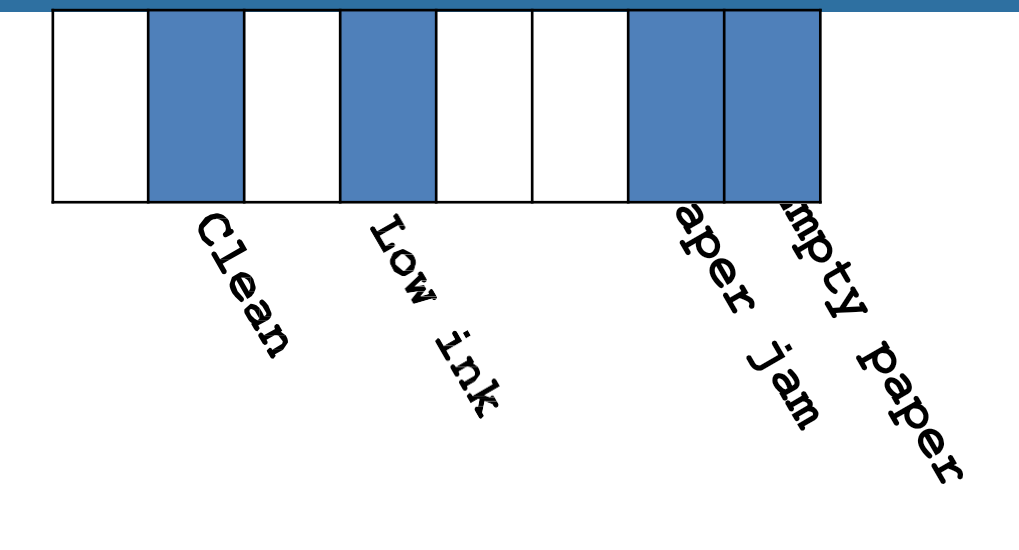

struct statusReg

{

unsigned int emptyPaperTray ; unsigned int paperJam;

unsigned int lowInk;

unsigned int needsCleaning ;

};

# **Example – Printer Status Register (cont.)**

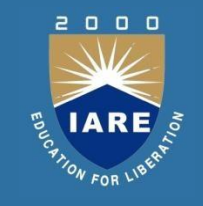

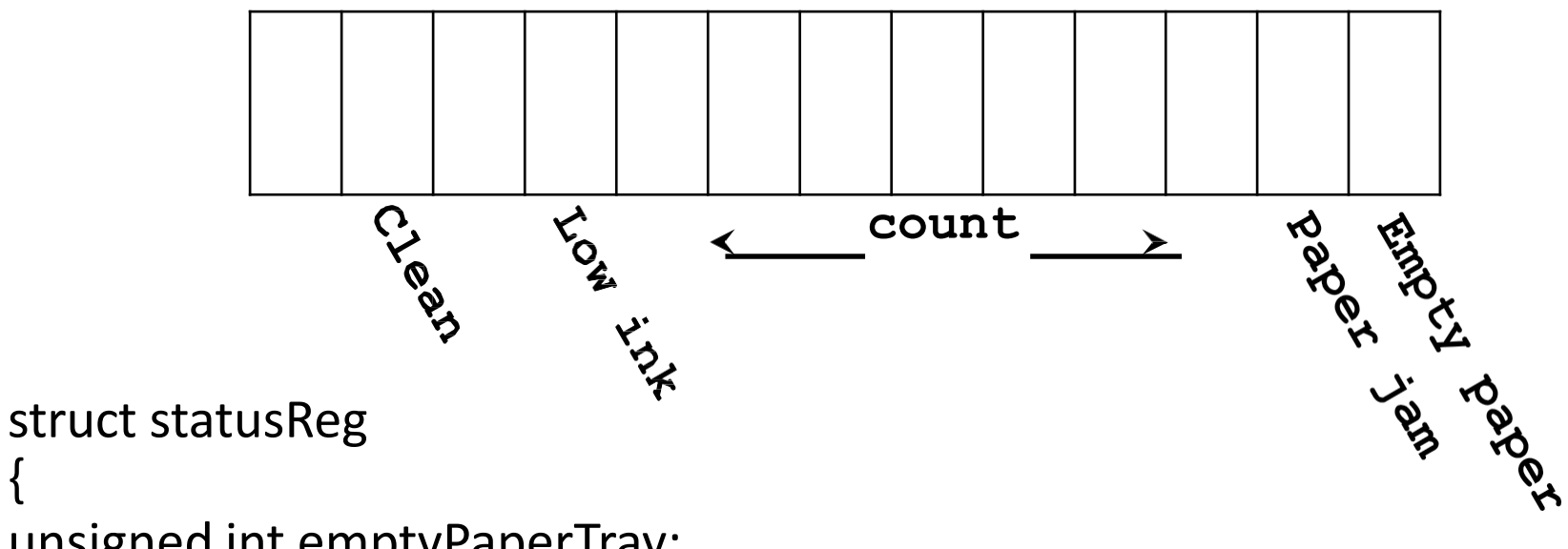

{ unsigned int emptyPaperTray; unsigned int paperJam ;

unsigned int count ; unsigned int lowInk;

unsigned int needsCleaning;

struct statusReg s;

```
if (s.empty && s.jam) ...;
while(! s.lowInk) ...;
```

```
s.needsCleaning = true; s.Jam = false;
```

```
int c = s.count;
s.count -1;
```
 $n n$ 

### **typedef and enumerators**

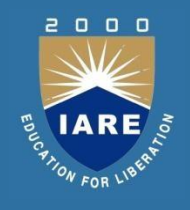

#### **typedef:**

• The C programming language provides a keyword called**typedef**, which you can use to give a type, a newname.

Syntax:

typedef data\_type new\_name;

- typedef: It is a keyword.
- data type: It is the name of any existing type or user defined type created using structure/union.
- new name: alias or new name you want to give to anyexistingtype or user defined type.

## **Example for typedef:**

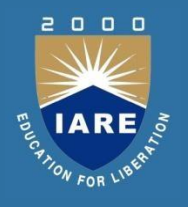

- typedef unsigned char BYTE;
- After this type definition, the identifier BYTE can be used as an abbreviation type **unsigned char, for example.**. For the BYTE b1, b2;

## **Example program on typedef**

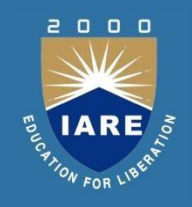

#include <stdio.h> #include <string.h> typedef struct Books { char title[50]; char author[50]; char subject[100]; int book\_id; } Book; int main( )  $\{$ Book book;

strcpy( book.title, "C Programming"); strcpy( book.author, "Nuha Ali"); strcpy( book.subject, "C Programming Tutorial"); book.book  $id = 6495407$ ; printf( "Book title : %s\n", book.title); printf( "Book author : %s\n", book.author); printf( "Book subject : %s\n", book.subject); printf( "Book book\_id : %d\n", book.book\_id);return 0; }
### **Structures with typedef:**

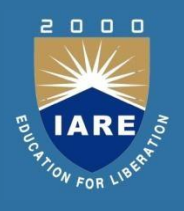

```
struct student
 {
      int mark [2];
      char name [10]; 
      float average;
 }
```
Variable for the above structure can be declared intwoways

 $1<sup>st</sup>$  way :

• struct student record;  $\frac{1}{2}$  for normal variable  $\frac{1}{2}$ struct student \*record;  $\frac{1}{2}$  /\* for pointer variable \*/

2nd way :

• typedef struct studentstatus;

#### **ALTERNATIVE WAY FOR STRUCTURE DECLARATION USING TYPEDEF**

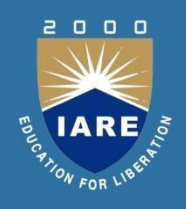

```
typedef struct student
```

```
{
int mark [2];
char name [10]; float average;
} status;
```
To declare structure variable, we can use the below statements.

```
status record1; 
status record2;
```
/\* record 1 is structure variable  $\frac{1}{2}$ /\* record 2 is structure variable\*/

## **Struct with typedef:**

// Structure using typedef:

#include <stdio.h> #include <string.h> typedef struct student

{

int id;

char name[20]; float percentage;

} status;

int main()

• {

• status record; record.id=1; strcpy(record.name, "Raju"); record.percentage = 86.5; printf(" Id is: %d \n", record.id);

•printf(" Name is: %s \n", record.name);

•printf(" Percentage is: %f \n", record.percentage);

- return 0;
- }

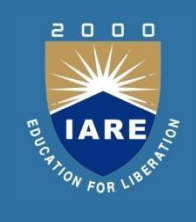

## **Typedef: Example 2**

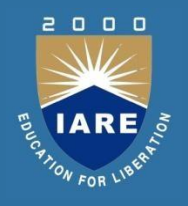

#include <stdio.h> #include <limits.h>

```
int main()
{
```

```
typedef long long int LLI;
```

```
printf("Storage size for long long int data " \
    "type : %ld \n", sizeof(LLI));
```
return 0; } Output: Storage size for long long int data type : 8

#### **Enumeration data type:**

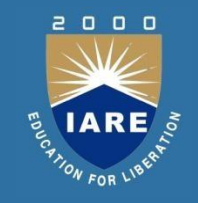

• An enumeration is a user-defined data type that consists ofintegral constants. To define an enumeration, keyword enum is used.

Syntax:

```
enum flag ,const1, const2,……constN};
```
• Here, name of the enumeration is *flag*. Constants like *const1*, *const2*,...., *constN* are values of type *flag*. By default, *const1* is 0, *const2* is 1 and so on. You can change default values of enum elements during declaration (if necessary).

// Changing the default value of enum elements enum suit{

```
club=0; diamonds=10; hearts=20; spades=3;
};
```
# **Declaration of enumerated variable**

enum boolean

{ false; true; };

enum boolean check;

Here, a variable check is declared which is of type **enum boolean**.

# **Example of enumerated type**

```
#include <stdio.h>
```

```
enum week{ sunday, monday, tuesday, wednesday, thursday, 
friday, saturday};
int main()
\{enum week today; 
today=wednesday;
printf("%d day",today+1); 
return 0;
}
Output 4 day
```
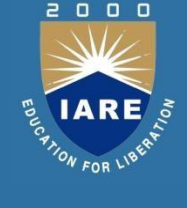

#### **Pointer Basics**

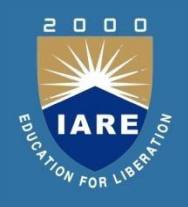

**Pointer Definition and syntax**

A **pointer** is a variable whose value is the address of another variable, i.e., direct address of the memory location.

Syntax:

Data\_type \*variable\_name;

- Asterisk is called as **Indirection Operator.** It isalso called as Value at Address Operator
- It Indicates **Variable declared is of Pointer type.** pointer\_name must follow the rules ofidentifier.

# **Examples of pointer declaration**

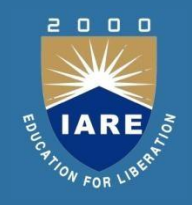

- int  $*ip$ ;  $/*$  pointer to an integer  $*/$
- double \*dp; /\* pointer to a double \*/
- float \*fp; /\* pointer to a float \*/
- char \*ch /\* pointer to a character \*/

#### **Diff Between pointer and normal variable**:

- int \*ptr; //Here ptr is Integer Pointer Variable
- int ptr; //Here ptr is Normal Integer Variable

## **Pointer concept with diagrams**

2000

ON FOR LIB

- **int i;**
- $\cdot$  int  $\ddot{\cdot}$  j;
- **j=&i;**

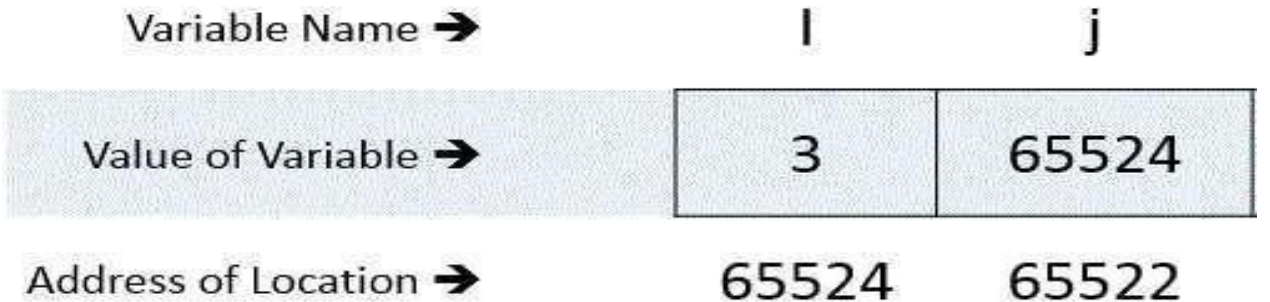

#### **Pointer Basic Example:**

```
#include <stdio.h> 
int main()
{
int *ptr, i; i = 11;
/* address of i is assigned to ptr */
```

```
ptr = 8i;
/* show i's value using ptr variable */
```

```
printf("Value of i : %d", *ptr); 
return 0;
} 
OUTPUT:
Value of i is 11.
```
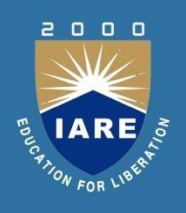

```
#include <stdio.h> 
int main()
{
int* pc; int c; c=22;
printf("Address of c:%u\n",&c); printf("Value of 
c:%d\n\n",c); pc=8c;
printf("Address of pointer pc:%u\n",pc);
printf("Content of pointer pc:%d\n\n",*pc); c=11; 
printf("Address of pointer pc:%u\n",pc); 
printf("Content of pointer pc:%d\n\n",*pc);
*pc=2; printf("Address of c:\%u\n\pi",&c);
printf("Value of c:%d\n\n",c);
return 0;
```

```
}
```
#### **OUTPUT:**

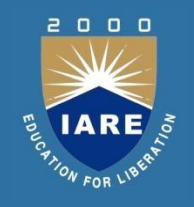

- Address of c: 2686784
- Value of c: 22
- Address of pointer pc: 2686784
- Content of pointer pc: 22
- Address of pointer pc: 2686784
- Content of pointer pc: 11
- Address of c: 2686784
- Value of c: 2

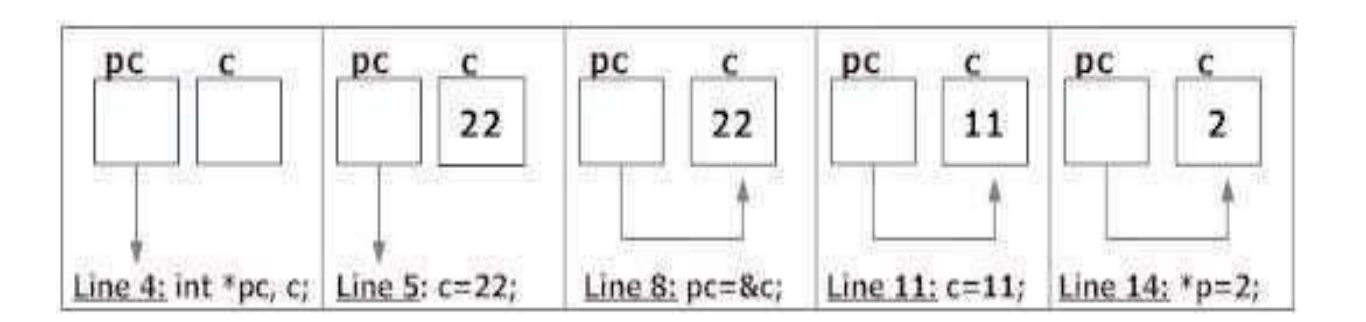

```
#include<stdio.h> 
int main()
{
int i = 5; int *ptr; ptr = &i;
printf("\nAddress of i : %u",&i);
printf("\nValue of ptr is : %u",ptr);
return(0);
}
```
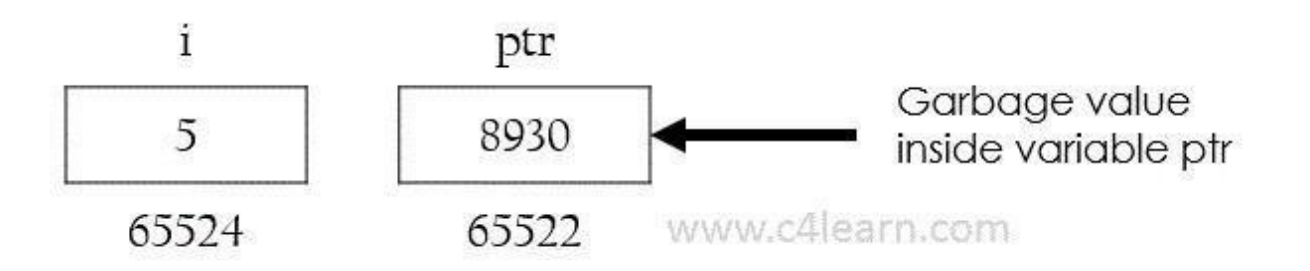

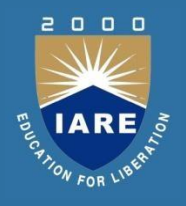

# **Invalid Use of pointer address operator**

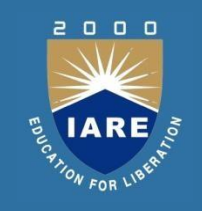

**Address of literals**

•In C programming using address operator over literal will throw an error. We cannot use address operator on the literal to get the address of the literal.

Example : &75

•Only variables have an address associated with them, constant entity does not have corresponding address. Similarly we cannot use address operator over character literal– &('a')

• Character 'a' is literal, so we cannot use address operator.

#### **Address of expressions**

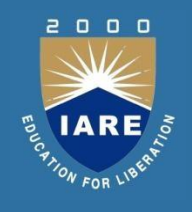

• (a+b) will evaluate addition of values present in variables and output of (a+b)is nothing but Literal, so we cannot use Address operator like &(a+b)

### **More information on pointers**

• \* can appears anywhere between Pointer name and Data Type

 $n n$ 

- $\cdot$  int  $*_{p;}$
- $\cdot$  int  $*$  p;
- int  $*$  p;

#### **Pointer pros and cons**

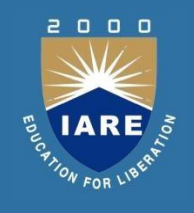

#### **Advantages:**

- By using pointers youcan access a data which is available outside afunction.
- By using pointer variable we can implement dynamic memory allocation.

#### **Disadvantages:**

- Uninitialized pointers might cause segmentation fault.
- Dynamically allocated block needs to be freed explicitly. Otherwise, it would lead to memory leak.
- Pointers are slower than normal variables.
- If pointers are updated with incorrect values, it might lead to memory corruption.

#### **Pointer Arithmetic**

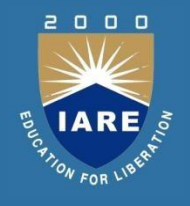

- Pointer is a variable that points to a memory location. Memory addresses are numeric value that ranges from zero to maximum memory size in bytes.
- These addresses can be manipulated like simple variables. You can increment, decrement, calculate or compare these addresses manually.
- C language provides a set of operators to perform arithmetic and comparison of memory addresses.
- Pointer arithmetic and comparison in C is supported by following operators -

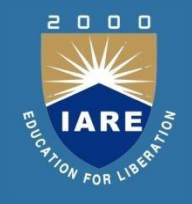

- Increment and decrement ++ and --
- Addition and Subtraction + and -
- Comparison  $\lt, \gt, \lt= \gt, \gt= \gt, \gt= \gt, \gt=$

#### **Pointer increment and decrement**

- Increment operator when used with a pointer variable returns next address pointed by the pointer. The next address returned is the sum of current pointed address and size of pointer data type
- Or in simple terms, incrementing a pointer will cause the pointer to point to a memory location skipping Nbytes from current pointed memory location. Where N is size of pointer data type.
- Similarly, decrement operator returns the previous address pointed by the pointer. The returned address is the difference of current pointed address and size of pointer data type.

#### **Example program to perform pointer increment and decrement**

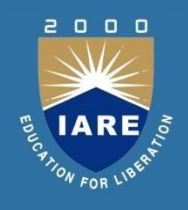

```
#include <stdio.h> 
#define SIZE 5
int main()
{
 int arr[SIZE] = \{10, 20, 30, 40, 50\};
  int *ptr; 
  int count;
  ptr = \&\arr[0]; // ptr points to arr[0]
  count = 0;printf("Accessing array elements using pointer \n"); 
  while(count < SIZE)
  {
```
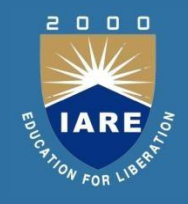

```
printf("arr[%d] = %d \n", count, *ptr);
// Move pointer to next array element 
  ptr++;
 count++;
}
```

```
return 0;
```
}

## **Pointer addition and subtraction**

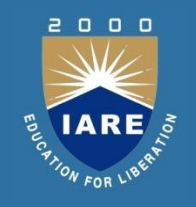

- Pointer increment operation increments pointer by one. Causing it to point to a memory location skipping N bytes (where N is size of pointer data type).
- We know that increment operation is equivalent to addition by one. Suppose an integer pointer int \* ptr. Now, ptr++ is equivalent to ptr = ptr + 1. Similarly, you can add or subtract any integer value to a pointer.
- Adding K to a pointer causes it to point to a memory location skipping K \* N bytes. Where K is a constant integer and N is size of pointer data type.
- Let us revise the above program to print array using pointer

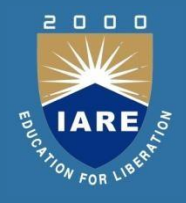

```
#include <stdio.h> 
#define SIZE 5
int main()
{
  int arr[SIZE] = \{10, 20, 30, 40, 50\};int *ptr; 
  int count;
  ptr = \&\arr[0]; // ptr points to arr[0]
count = 0;
```
printf("Accessing array elements using pointer \n");

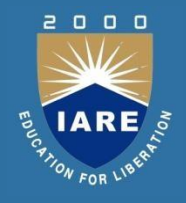

```
while(count < SIZE)
  {
    printf("arr[%d] = %d \n", count, *(ptr + count);
count++;
  }
  return 0;
```
}

### **Pointer comparison**

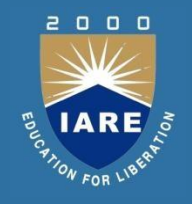

• In C, you can compare two pointers using relational operator. You can perform six different type of pointer

comparison  $\lt$ ,  $\gt$ ,  $\lt =$ ,  $\gt =$ ,  $\gt =$  and !=.

- *Note: Pointer comparison compares two pointer addresses towhich they point to, instead of comparing their values.*
- Pointer comparisons are less used when compared to pointer arithmetic. However, I frequently use pointer comparison when dealing with arrays.
- Pointer comparisons are useful,

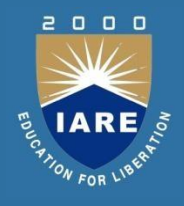

```
If you want to check if two pointer points to same location. For 
  example,
int main()
{
  int num = 10;
  int *ptr1 = # // ptr1 points to num
  int *ptr2 = # // ptr2 also points to num
  if(pt1 == ptr2){
    // Both pointers points to same memory location
    // Do some task
  }
return 0;}
```
#### **Pointer to pointer**

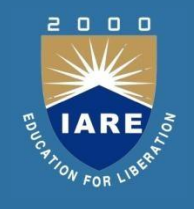

• Pointers are used to store the address of other variables of similar datatype. But if you want to store the address of a pointer variable, then you again need a pointer to store it. Thus, when one pointer variable stores the address of another pointer variable, it is known as **Pointer to Pointer** variable or **Double Pointer**

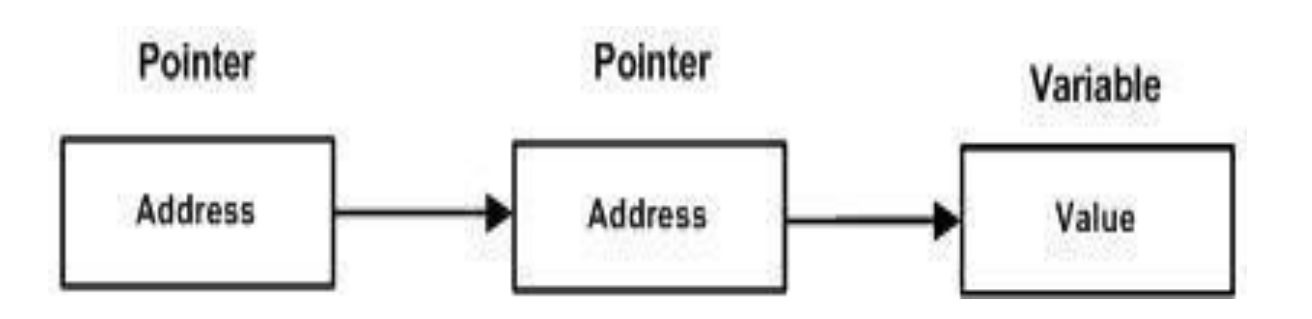

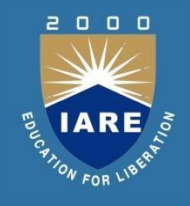

#### **Syntax:**

int \*\*p1;

• Here, we have used two indirection operator(\*) which stores and points to the address of a pointer variable i.e, int \*. If we want to store the address of this (double pointer) variable p1, then the syntax would become:

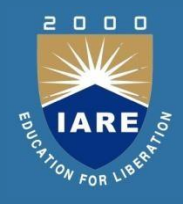

```
• Simple program to represent Pointer to a Pointer
#include <stdio.h> 
int main()
{
int a = 10;
  int *pi; //this can store the address of variable a
  int **p2;
  /*
    this can store the address of pointer variable p1 only. 
    It cannot store the address of variable 'a'
  */
```
 $p1 = 8a;$ 

 $p2 = 8p1;$ 

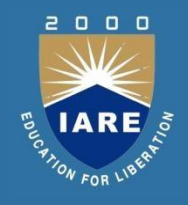

printf("Address of  $a = %u\n\rightharpoonup b$ ", &a); printf("Address of  $p1 = %u\n$ ", &p1); printf("Address of  $p2 = %u\n\rightharpoonup n$ ", &p2); // below print statement will give the address of 'a' printf("Value at the address stored by  $p2 = %u\n$ ", \*p2); printf("Value at the address stored by  $p1 = %d\n\ln"$ , \*p1); printf("Value of  $*$  $p2 = %d\n\pi$ ,  $*$  $p2$ ); //read this  $*( *p2)$ /\*

This is not allowed, it will give a compile time error-

```
p2 = 8a;
printf("%u", p2);
```
\*/return 0;}

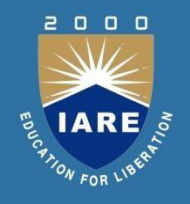

When we declare a pointer variable of type void is known as void pointer. In C, void pointer is also known as generic pointer.

(or)

A **void** pointer is a special pointer that can point to object of any type.

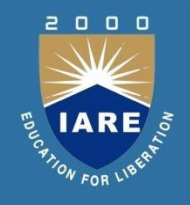

Writing programs without being constrained by data type is known as generic programming.

 $\triangleright$  A generic function is a special function that focuses on logic without confining to data type.

 $\triangleright$  For example, logic to insert values in array is common for all types and hence can be transformed to generic function.

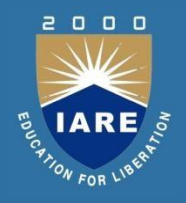

#### **Syntax to declare void or Genericpointer**

**void** \* pointer-name;

#### **Example to declare void or Genericpointer**

**void \*** vPtr**;**

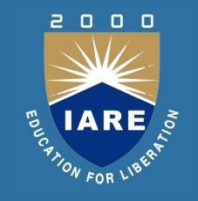

Dereferencing is the process of retrieving data from memory location pointed by a pointer.

 $\triangleright$  It converts block of raw memory bytes to a meaningful data (datais meaningful if **type** is associated).

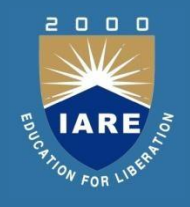

While dereferencing a void or Generic pointer, the C compiler does not have any clue about type of value pointed by the void pointer.

Hence, dereferencing a void pointer is illegal in C. But, a pointer will become useless if you cannot dereference it back.

 $\triangleright$  To dereference a void pointer you must typecast it to a valid pointer type.
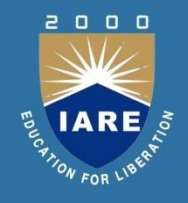

### **Example to dereference a void or Generic pointer**

**int** num = 10; **void**  $*$  vPtr =  $\&$ num; // void pointer pointing atnum **int** value = \*((**int** \*) vPtr); // Dereferencing voidpointer

## **void or Generic pointer**

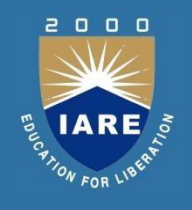

- **E** void or Generic pointer arithmetic is illegal in C programming, due to the absence of type. However, some compiler supports void pointer arithmetic by assuming it as a char pointer.
- > To perform pointer arithmetic on void pointer you must first typecast to other type.

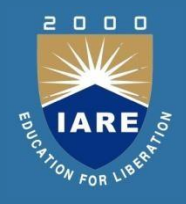

### **Example of void or Generic pointer arithmetic**

**int** arr[] = {10, 20, 30, 40, 50}; **void** \* vPtr = &arr; // void pointer pointing atarr  $vPtr = ((int *) vPtr + 1)$ ; // add 1 to void pointer

# **Here is some code using a void pointer:**

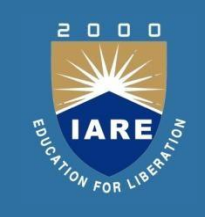

```
#include <stdio.h> 
#include<string.h> intmain()
{
int num[3] = \{10, 20, 30\};char name[30] = "Welcome to C World";
int * pint = NULL;void *pvoid = NULL; int i; 
pint = \&num;
```
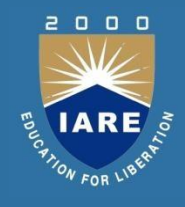

```
for ( i=0; i<3; i++ ) printf("%d ",*(pint + i )); printf("\n");
// The same can be done using void pointer as follows. 
pvoid = &num;
for (i=0; i<3; i++)
printf("%d",*((int *)pvoid + i ));
// Same void pointer can be cast to char. printf("n");
pvoid = name;
for(i=0; i < strlen(name); i++) printf("%c", *((char *)pvoid + i)); return 0;
}
```
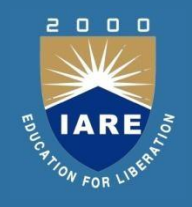

We can also have array of pointers.

Pointers are very helpful in handling character array with rows of varying length.

# **Example for array of pointer**

```
char *name[3] = {
    "Adam",
    "chris",
    "Deniel"
};
//Now lets see same array without using pointer
char name[3][20] = {
    "Adam",
    "chris",
    "Deniel"
Б
```
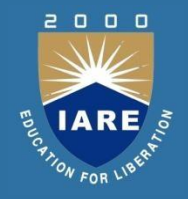

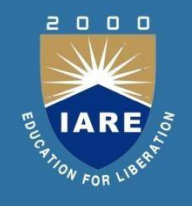

- In the second approach memory wastage is more, hence it is preferred to use pointer in such cases.
- When we say memory wastage, it doesn't means that the strings will start occupying less space, no, characters will take the same space, but when we define array of characters, a contiguos memory space is located equal to the maximum size of the array, which is a wastage, which can be avoided if we use pointers instead

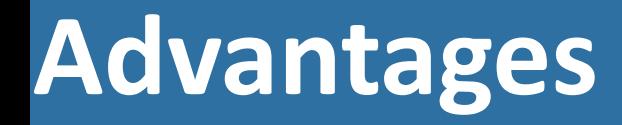

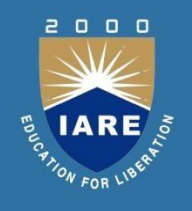

• An array of pointers in C: it sets each pointer in one array to point to an integer in another and then prints the values of the integers by dereferencing the pointers (printing the value in memory that the pointers point to).

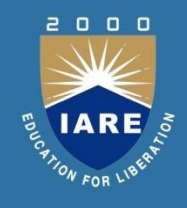

### **Using Pointer**

| 1st | $\rightarrow$ (A) $d$ a m     |
|-----|-------------------------------|
| 2nd | $\rightarrow$ (D) $r$ is      |
| 3rd | $\rightarrow$ (D) $e$ n i e l |

char\* name[3]

Only 3 locations for pointers, which will point to the first character of their respective strings.

### **Without Pointer**

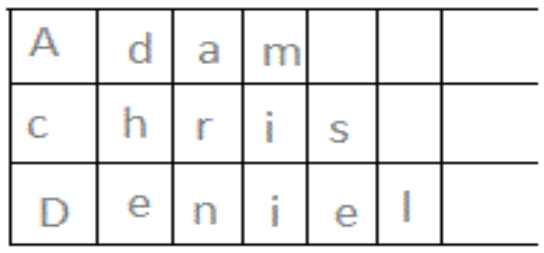

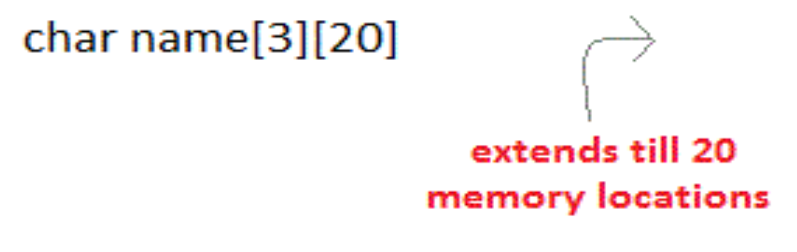

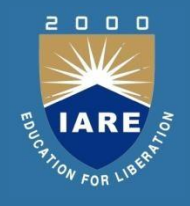

In the second approach memory wastage is more, hence it is preferred to use pointer in such cases.

When we say memory wastage, it doesn't means that the strings will start occupying less space, no, characters will take the same space, but when we define array of characters, a contiguos memory space is located equal to the maximum size of the array, which is a wastage, which can be avoided if we use pointers instead.

### **Example**

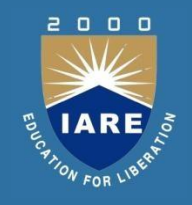

```
#include <stdio.h>
int main()Ł
    int i;
    int a[5] = \{1, 2, 3, 4, 5\};int *p = a; // same as int*p = &a|0]for (i = 0; i < 5; i++)£
       printf("%d", *p);
        p_{++};
    }
    return 0;
J.
```
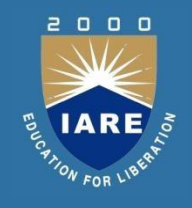

**An array of pointers in C:**

• it sets each pointer in one array to point to an integer another and then prints the values of the integers by dereferencing the pointers (printing the value in memory that the pointers point to).

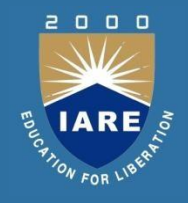

```
#include <stdio.h> 
int main ()
\{int var[] = \{10, 100, 200\};
int i, *ptr[MAX];
for ( i = 0; i < MAX; i++)
{
ptr[i] = &var[i]; /* assign the address of integer. */
}
for ( i = 0; i < MAX; i++)
{
printf("Value of var[%d] = %d\n", i, *ptr[i] );
}
return 0;
}
```
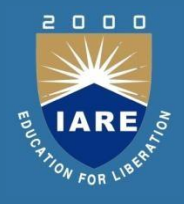

When the above code is compiled and executed, it producesthe following result −

Value of var $[0] = 10$ Value of var $[1] = 100$ Value of var $[2] = 200$ 

You can also use an array of pointers to character to store a list of strings as follows −

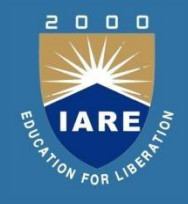

```
#include <stdio.h>
const int MAX = 4;
int main ()
\{char *names[] = { "Zara Ali", "Hina Ali", "Nuha Ali", "Sara Ali" }; 
int i = 0;
for ( i = 0; i < MAX; i++)
\{printf("Value of names[%d] = %s\n", i, names[i]);
}
return 0;
}
```
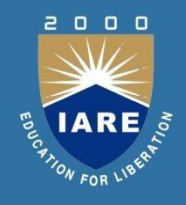

When the above code is compiled and executed, it producesthe following result −

Value of names[0] = Zara Ali Value of names[1] = Hina Ali Value of names[2] = Nuha Ali Value of names[3] = Sara Ali

### **Arrays in C**

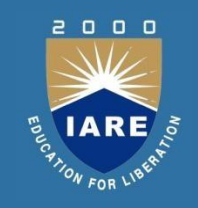

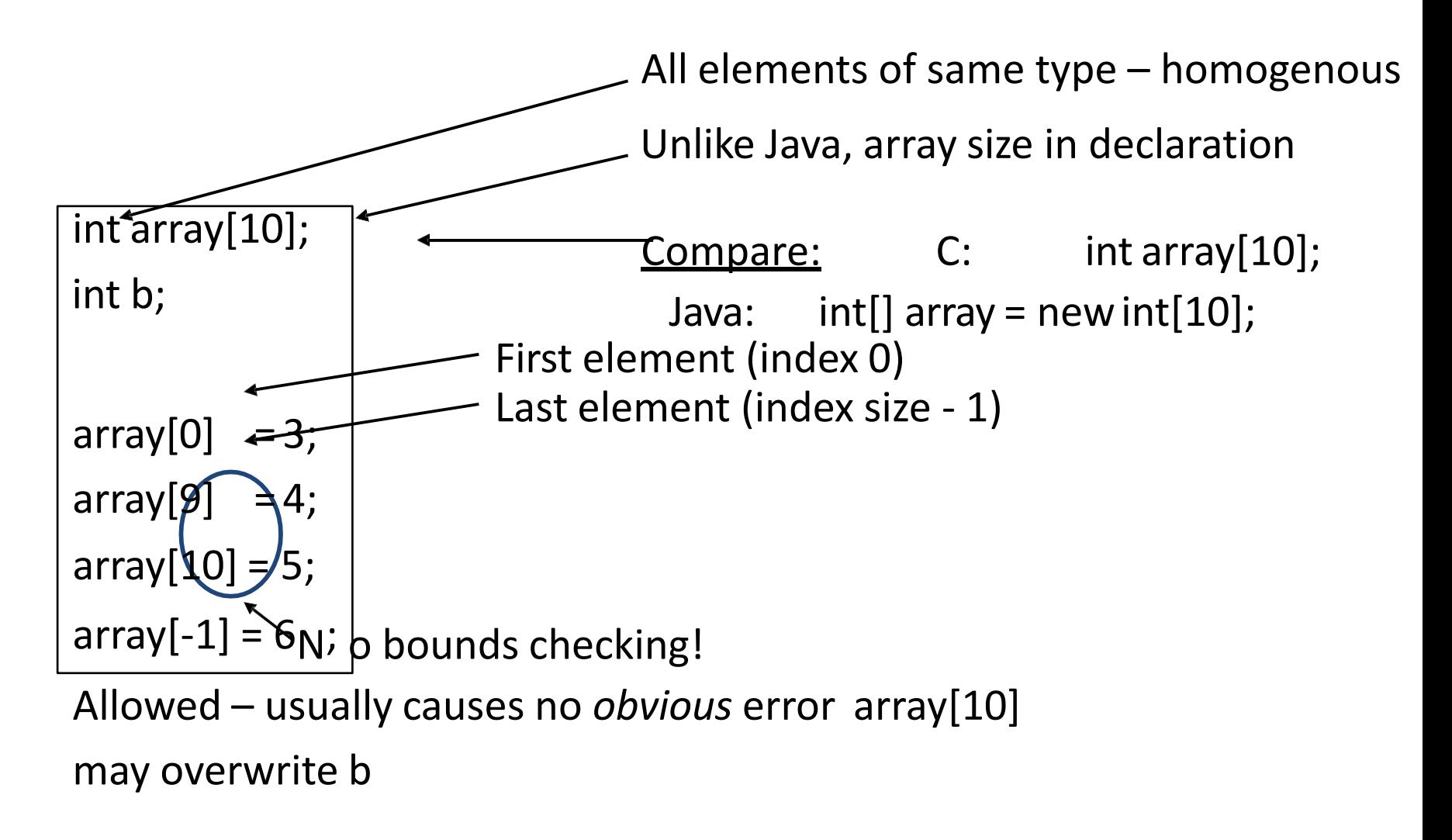

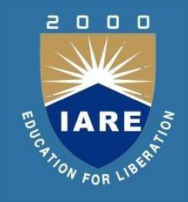

Homogeneous  $\rightarrow$  Each element same size – s bytes

- $-$  An array of m data values is a sequence of m $\times$ s bytes
- $-$  Indexing: 0<sup>th</sup> value at byte s×0, 1<sup>st</sup> value at byte s×1, ...

m and s are not part of representation

- Unlike in some other languages
- s known by compiler usually irrelevant to programmer
- $-$  m often known by compiler  $-$  if not, must be saved by programmer

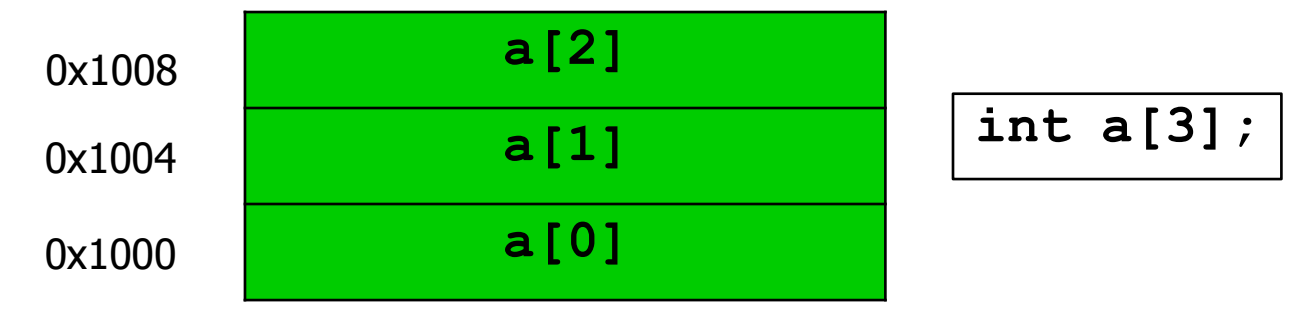

# **Memory Addresses**

Storage cells are typically viewed as being byte-sized

–Usually the smallest addressable unit of memory

- Few machines can directly address bits individually
- –Such addresses are sometimes called *byte-addresses*

Memory is often accessed as words

–Usually a word is the largest unit of memory access by a single machine instruction

• CLEAR' s word size is 8 bytes (= sizeof(long))

 $-A$  *word-address* is simply the byte-address of the word's first byte

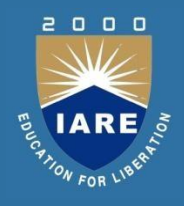

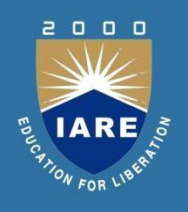

Special case of bounded-size natural numbers

- Maximum memory limited by processor word-size
- $-$  2<sup>32</sup> bytes = 4GB, 2<sup>64</sup> bytes = 16 exabytes

A pointer is just another kind of value

– A basic type in C

**int \*ptr;**

The variable "ptr" stores a pointer to an "int".

## **Pointer Operations in C**

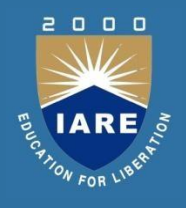

**Creation** 

& *variable* Dereference \* *pointer* Indirect assignment \**pointer* <sup>=</sup> *val* Stores value ataddress

Returns variable' s memory address

Returns contents stored ataddress

Of course, still have...

Assignment

*pointer* = *ptr* Stores pointer in another variable

### \*ptr2;

 $i1 = 1;$ 

int i1;

- $i2 = 2;$
- ptr1 = &i1; ptr2 =

**Using Pointers**

int i2; int \*ptr1; int

ptr1;

\*ptr1 =  $3;$  $i2 = *ptr2;$ 

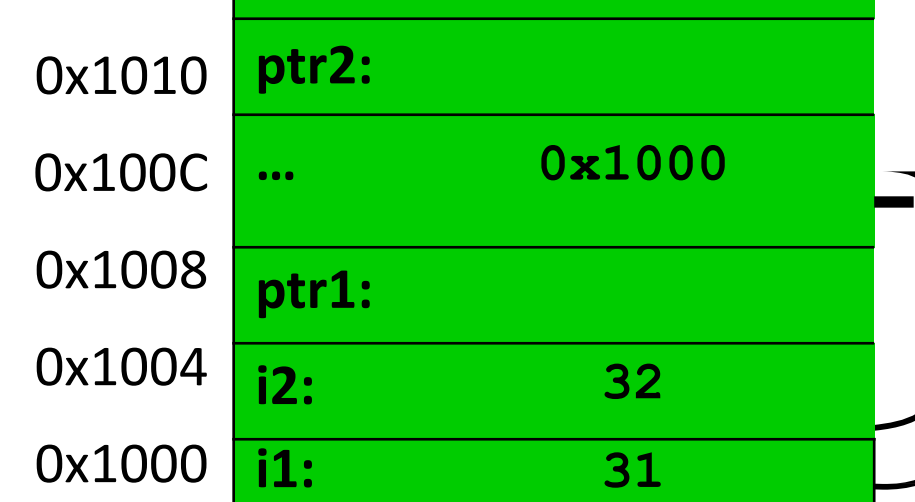

**… 0x1000**

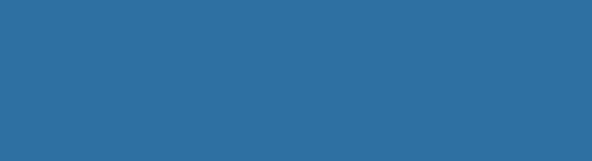

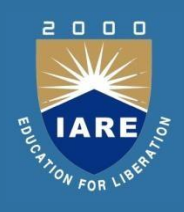

0x1014

# **Using Pointers(cont.)**

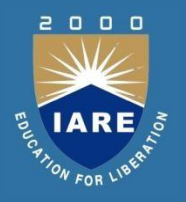

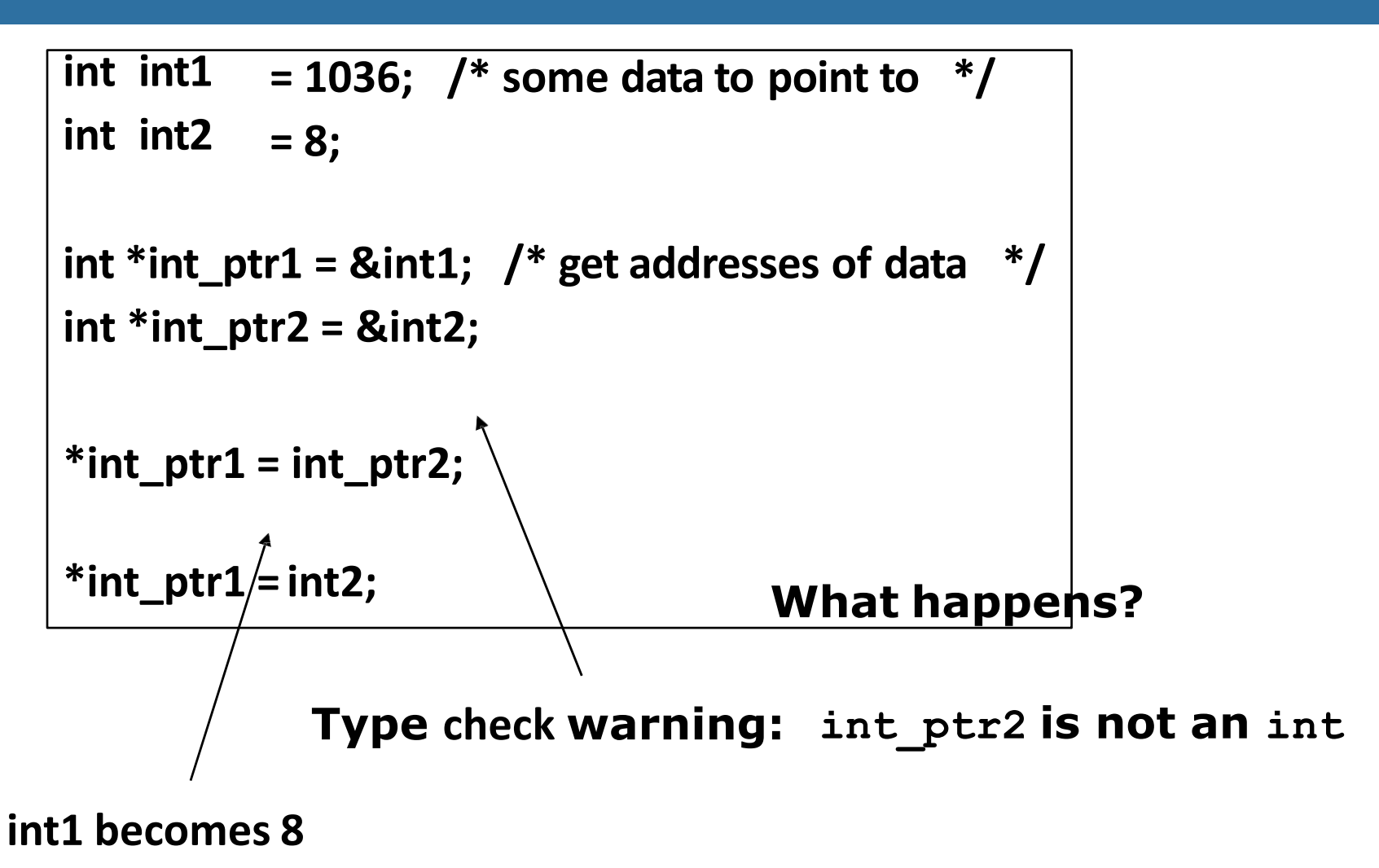

# **Using Pointers(cont.)**

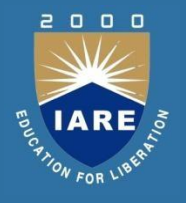

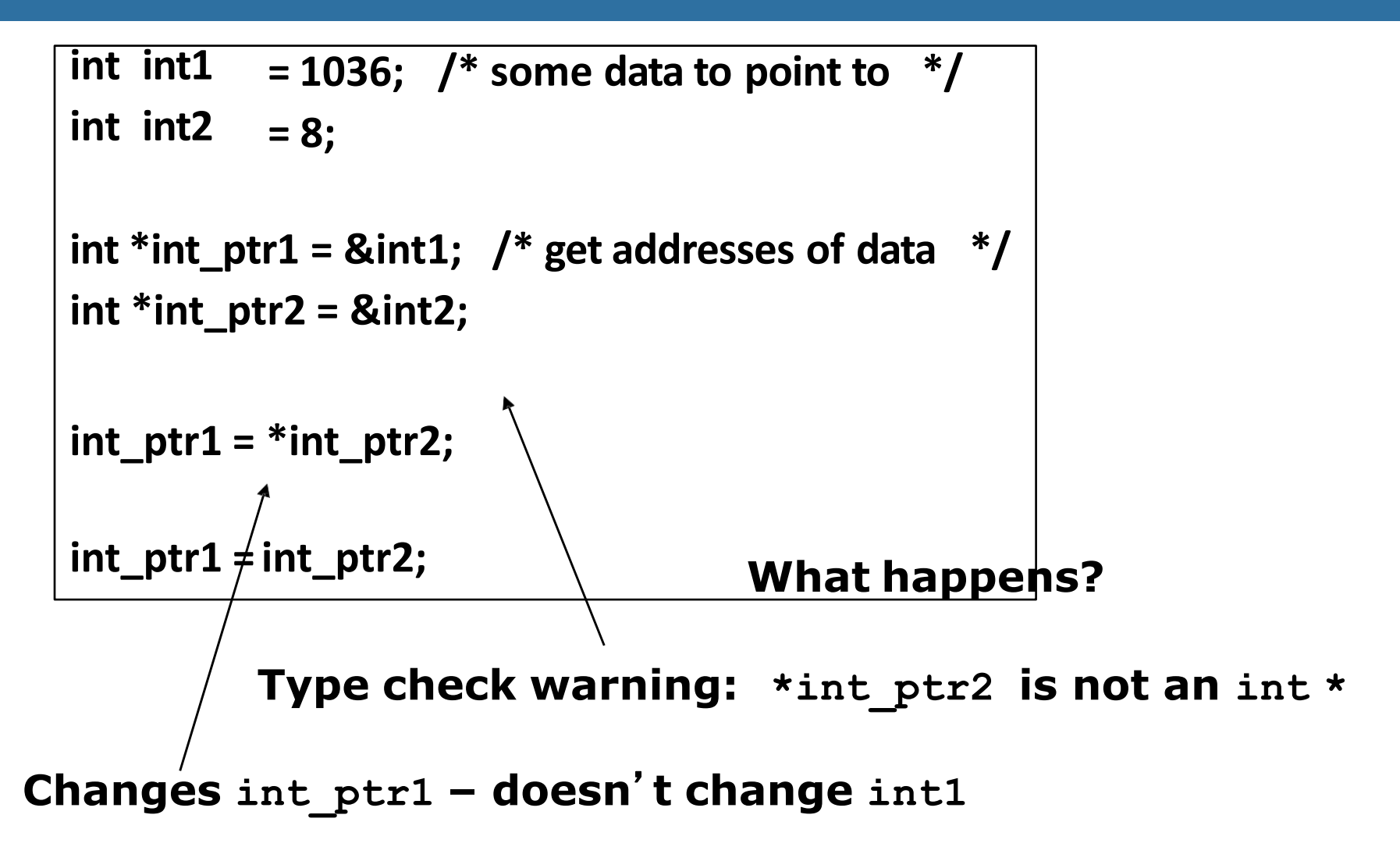

### **Arrays and Pointers**

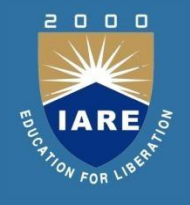

Dirty "secret": Array name  $\approx$  a pointer to the initial (0th) array element  $a[i] \equiv * (a + i)$ 

An array is passed to a function asa pointer

- The array size is lost!

Usually bad style to interchange arrays and pointers

– Avoid pointer arithmetic!

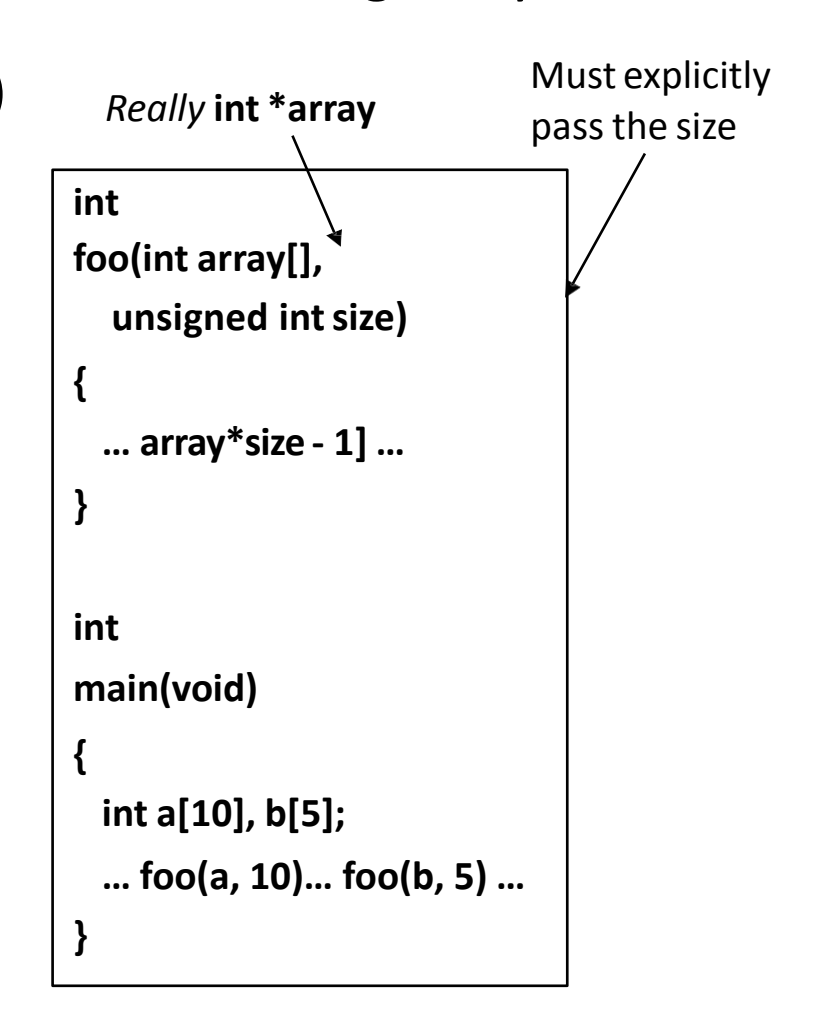

Passing arrays:

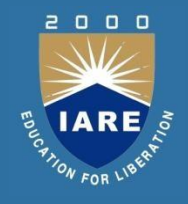

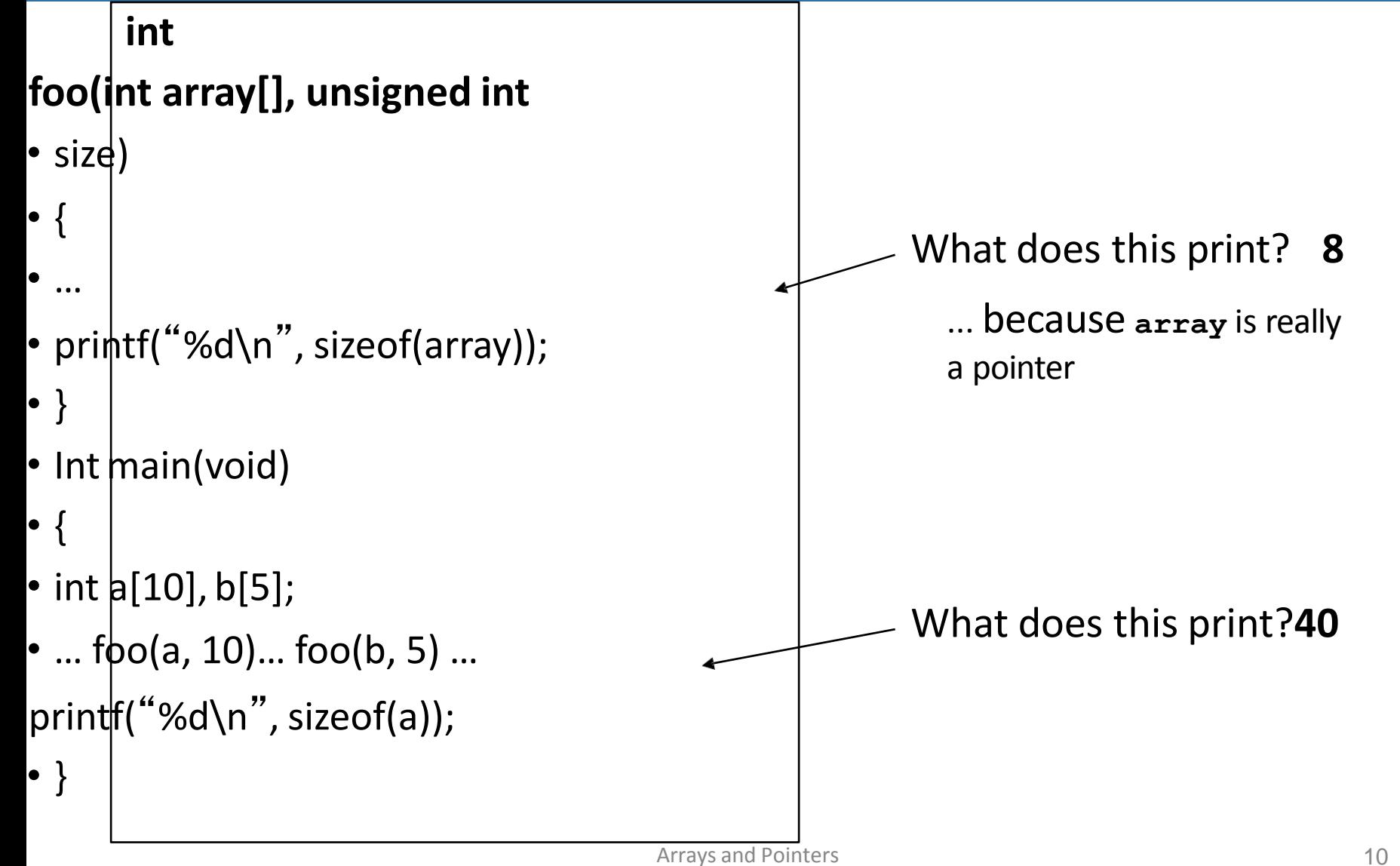

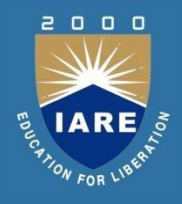

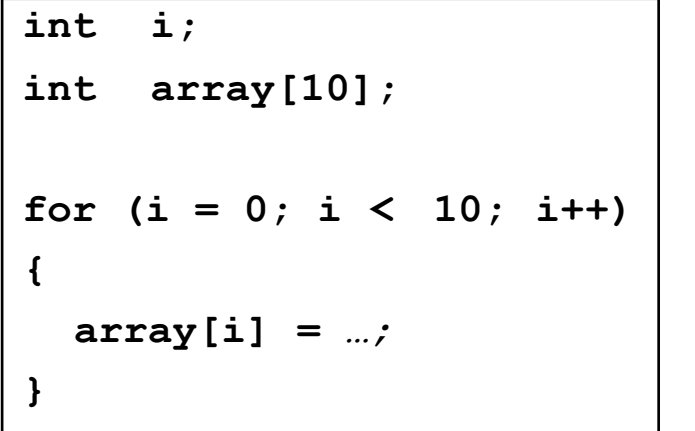

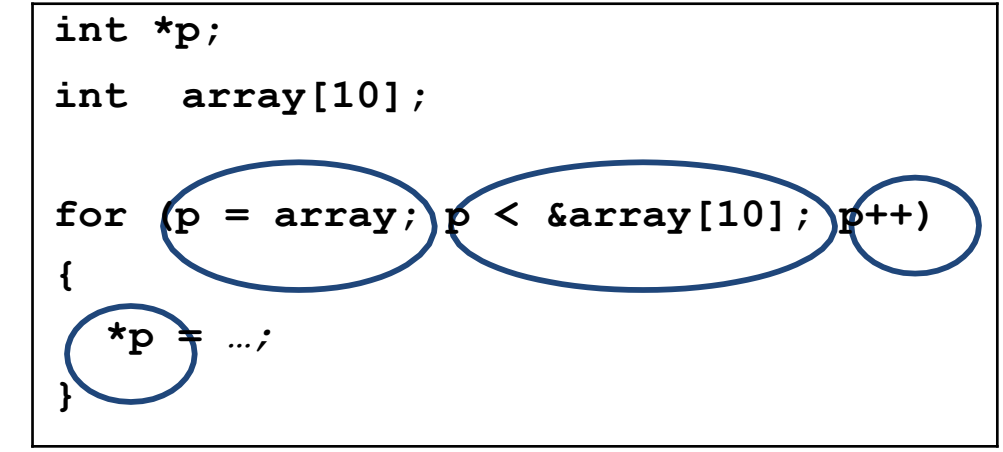

#### These two blocks of code are functionally equivalent

# **Array Example Using a Pointer**

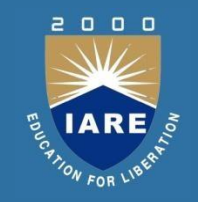

```
int x[4] = \{12, 20, 39, 43\}, *y;
y = 8x[0];
printf("%d\n", x[0]);
// outputs 12
printf("%d\n", *y);
// also outputs 12
printf("%d\n", *y+1); 
// outputs 13 (12 + 1)
printf("%d\n",(*y)+1);
// also outputs 13
printf("%d\n", *(y+1));
// outputs x[1] or 20
y+=2;
printf("%d\n", *y);
*_{V} = 38;printf("%d\n", *y-1);
*y++; printf("%d\n",
*_{V}:
(*y)++;
printf("%d\n", *y);
                         \frac{1}{2} y points to the beginning of the array
                         // y now points to x[2]
                         // prints out 39
                         // changes x[2] to 38
                         // prints out x[2] - 1 or 37
                         // sets y to point at the next array element
                          \frac{1}{4} outputs x[3] (43)
                          // sets what y points to to be 1 greater
                          // outputs the new value of x[3] (44)
```
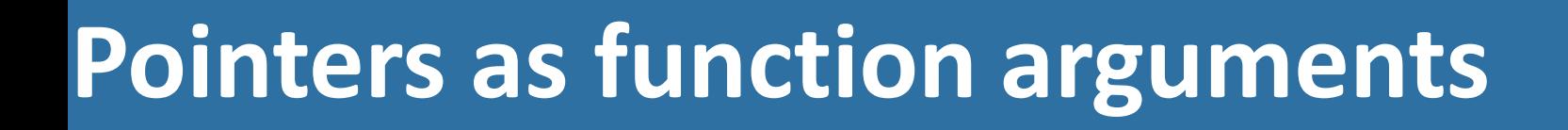

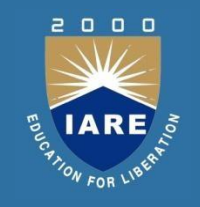

**Pointer preliminaries:**

### **Pointer Definition:**

•A **pointer** is a variable whose value is the address of another variable, i.e., direct address of the memory location. Like any variable or constant, you must declare a pointer before using it to store any variable address.

### **Function basics:**

•A function is a group of statements that together perform a task. Every C program has at least one function, which is **main()**, and all the most trivial programs can define additional functions. •A function **declaration** tells the compiler about a function's name,

return type, and parameters. A function **definition** provides theactual body of the function.

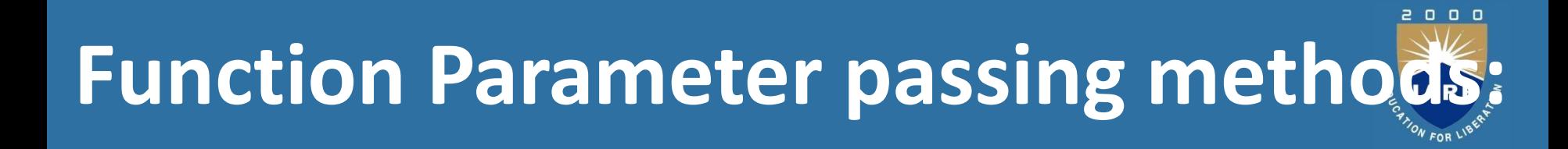

### **Call by value**

•This method copies the actual value of an argument into the formal parameter of the function.

•In this case, changes made to the parameter inside the function have no effect on the argument.

#### **Syntax:**

Datatype function\_name(datatype variable\_name);

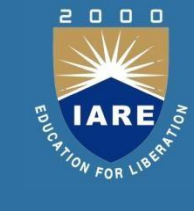

```
#include <stdio.h> 
void swap(int i, int j)
\{int t; t=i; i=j; j=t;}
void main()
{
int a,b;
a=5; b=10;
printf("%d %d\n", a, b); 
swap(a,b);
printf("%d %d\n", a, b);
}
```
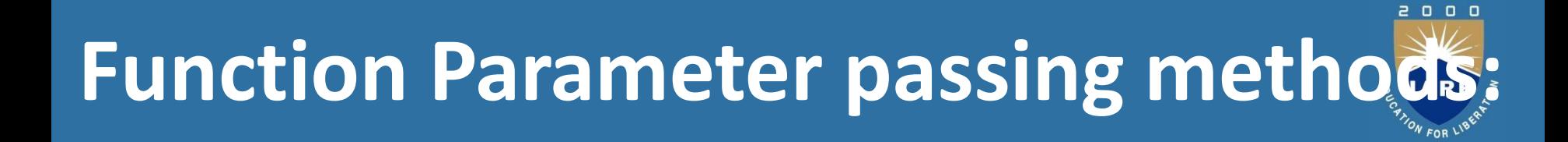

### **Call by reference:**

·This method copies the address of an argument into the formal parameter.

•Inside the function, the address is used to access the actual argument used in the call.

•This means that changes made to the parameter affect the argument.

#### **Syntax:**

datatype function name(datatype \*variable name);

# **Call by reference Example**

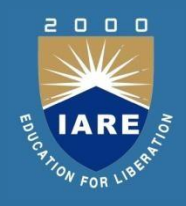

#include <stdio.h> void swap(int  $*$ i, int  $*$ j)

$$
\{ \hspace{.1in}
$$

int t;  $t = *i$ ;  $*$ i =  $*$ j;

```
*j = t;
```
}

void main() { int a,b; a=5; b=10; printf("%d %d\n",a,b); swap(&a,&b); printf("%d %d\n",a,b); }

# **Pointers as function arguments:**

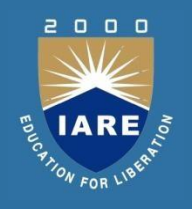

- When we pass a pointer as an argument instead of a variable then the address of the variable is passed instead of the value.
- So any change made by the function using the pointer is permanently made at the address of passed variable.

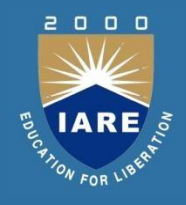

Functions used in Dynamic Memory allocation

malloc()

Allocates requested size of bytes and returns a pointer first byte of allocated space

Syntax of malloc()

ptr=(cast-type\*)malloc(byte-size)
# **Example for passing pointer to**

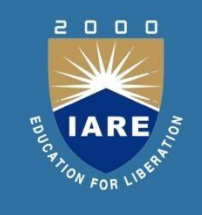

```
function
    void salaryhike(int *var, int b)
    {
    *var = *var+b;
    }
    int main()
    {
    int salary=0, bonus=0;
    printf("Enter the employee current salary:"); 
    scanf("%d", &salary);
    printf("Enter bonus:");
    scanf("%d", &bonus); 
    salaryhike(&salary, bonus); 
    printf("Final salary: %d", salary); 
    return 0;
    }
```
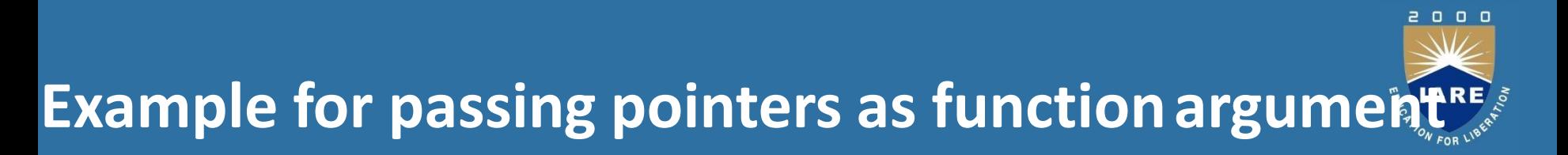

```
#include<stdio.h> 
#include<conio.h>
void getDoubleValue(int *F){
*F = *F + 2:
printf("F(Formal Parameter) = %d\n", *F);
}
int main(){ 
int A;
printf("Enter a numbers\n");
scanf("%d", &A); 
getDoubleValue(&A);
printf("A(Actual Parameter) = %d\n", A);
getch();
}
```
## **Another Example on passing pointer to function TARE &**

```
#include <stdio.h> int* larger(int*, int*); void main()
{
Int a = 15; int b = 92; int *p;
p = larger(8a, 8b);printf("%d is larger",*p);
}
int* larger(int *x, int *y)
{
if(*x > *y)
return x; 
else 
return y;
}
```
OUTPUT: 92 is larger

## **Functions of returning pointers**

- 
- •It is also possible for functions to return a function pointer as a value.
- This ability increases the flexibility of programs.
- •In this case you must be careful, because local variables of function doesn't live outside the function. They have scope only inside the function.
- •Hence if you return a pointer connected to a local variable, that pointer will be pointing to nothing when the function ends

## **Pointer to functions**

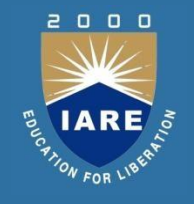

•It is possible to declare a pointer pointing to a function which canthen be used as an argument in another function.

•A pointer to a function is declared asfollows

type (\*pointer-name)(parameter);

•A function pointer can point to a specific function when it is assigned the name of that function.

int sum(int, int); int  $(*s)$ (int, int);  $s = sum;$ 

## **Pointer to functions**

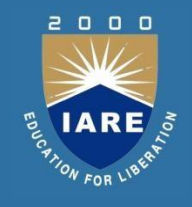

Example of function pointers as returned values

```
#include <stdio.h>
```

```
int* larger(int*, int*);
```

```
void main()
{
int a = 15; int b = 92; int *p;
p = larger(8a, 8b);printf("%d is larger",*p);
}
```

```
int* larger(int *x, int *y)
\{if(*x > *y) return x;
else
return y;
}
```
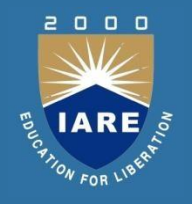

•Either use argument with functions. Because argument passed to the functions are declared inside the calling function, hence they will live outside the function as well.

- •use static local variables inside the function and returnthem.
- •As static variables have a lifetime until the main() function exits, therefore they will be available throughout the program.

## **Dynamic memory allocation**

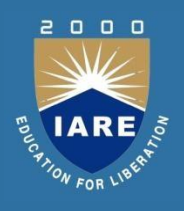

•Dynamic memory management refers to manual memory management.

•This allows to obtain more memory when required and release it when not necessary.

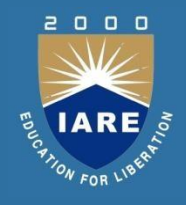

Functions used in Dynamic Memory allocation

calloc()

Allocates space for an array elements, initializes to zero and then returns a pointer to memory

Syntax of calloc()

ptr=(cast-type\*)calloc(n,element-size);

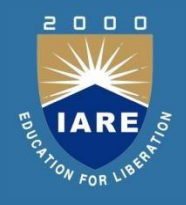

free()

dellocate the previously allocated space syntax of free() free(ptr);

realloc()

Change the size of previously allocated space

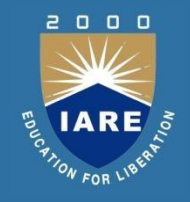

## MODULE – V FILE HANDLING AND BASICALGORITHMS

## **Running Course Outcomes**

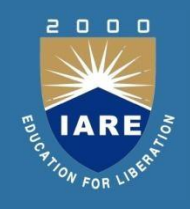

### **The course will enable the students to:**

- CLO 16 Explain the concept of file system for handling data storage and apply it for solving problems CLO 17 Differentiate text files and binary files and write the simple C programs using file handling functions.
- CLO 18 Apply the concepts to solve real-time applications using the features of C language.
- CLO 19 Gain knowledge to identify appropriate searching and sorting techniques by calculating time complexity for problem solving.
- CLO 20 Possess the knowledge and skills for employability and to succeed in national and international level competitive examinations.

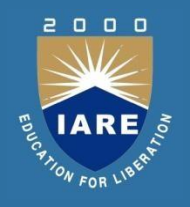

### **File:**

A file represents a sequence of bytes on the disk where a group of related data is stored.

File is created for permanent storage of data. It is a ready made structure.

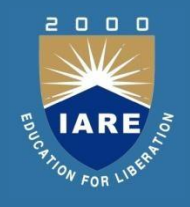

### **Stream:**

- In C, the **stream** is a common, logical interface to the various devices that comprise the computer.
- In its most common form, a **stream** is a logical interface to a **file**. As C defines the term "file", it can refer to a disk file, the screen, the keyboard, a port, a file on tape, and so on.
- Although files differ in form and capabilities, all **streams** are the same. The **stream** provides a consistent interface and to the programmer one hardware device will look much like another.

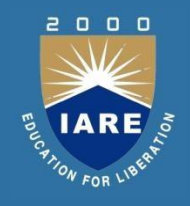

- A **stream** is linked to a file using an **open operation**. A **stream** is disassociated from a file using a **close operation**.
- The current location, also referred to as the current position, is the location in a file where the next file access will occur.

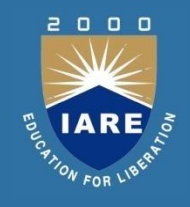

• There are two types of **streams: text** (used with ASCII characters some character translation takes place, may not be one-to-one correspondence between stream and what's in the file) and **binary** (used with any type of data, no character translation, one-to-one between stream and file).

### **File I/O Streams in C Programming Language**

**:**

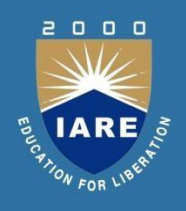

- In C all input and output is done withstreams
- Stream is nothing but the sequence of bytes ofdata
- A sequence of bytes flowing into program is called input stream
- A sequence of bytes flowing out of the program is calledoutput stream
- Use of Stream make I/O machineindependent.

### **Predefined Streams:**

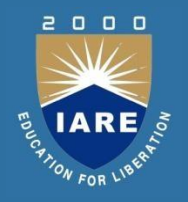

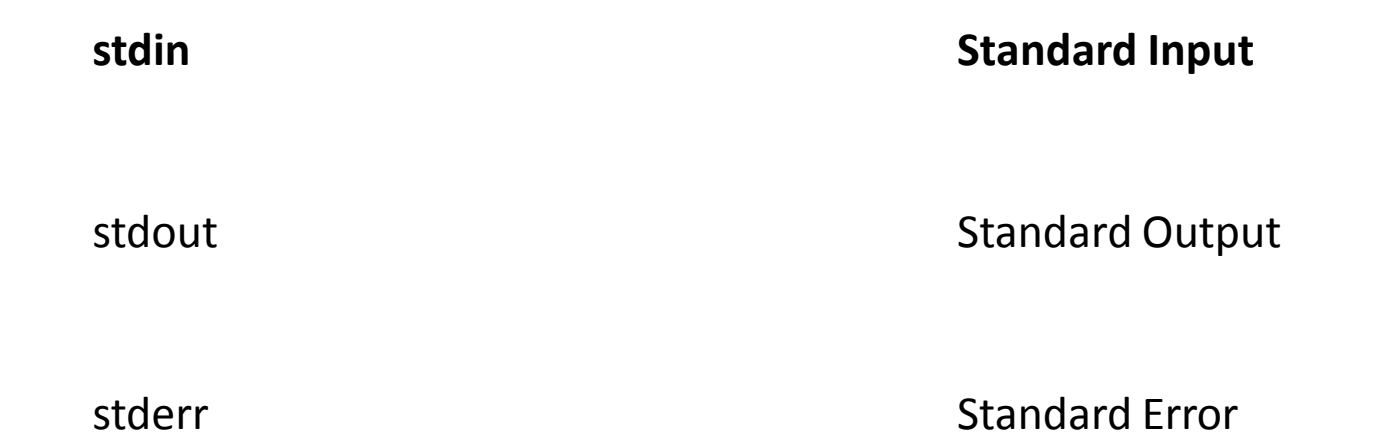

### **Standard Input Stream Device:**

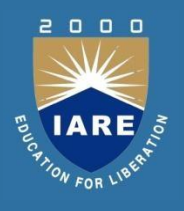

- **1. stdin** stands for (**St**an**d**ard**In**put)
- 2. Keyboard is **standard input device**.
- 3. Standard input is data **(Often Text) going into aprogram**.
- 4. The program requests data transfers by use of the readoperation.
- 5. Not all programs requireinput.

### **Standard Output Stream Device:**

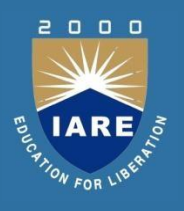

- **1. stdout** stands for (**St**an**d**ard**Out**put)
- 2. Screen(Monitor) is **standard output device**.
- 3. Standard output is data **(Often Text) going out from aprogram**.
- 4. The program sends data to output device by using write operation.

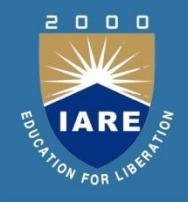

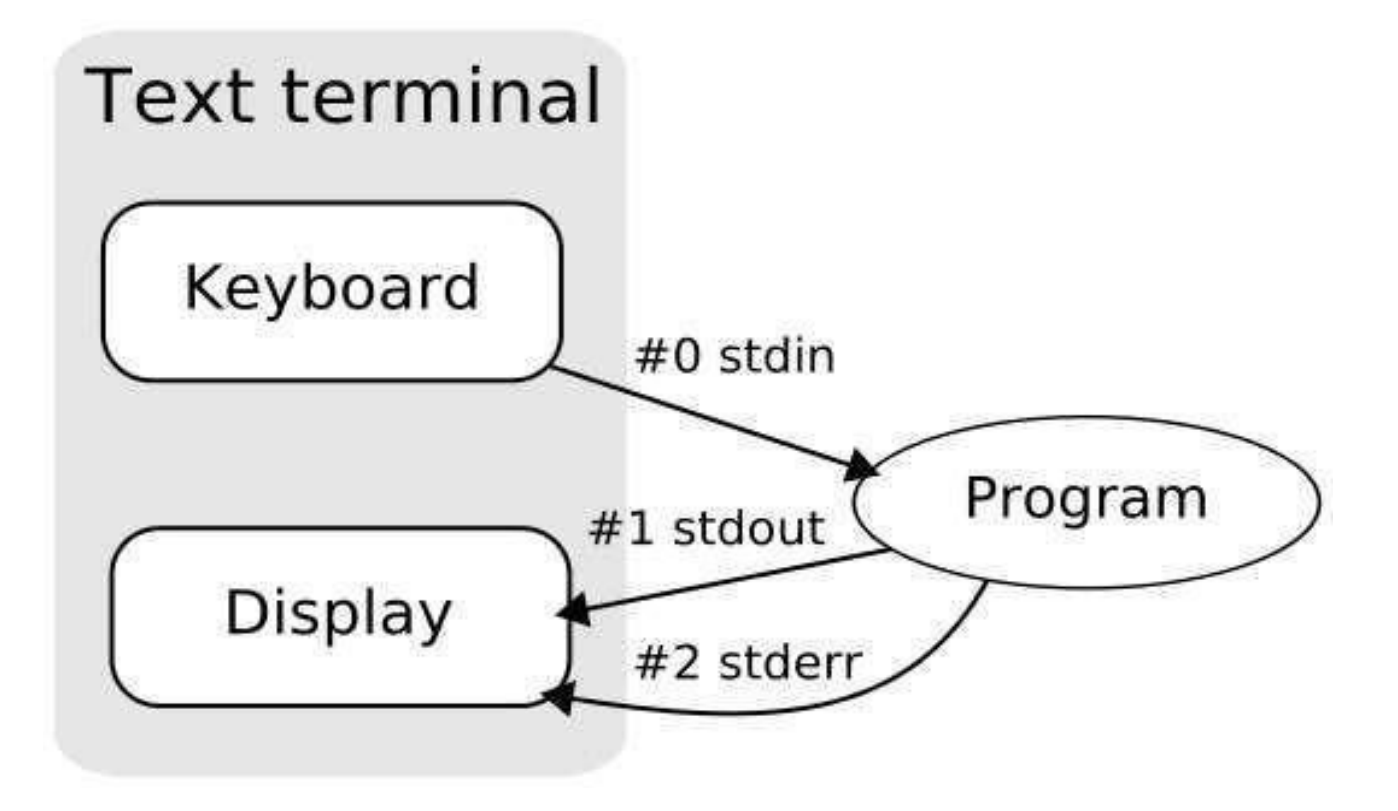

**Difference between Standard Input and Standard Output Stream Device:**

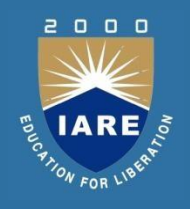

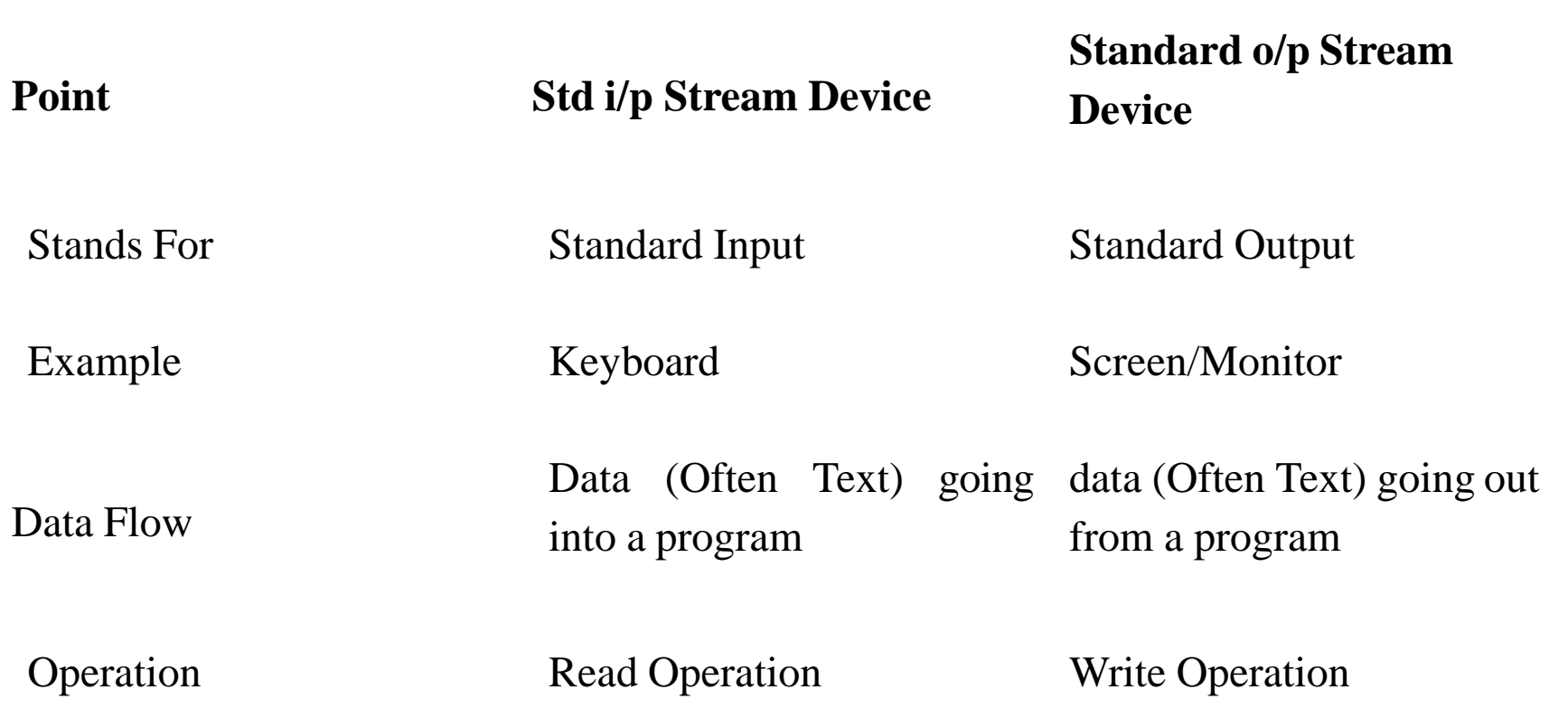

### **Some Important Summary**

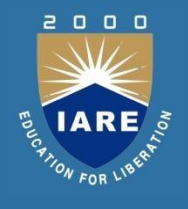

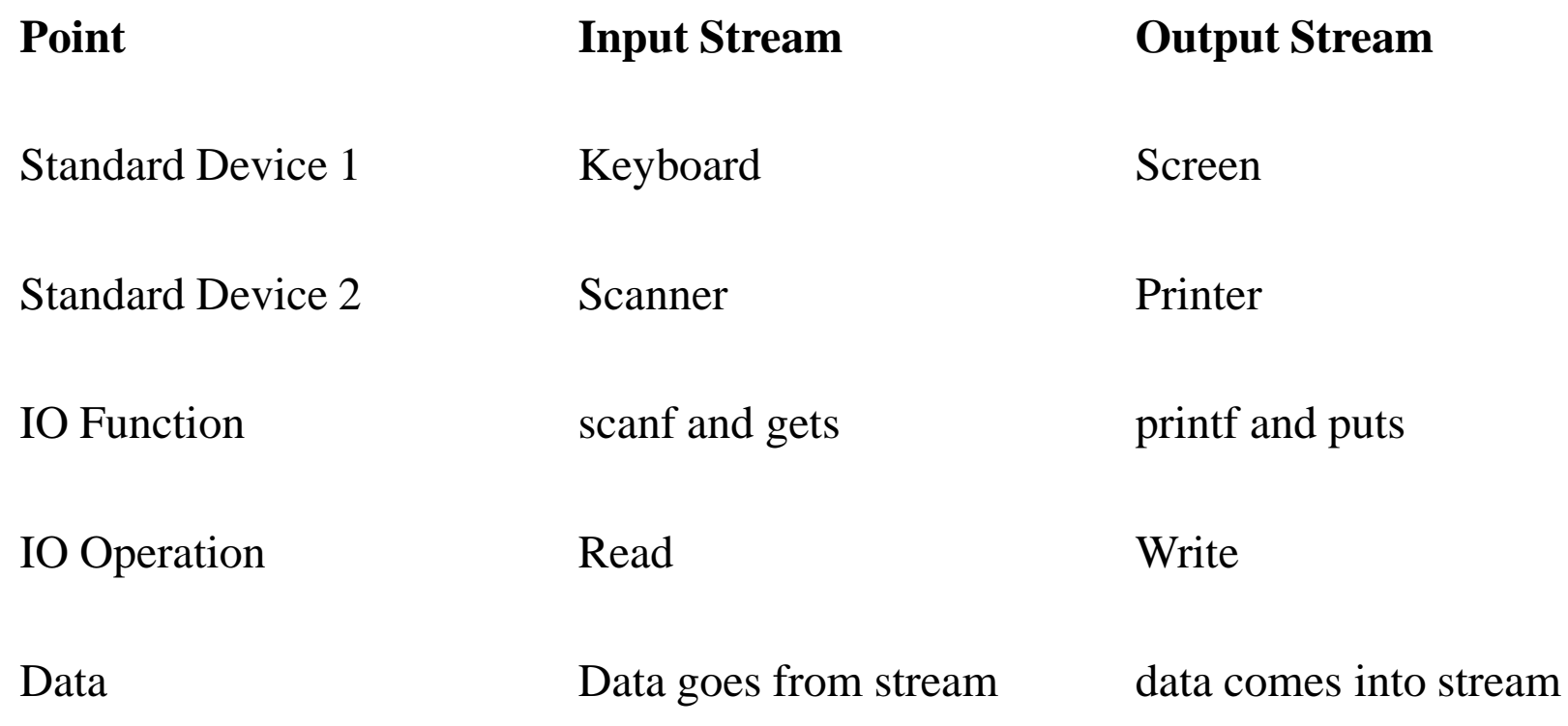

## **File Operations**

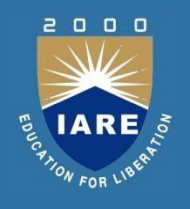

- In C, you can perform four major operations on the file, either text or binary:
- 1. Creating a new file
- 2. Opening an existing file
- 3. Closing a file
- 4. Reading from and writing information to a file

## **Working with files**

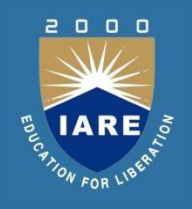

### **Writing a file**

When working with files, you need to declare a pointer of type file.

This declaration is needed for communication between the file and program.

FILE \*fp;

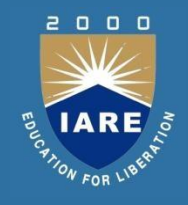

### **Opening a file - for creation and edit**

Opening a file is performed using the library function in the **"stdio.h"** header file:fopen().

The syntax for opening a file in standard I/O is:

```
fp = fopen("fileopen","mode")
```
For Example:

```
fopen("newprogram.txt","w");
```
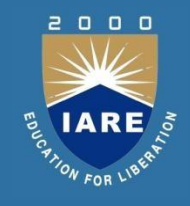

#### Opening Modes in Standard I/O

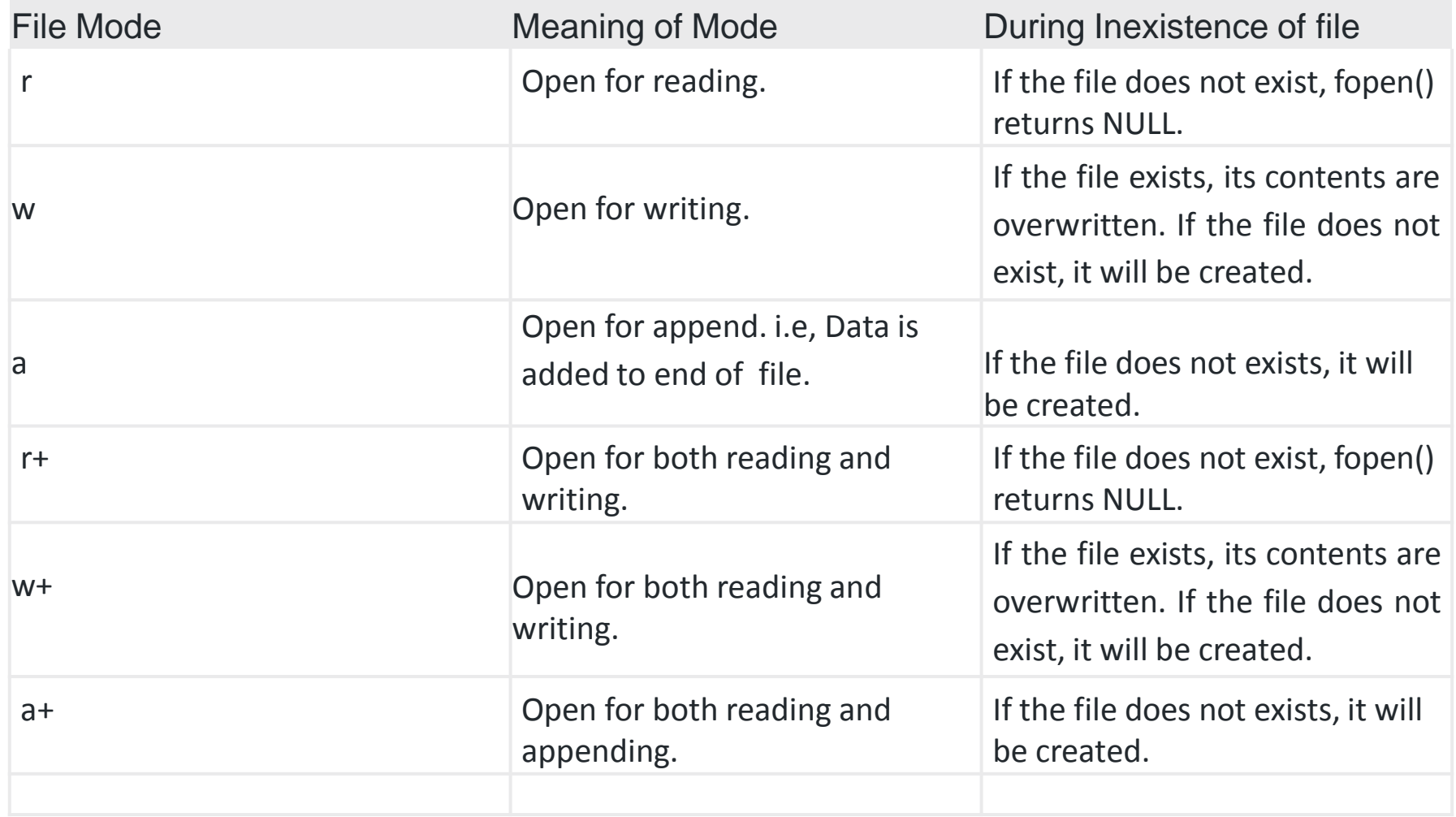

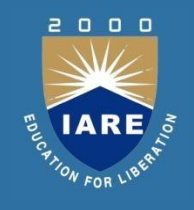

#### **Readind and writing a text file**

- For reading and writing to a text file, we use the functions fprintf() and fscanf().
- They are just the file versions of printf() and scanf(). The only difference is that, fprint and fscanf expects a pointer to the structure FILE.
- We can also use fgetc function to read the contents of a file.

Syntax:

Ch=fgetc(fp);

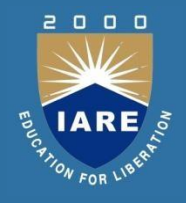

```
#include<stdio.h> 
main()
{
FILE *fp; fp=fopen("a.txt","r");
char ch; 
while(!feof(fp))
{
ch=fgetc(fp); 
printf("%c"
,ch);
}
}
```
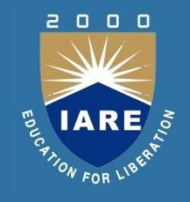

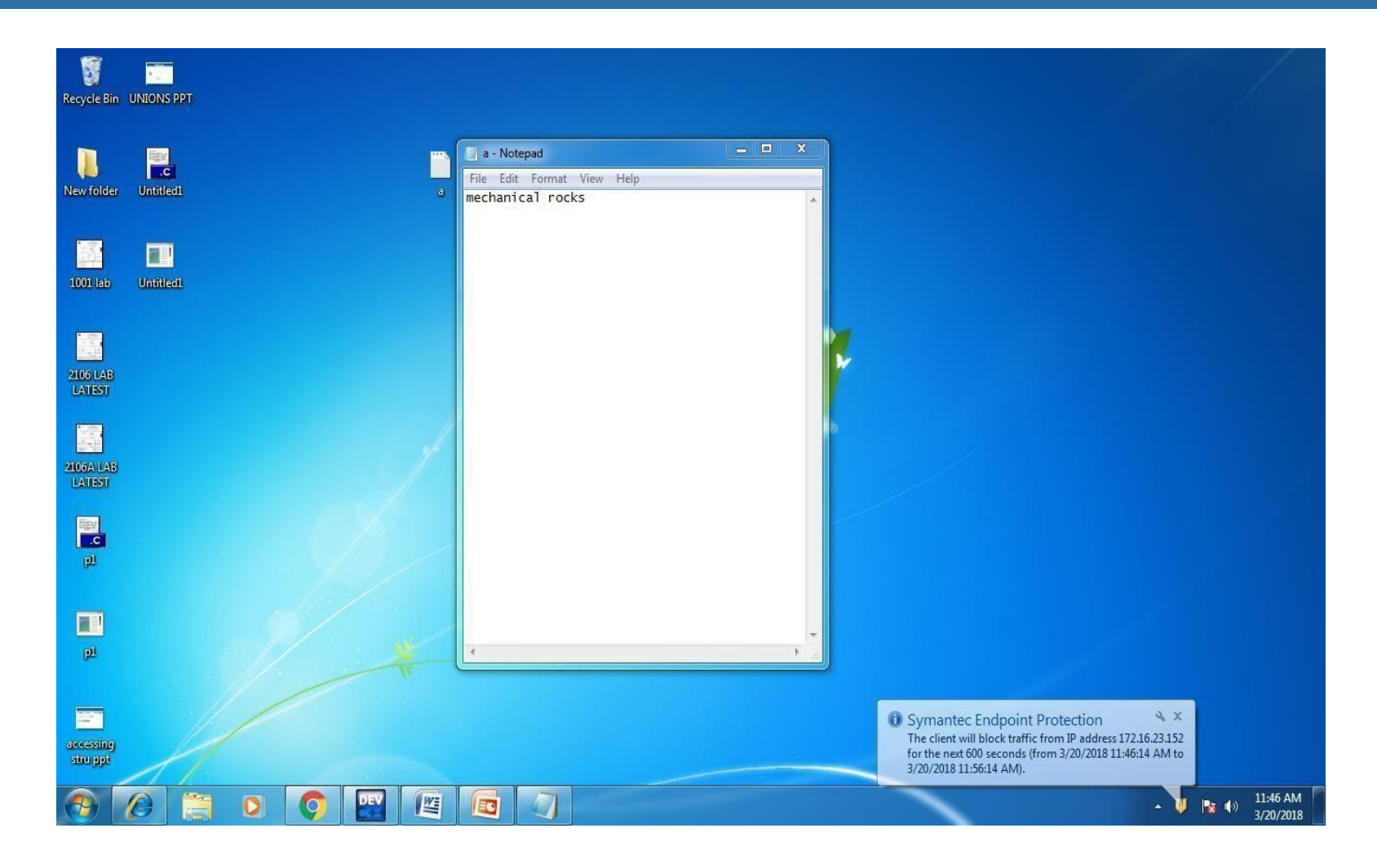

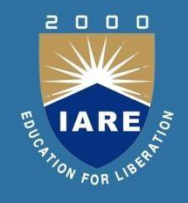

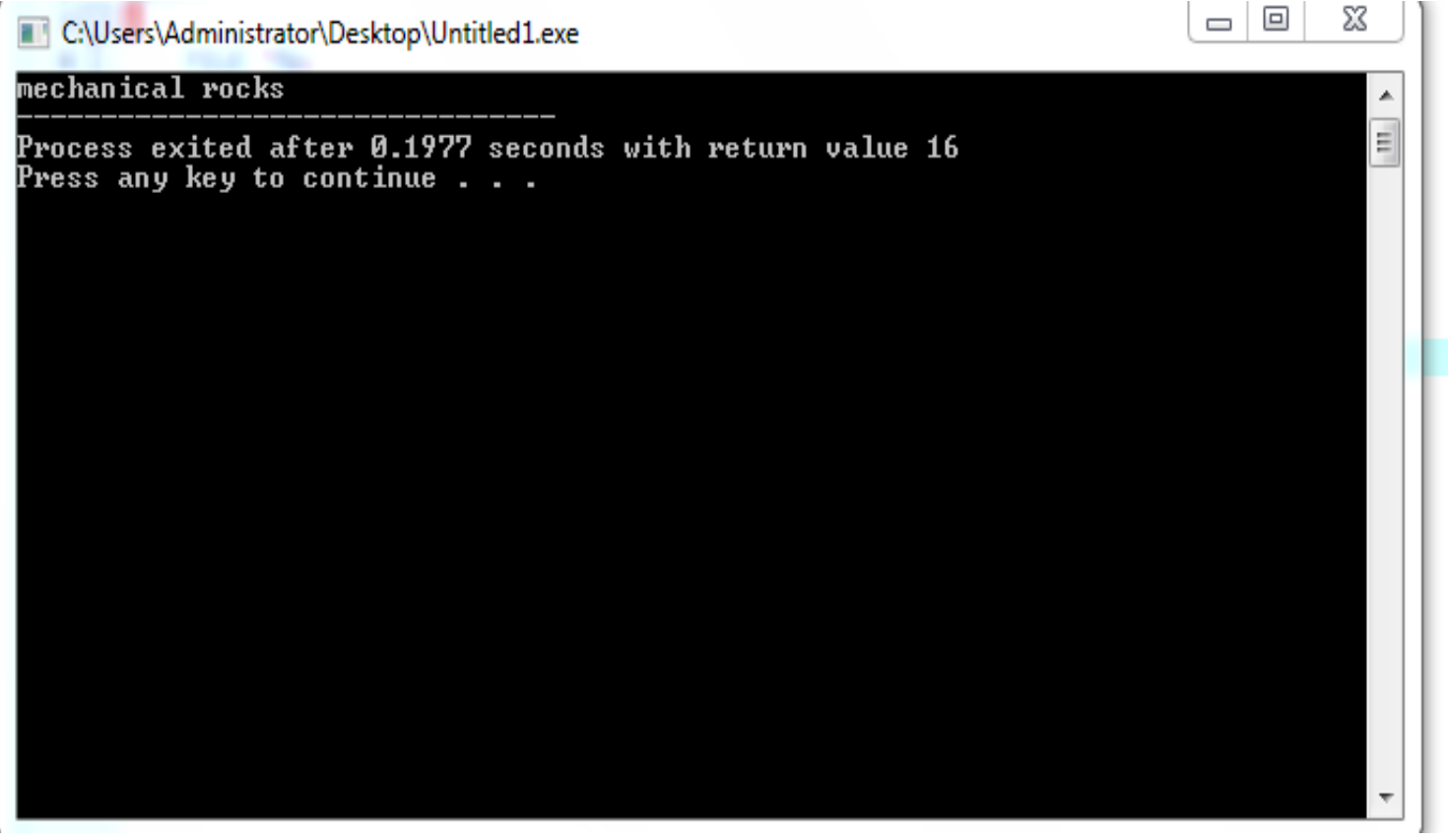

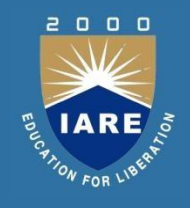

### **Closing a file**

The file that is opened should be closed after work is over we need to create close the file after reading or writing.

Syntax:

Fclose(fp); Fcloseall();// for multiple files

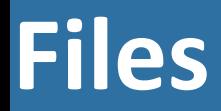

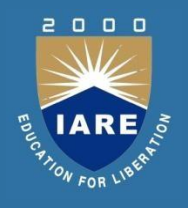

Programs and data are stored on disk in structures called files

Examples

Turbo C++ - binary file Word 4.0 - binary file lab1.c - text file

lab1.data - text file term-paper - text file

## **Outline**

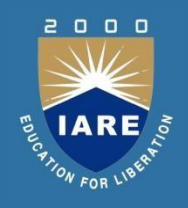

Text Files

```
Files
Text vs Binary
File Pointer (FILE *)
Standard: stdin, stdout, stderr
Open/Closing 
fopen
modes ("r" "w" "a") 
return values
fclose
return values
```
## **Outline (cont)**

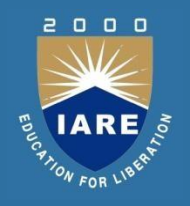

### **Text Files**

### **File input**

fscanf file pointer, format string, address list return values single character return value getchar, getc, fgetc, ungetc

### **File output**

fprintf file pointer, format string, value list return value single character return value putchar, putc, fputc

## **Text Files**

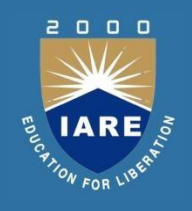

- All files are coded as long sequences of bits (0s and 1s)
- Some files are coded as sequences values
	- of ASCII character (referred to as text files)
		- files are organized as bytes, with each byte being an ASCII character
- Other files are generally referred to as binaryfiles
### **File Terms**

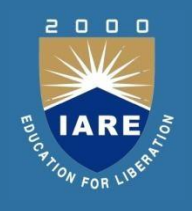

• Buffer - a temporary storage area used to transfer data back and

forth between memory and auxiliary storage devices

• Stream - files are manipulated in C with streams, a stream is a

mechanism that is connected to a file that allows you to access one

element at a time

### **File Pointers**

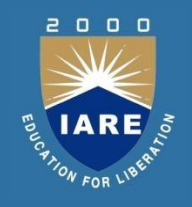

- Each stream in C is manipulated with the filepointertype
- FILE \*stream
	- FILE is a type containing multipleparts
		- file for stream, current element in file, etc.
	- FILE \* is the address where the FILE type is located inmemory
	- $-$  FILEs always manipulated as FILE  $*$

### **Manipulating User Files**

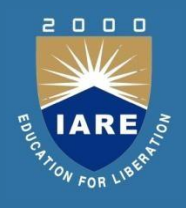

- Step 1: open a stream connected to the file
	- fopen command
- Step 2: read data from the file or write data to the file using the stream
	- input/output commands
- Step 3: close the connection to the file
	- fclose command

### **fopen Command**

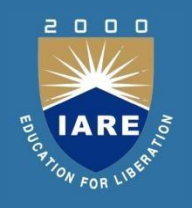

- Syntax: fopen("*FileName*","*mode*");
- File Name is an appropriate name for a file on the computer youare working on, example: "C:\My Files\lab.dat"
- Mode indicates the type of stream:
- "r" file is opened for reading characters
- "w" file is opened for writing characters (existing file deleted) "a" - file opened for writing characters (appended to the end of the existing file)

### **fclose Command**

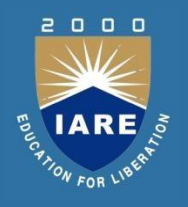

• Syntax:

#### fclose(*FilePointer*)

- The file pointer must be a stream opened using fopen (that remains open)
- fclose returns
	- $-$  0 if the the fclose command is successful
	- special value EOF if the fclose command is unsuccessful

## **Open/Closing File**

```
int main() { 
FILE *stream;
if ((stream = fopen("lab.data","r")
== NULL) {
printf("Unable to open lab.data\n"); 
return(1);
}
/* Read data from lab.data using FILE * 
variable stream */
if (fclose(stream) == EOF) , printf("Error 
closing lab.data\n"); return(2);
}
}
```
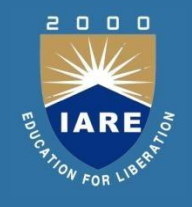

### **fprintf Command**

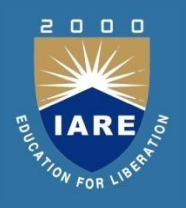

• **Syntax:**

fprintf( filep, "Format", ValueList);

- Works similarly to printf, but data sent to file rather than screen
- printf("Format",ValueList) is a shorthand for fprintf(stdout,"Format",ValueList)
- fprintf returns the number of characters printed or EOF (-1) if an error occurs
- File pointer should be write/append stream

### **fscanf Command**

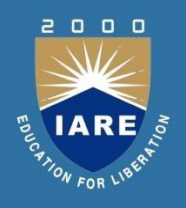

- **Syntax:**
	- fscanf( filep, "Format", AddrList);
- Works similarly to scanf, but data received from file rather than keyboard
	- scanf("Format",AddrList) is a shorthand for fscanf(stdin,"Format",AddrList)
	- •fscanf returns the number of successful data conversions or EOF if end-of-file reached
	- File pointer should be a read stream

## **fscanf/fprintf Example**

```
if ((ins = fopen("part.data"," r")) == NULL)\{printf("Unable to open part.data\n"); return(-1);
}
if ((outs = fopen("sumpart.data", 'w")) == NULL){
printf("Unable to open sumpart.data\n"); 
return(-1);
}
while (fscanf(ins,"%d%d%d%d",&id,&p1,&p2,&p3) == 4) 
fprintf(outs,"%3d %3d\n",id,(p1 + p2 + p3));
fclose(ins); 
fclose(outs);
```
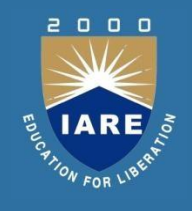

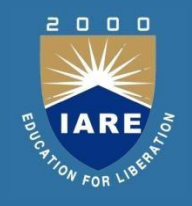

When working with files, you need to declare a pointer of type file. This declaration is needed for communication between the file and program.

FILE \*fptr;

Opening a file is performed using the library function in the **"stdio.h"** header file: fopen().

The syntax for opening a file in standard I/O is:

ptr = fopen("fileopen","mode")

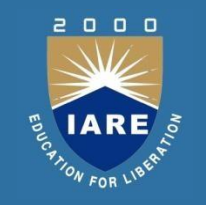

In C Programming we can open file in different modes such as reading mode,writing mode and appending mode depending on purpose of handling file. Following are the different Opening modes of File :

#### File opening modes

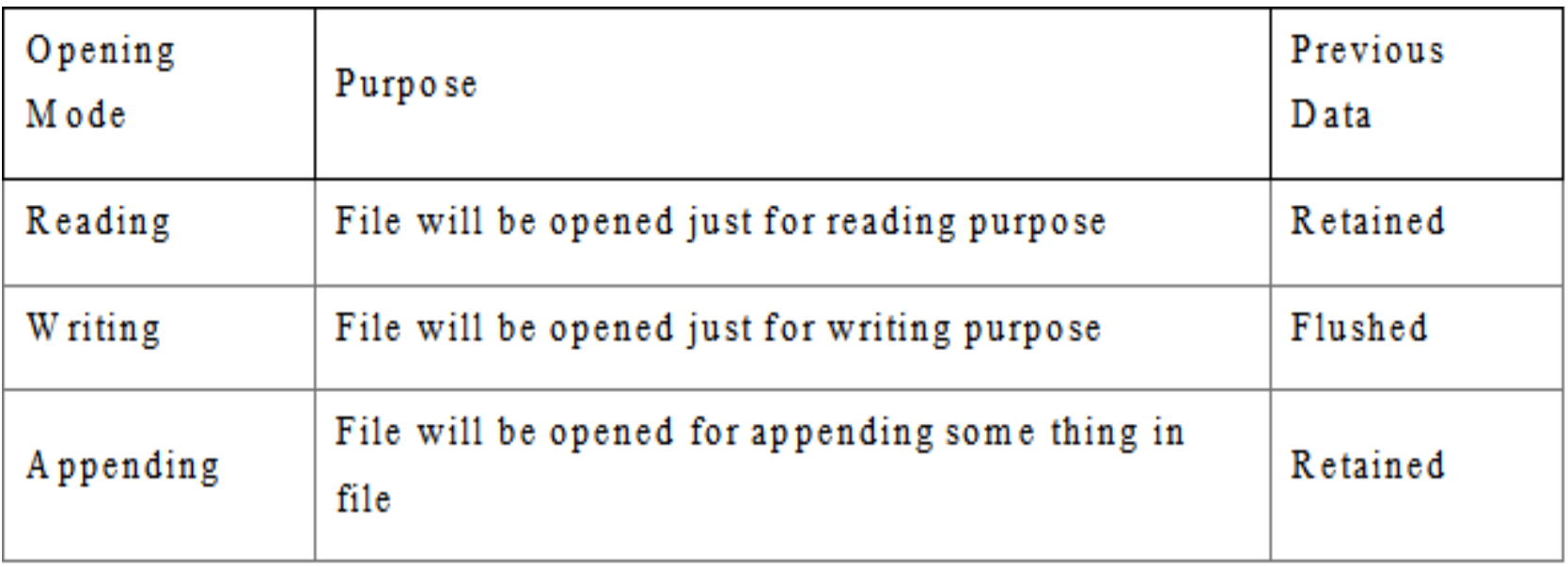

### **File Opening Mode Chart**

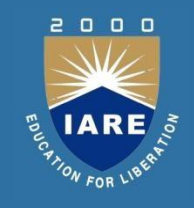

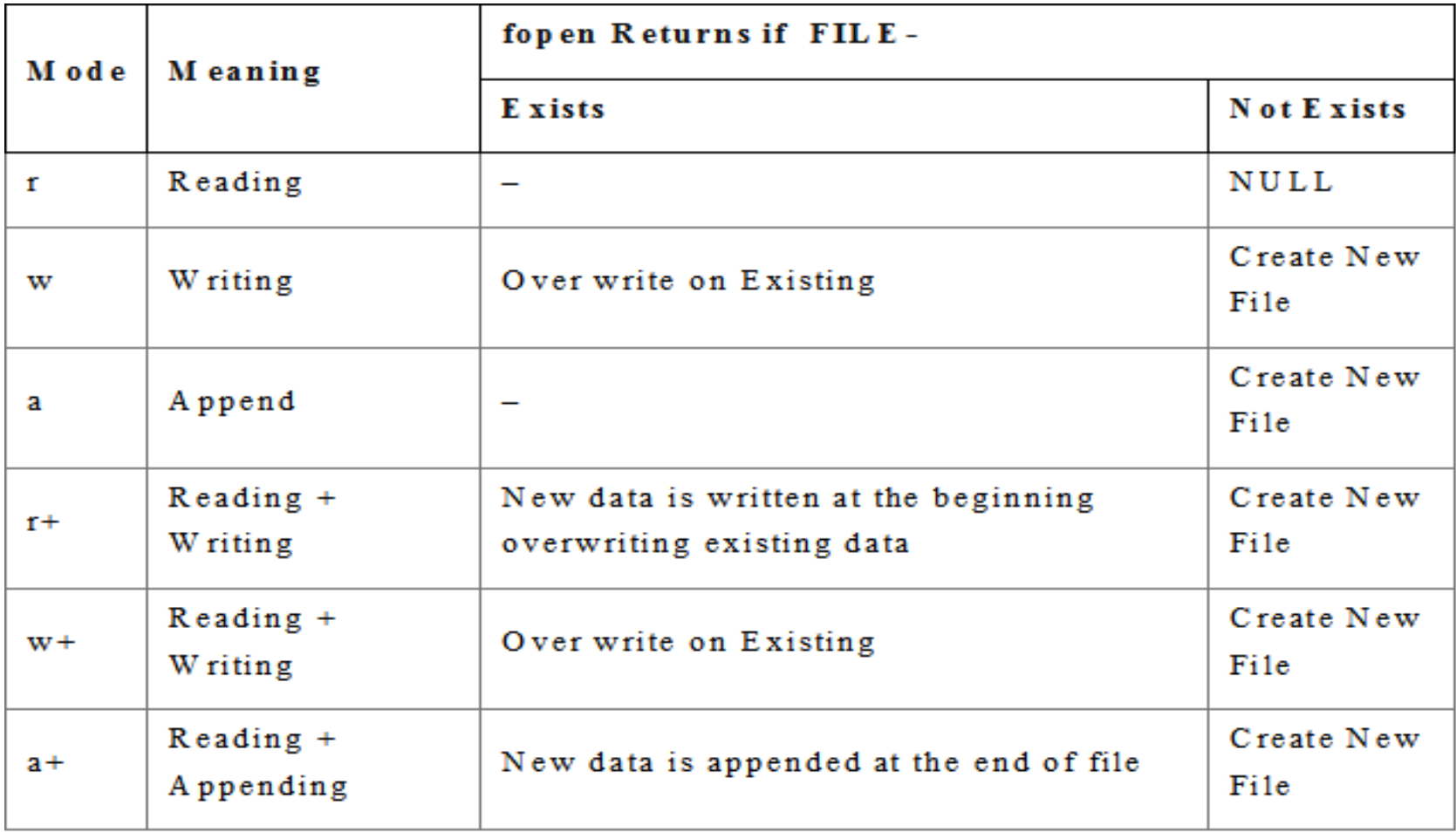

### **Types of file**

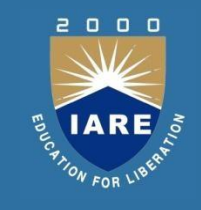

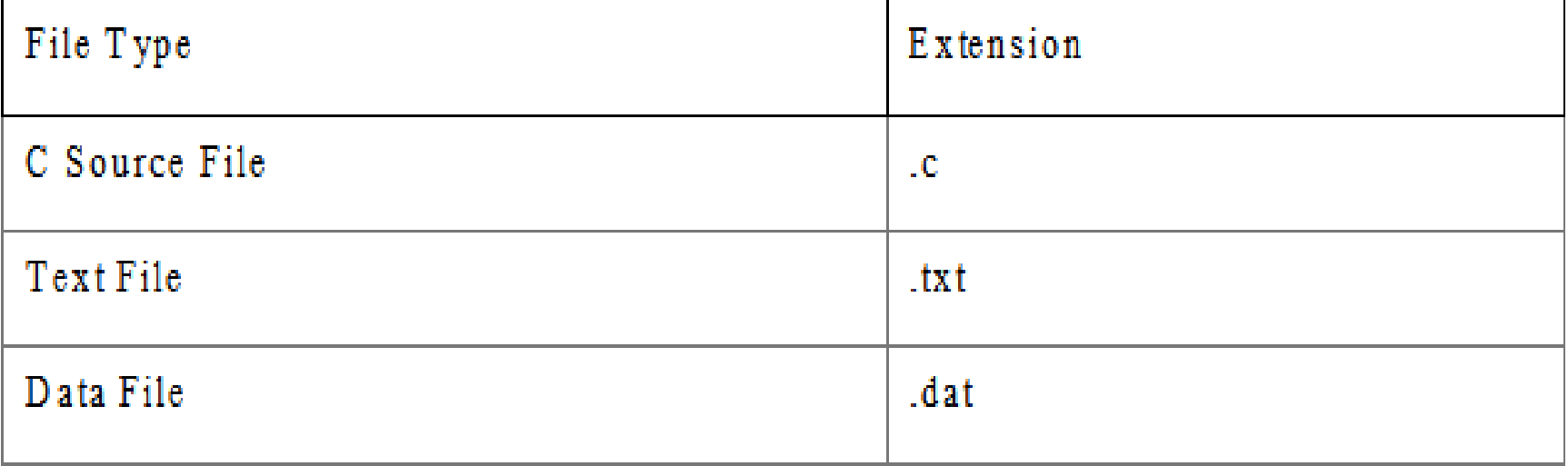

### **Example to Open a File**

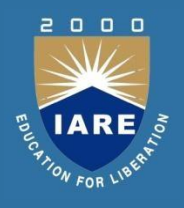

```
#include<stdio.h> 
int main()
{
FILE *fp; 
char ch;
fp = fopen("INPUT.txt", "r")
```
//Open file in Read mode

```
fclose(fp);
```

```
// Close File after Reading 
return(0);
}
```
### **Different modes:**

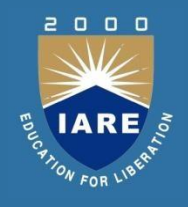

• Reading Mode

 $fp = fopen("hello.txt", "r");$ 

• Writing Mode

 $fp = fopen("hello.txt", "w");$ 

• Append Mode

 $fp = fopen("hello.txt", "a");$ 

### **ANOTHER EXAMPLE TO OPEN FILE:**

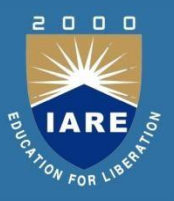

```
#include<stdio.h> 
void main()
{
FILE *fp; char ch;
fp = fopen("INPUT.txt", "r"); // Open file in Read modewhile(1)
{
ch = fgetc(fp); // Read a Character
if(ch == EOF ) // Check for End of File break ;
printf("%c",ch);
}
fclose(fp); // Close File after Reading
```
}

### **Ways of Detecting End of File**

#### **In Text File :**

- •Special Character EOF denotes the end of File
- •As soon as Character is read, End of the File can be detected.

 $n n$ 

- •EOF is defined in stdio.h
- •Equivalent value of EOF is  $-1$

```
•Printing Value of EOF :
```

```
•void main()
```

```
{
printf("%d", EOF);
```

```
}
```
# **Ways of Detecting End of File (Contd...)**

#### **In Binary File :**

- feof function is used to detect the end of file
- It can be used in text file
- feof Returns TRUE if end of file is reached

```
Syntax :
int feof(FILE *fp);
```

```
Way of Writing feof Function : 
Way1: with if statement :
```

```
if( feof(fptr) == 1 ) // as if(1) is TRUE
printf("End of File");
Way 2 : with While Loop
•while(!feof(fptr))
{
--- - --}
```
### **File reading with fsacnf function**

```
#include <stdio.h> main()
```

```
\{FILE *fp;
char buff[255];
fp = fopen("/tmp/test.txt", "r");fscanf(fp, "%s", buff);
printf("1 : %s\n\infty", buff);
fgets(buff, 255, (FILE*)fp);
printf("2: %s\n", buff );
fgets(buff, 255, (FlLE<sup>*</sup>)fp);
printf("3: %s\n", buff); fclose(fp);
}
```
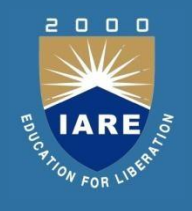

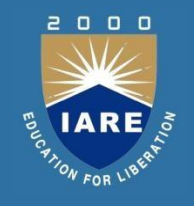

When working with files, we need to declare a pointer of type file.

This declaration is needed for communication between the file and program.

FILE \*fptr;

C provides functions that helps to perform basic file operations.

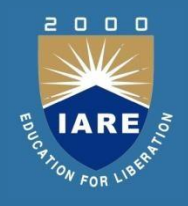

fopen() : create a new file or open a existing file

\*fp = FILE \*fopen(const char \*filename, const char \*mode);

fclose() :

function is used to close an already opened file.

int fclose( FILE \*fp);

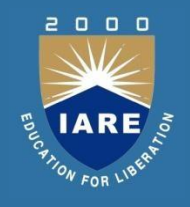

•getc() and putc() are the simplest functions which can be used to read and write individual characters to a file.

•fprintf() function directly writes into the file

•fscanf() function reads from the file, which can then be printed on the console using standard printf() function

### **File Status Commands**

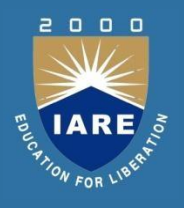

#### **File Status Commands:**

- **fseek()**
- **ftell()**
- **rewind()**
- **fseek()**

It is used to set file pointer to any position. Prototype is:

int fseek ( FILE \* stream, long int offset, int origin );

## **fseek() Contd**

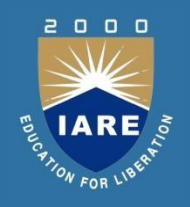

*Stream*: pointer to a file. *Offset*: Number of bytes or characters from the origin. *Origin*: The original position is set here. From this position, usingthe offset, the file pointer is set to a new position. Generally, three positions are used as origin:

SEEK\_SET - Beginning of file SEEK CUR - Current position of the file pointer SEEK\_END - End of file

#### **Return**

*Type*: Integer *Value*: On success Zero(0) On failure Non-Zero

### **fseek() example**

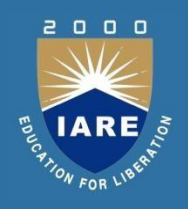

```
Code:
int main () \{FILE * fp;
```

```
fp = fopen ( "file.txt" , "w" );if (fp==NULL)
printf ("Error in opening file"); else
{ fputs ( "I am supporter of France." , fp ); fseek ( fp , 18 , SEEK_SET ); 
fputs ( "Brazil" , fp );
fseek( fp , 0 , SEEK_CUR ); fputs ( " and Portugal" , fp ); fclose ( fp );
}
return 0;}
```
• Then using SEEK SET and offset, the word France is replaced by Brazil. Then by using SEEK CUR, and position is appended with the string.

## **ftell()**

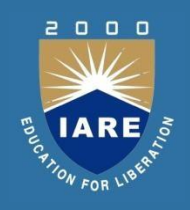

#### • **ftell()**

It is used to get current position of the file pointer. The function prototype is:

```
long int ftell (FILE * stream);
```
#### **Parameters**

*stream*: Pointer to a file.

#### **Return**

*Type*: long integer. *Value*: On success value of current position or offset bytes On failure -1. System specific error no isset

## **ftell() Example**

#### Code:

}

```
int main () \{FILE * fp; 
long int len;
fp = fopen ("file.txt","r");
if (fp==NULL)
printf ("Error in opening file"); else { 
fseek (fp, 0, SEEK_END);
len=ftell (fp); 
fclose (fp);
printf ("The file contains %ld characters.\n",len);
}
return 0;
```
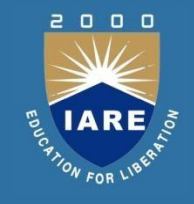

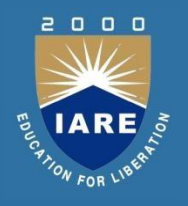

•In this example, file.txt is opened and using fseek(), file pointer is set to the end of the file.

•Then, ftell() is used to get the currentposition, i.e. offset from the beginning of the file.

### **rewind()**

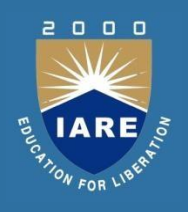

#### **rewind()**

It is used to set the file pointer at the beginning of the file. Function prototype:

void rewind ( FILE \* stream );

#### **Parameters**

*stream*: Pointer to a file.

In any stage of the program, if we need to go back to the starting point of the file, we can use rewind() and send the file pointer as the parameter.

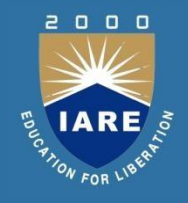

```
int main () \{int n;
FILE * fp;
fp = fopen('file.txt'', 'w+'');if (fp==NULL)
printf ("Error in opening file");
else { fputs ("France is my favorite team",fp); 
rewind (fp);
fputs("Brazil",fp); 
fclose (fp);
}
r}eturn 0;
```
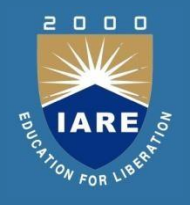

- The C library function **int fseek(FILE \*stream, long int offset, int whence)** sets the file position of the **stream** to the given **offset**.
- $\triangleright$  Following is the declaration for fseek() function.

**int fseek(FILE \*stream, long int offset, int whence)**

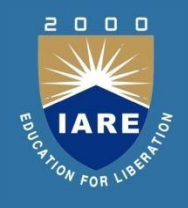

#### **Parameters**

**stream** − This is the pointer to a FILE object that identifies the stream.

- **offset** − This is the number of bytes to offset from whence.
- **whence** − This is the position from where offset is added. It is specified by one of the following constants −

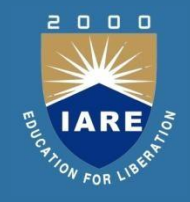

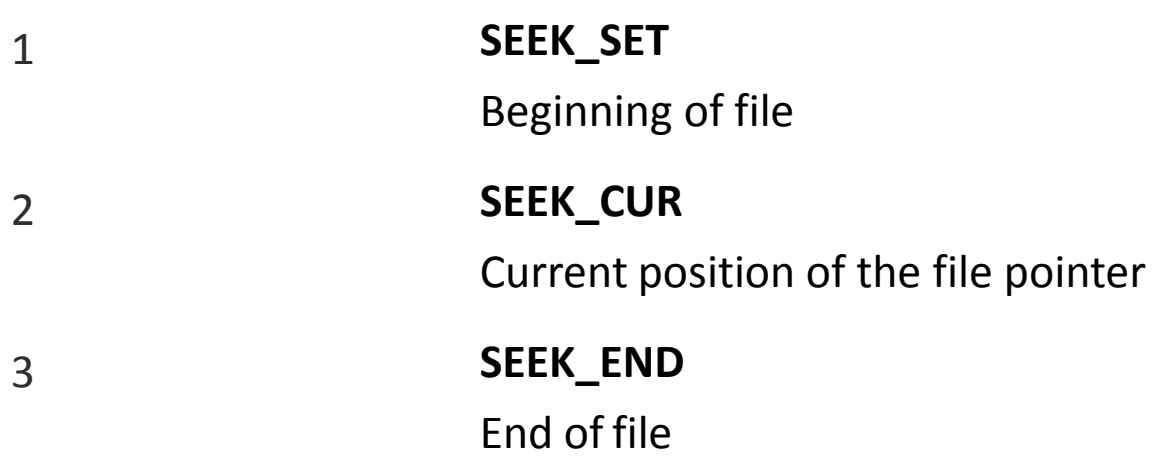

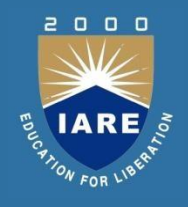

#### **Return Value:**

#### This function returns zero if successful, or else it returns a non-zero value.

#### **Example**:

The following example shows the usage of fseek() function.

### **Example**

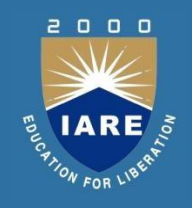

```
#include <stdio.h> 
int main ()
{
FILE *fp;
fp = fopen("file.txt", "w+");fputs("This is tutorialspoint.com",fp); 
fseek( fp, 7, SEEK_SET );
fputs(" C Programming Language", fp); 
fclose(fp);
return(0);
}
```
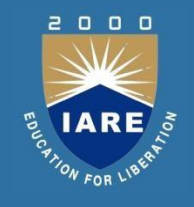

 $\triangleright$  Let us compile and run the above program that will create a file **file.txt** with the following content. Initially program creates the file and writes *This is tutorialspoint.com* but later we had reset the write pointer at 7th position from the beginning and used puts() statement which over-write the file with the following content –

#### **Output : This is C Programming Language**
# **COMMAND LINE ARGUMENTS**

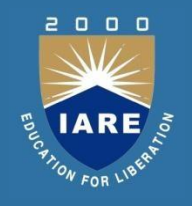

- $\triangleright$  It is possible to pass some values from the command line to your C programs when they are executed.
- These values are called **command line arguments**and many times they are important for your program especially when you want to control your program from outside instead of hard coding those values inside the code

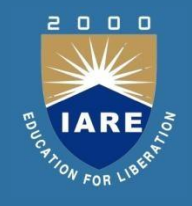

- $\triangleright$  The command line arguments are handled using main() function arguments where **argc** refers to the number of arguments passed, and **argv[]** is a pointer array which points to each argument passed to the program.
- $\triangleright$  Following is a simple example which checks if there is any argument supplied from the command line and take action accordingly −

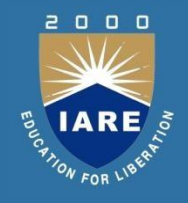

```
#include <stdio.h>
int main( int argc, char *argv[] )
 {
if(\text{argc} == 2)
 {
printf("The argument supplied is %s\n", argv[1]);
 }
else if(\text{argc} > 2) {
 printf("Too many arguments supplied.\n");
 }
else {
printf("One argument expected.\n"); }
}
```
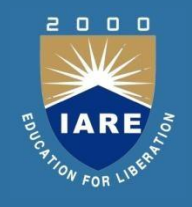

• When the above code is compiled and executed with single argument, it produces the followingresult.

\$./a.out testing

#### **The argument supplied is testing**

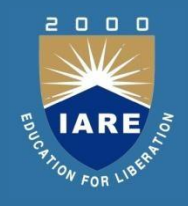

• When the above code is compiled and executed with atwo arguments, it produces the following result.

\$./a.out testing1 testing2 **Too many arguments supplied.**

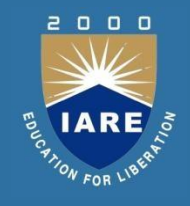

 $\triangleright$  When the above code is compiled and executed without passing any argument, it produces the following result.

\$./a.out

#### **One argument expected**

 It should be noted that **argv[0]** holds the name of the program itself and **argv[1]** is a pointer to the first command line argument supplied, and \*argv[n] is the last argument. If no arguments are supplied, argc will be one, and if you pass one argument then **argc** is set at 2.

# **Searching**

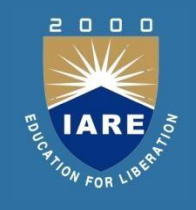

- Searching is one of the most common problems that arise in computing. Searching is the algorithmic process of finding a particular item in a collection of items. A search typically answers either True or False as to whether the item is present. On occasion it may be modified to return where the item is found. Search operations are usually carried out on a key field.
- Well, to search an element in a given array, there are two popular algorithms available:
- Linear Search
- $\triangleright$  Binary Search

### **Linear Search**

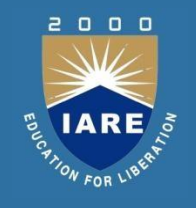

- Linear search is a very basic and simple search algorithm. In Linear search, we search an element or value in a given array by traversing the array from the starting, till the desired element or value is found.
- It compares the element to be searched with all the elements present in the array and when the element is **matched** successfully, it returns the index of the element in the array, else it return -1.
- Linear Search is applied on unsorted or unordered lists, when there are fewer elements in a list.

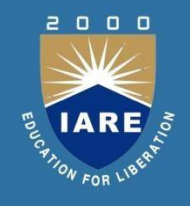

- **Features of Linear Search Algorithm**
- It is used for unsorted and unordered small list of elements.
- It has a time complexity of **O(n)**, which means the time is linearly dependent on the number of elements, which is not bad, but not that good too.
- It has a very simple implementation.

# **Binary Search**

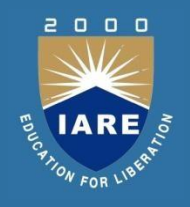

- Binary Search is used with sorted array or list. In binary search, we follow the following steps:
- We start by comparing the element to be searched with the element in the middle of the list/array.
- If we get a match, we return the index of the middle element.
- If we do not get a match, we check whether the element to be searched is less or greater than in value than the middle element.
- If the element/number to be searched is greater in value than the middle number, then we pick the elements on the right side of the middle element(as the list/array is sorted, hence on the right, we will have all the numbers greater than the middle number), and start again from the step 1.
- If the element/number to be searched is lesser in value than the middle number, then we pick the elements on the left side of the middle element, and start again from the step 1.

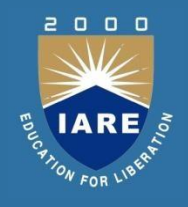

- **Features of Binary Search**
- It is great to search through large sorted arrays.
- It has a time complexity of **O(log n)** which is a very good time complexity
- It has a simple implementation.

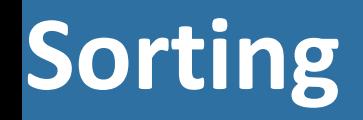

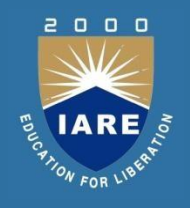

- **Sorting** is the basic operation in computer science. Sorting is the process of arranging data in some given sequence or order (in increasing or decreasing order).
- For example you have an array which contain 10 elementsas follow; 10, 3 ,6 12, 4, 17, 5, 9
- After shorting value must be; 3, 4, 5, 6, 9, 10, 12, 17

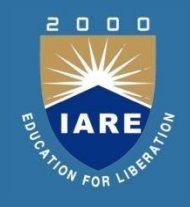

- Above value sort by apply any sorting technique. C language have following technique to sort values;
- Bubble Sort
- **Selection Sort**
- Insertion Sort

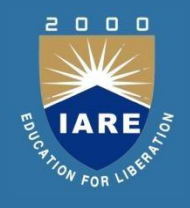

- **Bubble Sort in C**
- Bubble sort is a simple sorting algorithm in which each element is compared with adjacent element and swapped if their position is incorrect. It is named as bubble sort because same as like bubbles the lighter elements come up and heavier elements settle down.
- Both worst case and average case complexity is  $O(n^2)$ .

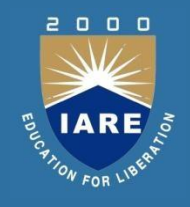

- **Selection Sort in C**
- One of the simplest techniques is a selection sort.
- As the name suggests, selection sort is the selection of an element and keeping it in sorted order. In selection sort, the strategy is to find the smallest number in the array and exchange it with the value in first position of array.
- Now, find the second smallest element in the remainder of array and exchange it with a value in the second position, carry on till you have reached the end of array. Now all the elements have been sorted in ascending order.ep

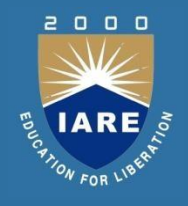

- The selection sort algorithm is performed using following steps...
- **Step 1:** Select the first element of the list (i.e., Element at first position in the list).
- **Step 2:** Compare the selected element with all other elementsin the list.
- **Step 3:** For every comparision, if any element is smaller than selected element (for Ascending order), then these two are swapped.
- **Step 4:** Repeat the same procedure with next position in the list till the entire list is sorted.

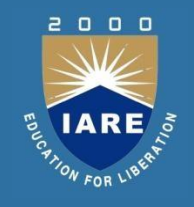

#### • **Insertion Sort in C**

- The insertion sort inserts each element in proper place. The strategy behind the insertion sort is similar to the process of sorting a pack of cards.
- You can take a card, move it to its location in sequence and move the remaining cards left or right as needed.
- In insertion sort, we assume that first element A[0] in pass 1 is already sorted. In pass 2 the next second element A[1] is compared with the first one and inserted into its proper place either before or after the first element. In pass 3 the third element A[2] is inserted into its proper place and so on.